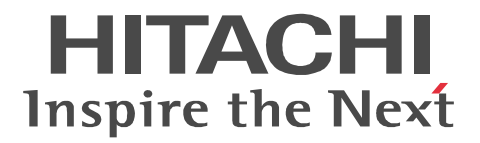

### **HiRDB Version 9**

3020-6-459

OS HP-UX 11i V2(IPF) HP-UX 11i V3(IPF)

P-1J62-3591 HiRDB Server Version 9 09-01

OS AIX 5L V5.2 AIX 5L V5.3 AIX V6.1

P-1M62-3591 HiRDB Server Version 9 09-01

OS Solaris 8 Solaris 9 Solaris 10

P-9D62-3591 HiRDB Server Version 9 09-01

OS Red Hat Enterprise Linux AS 4(AMD64 & Intel EM64T) Red Hat Enterprise Linux ES 4(AMD64 & Intel EM64T) Red Hat Enterprise Linux 5 (AMD/Intel 64)

P-9W62-3591 HiRDB Server Version 9 09-01

OS Windows Server 2003 x64 Editions Windows Server 2008 R2 Windows Server 2008 (x64) Windows XP x64 Edition Windows Vista Ultimate (x64) Windows Vista Business (x64) Windows Vista Enterprise (x64) Windows 7 Professional (x64) Windows 7 Enterprise (x64) Windows 7 Ultimate (x64) P-2962-9194 HiRDB Server Version 9 09-01

<u>ISO9001</u> TickIT 2002 TickIT 2002 TickIT 2002 TickIT 2003 TickIT

**ISO/IEC 15408** 

 $ISO/IEC 15408$  EAL2 P-9W62-3591 HiRDB Server Version 9 09-01 OS Red Hat Enterprise Linux 5 (AMD/Intel 64)

ISO/IEC 15408

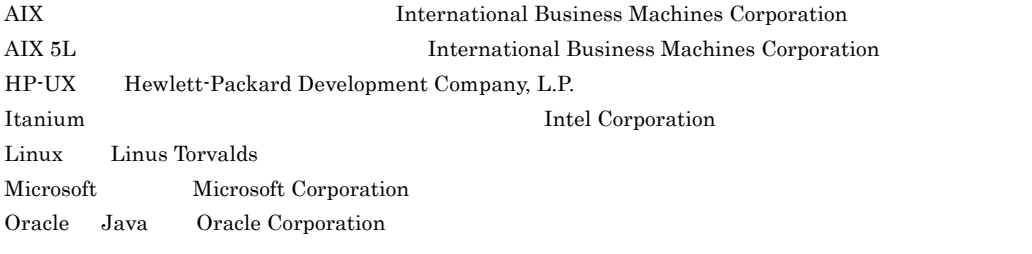

PA-RISC Hewlett-Packard Development Company, L.P.

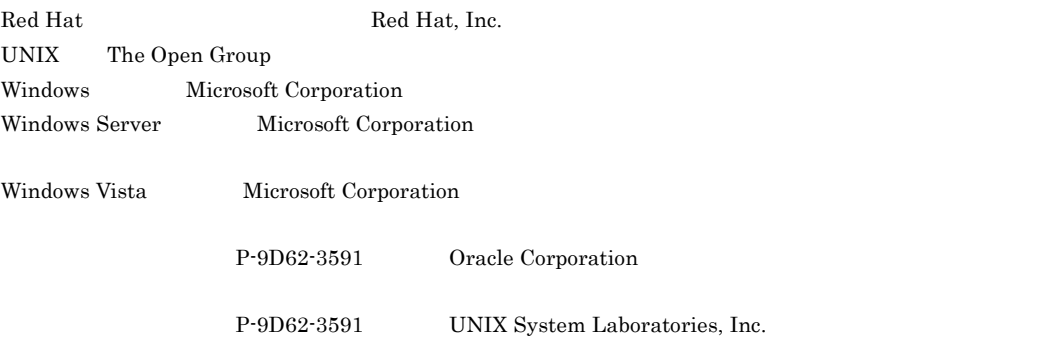

 $2012 \quad 4 \quad 3020 - 6 - 459$ 

All Rights Reserved. Copyright (C) 2012, Hitachi, Ltd.

### 変更内容 (3020-6-459) HiRDB Version 9 09-01

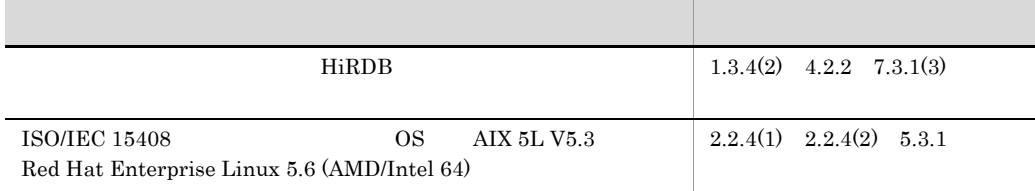

### 変更内容 (3020-6-359-10) HiRDB Version 8 08-04

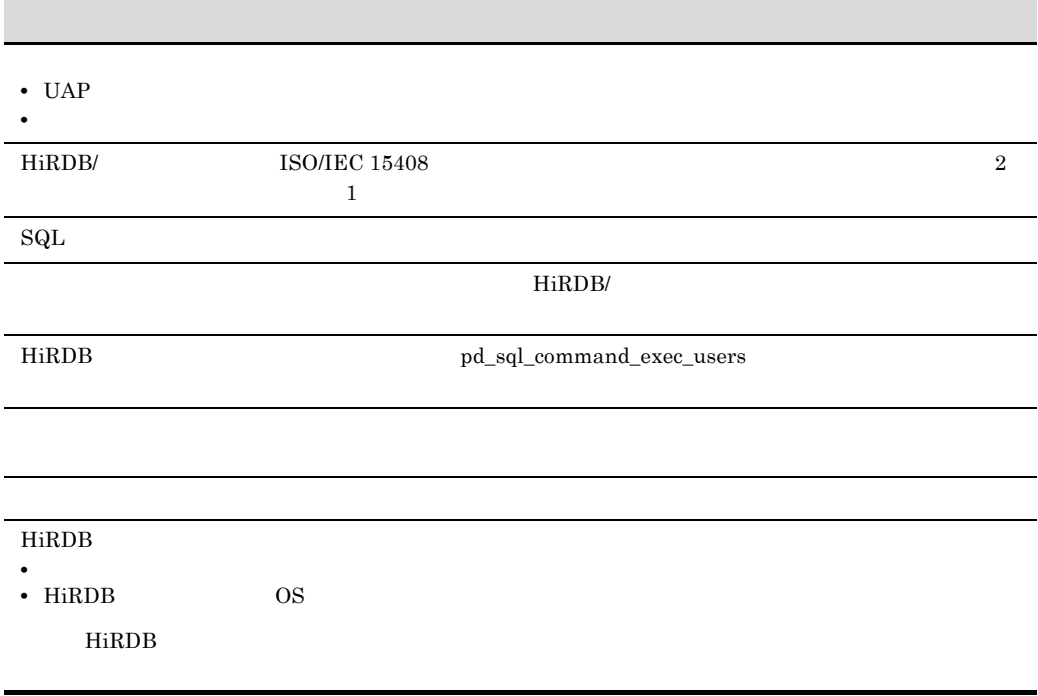

### HiRDB **2000**

### HiRDB システムの管理者,および HiRDB システム(データベース)の利用者の方を対象とし

### HiRDB

- UNIX Linux Windows
- HiRDB
- SQL  $\,$

### HiRDB

• SQL  $\,$ 

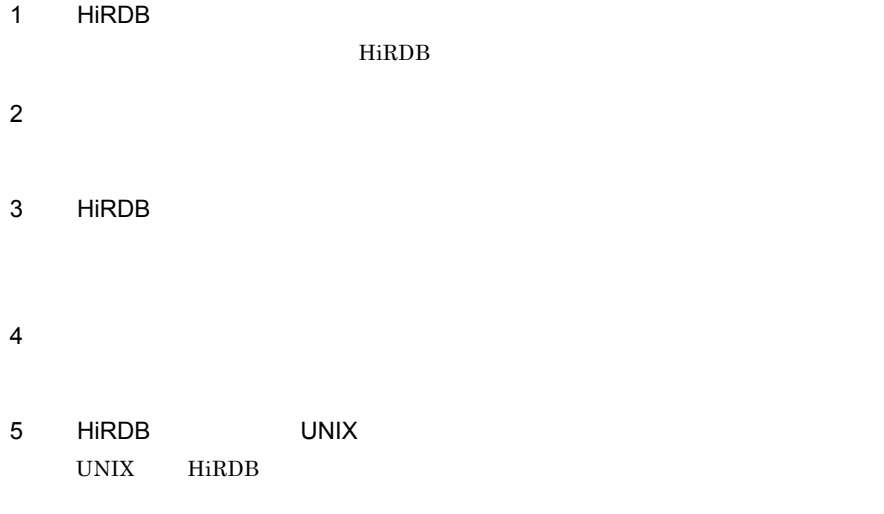

- 6 HiRDB Windows Windows HiRDB
- $7$

8 HiRDB HiRDB

and the control of the control of the control of the control of the control of

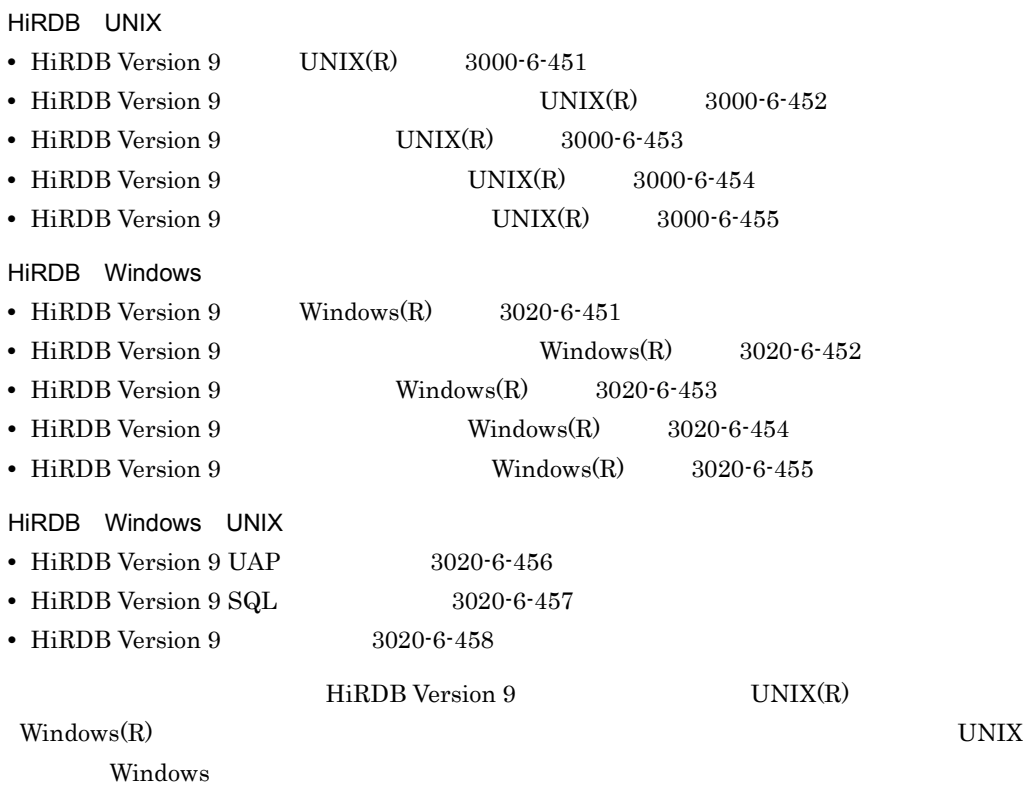

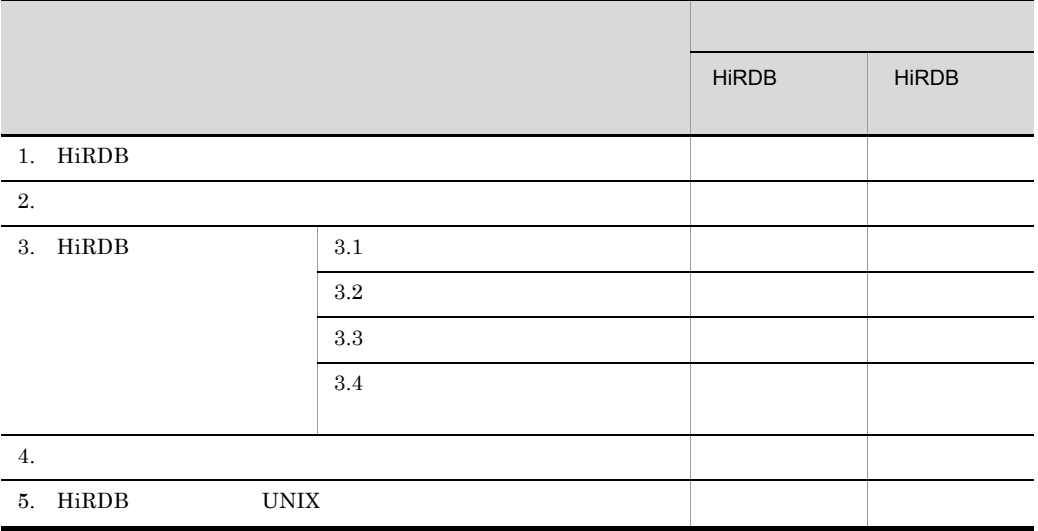

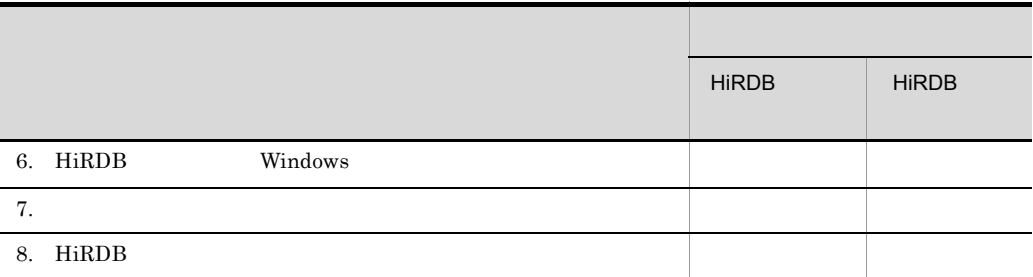

ール HiRDB しんたい しんたい しんたい せいしん せいしん せいしん せいしん せいしんしゃ せいしんしゃ せいしんしゃ せいしんしゃ せいしんしゃ せいしんしゃ せいしんしゅう せいしんしゃ せいしんしゃ せいしんしゃ Windows

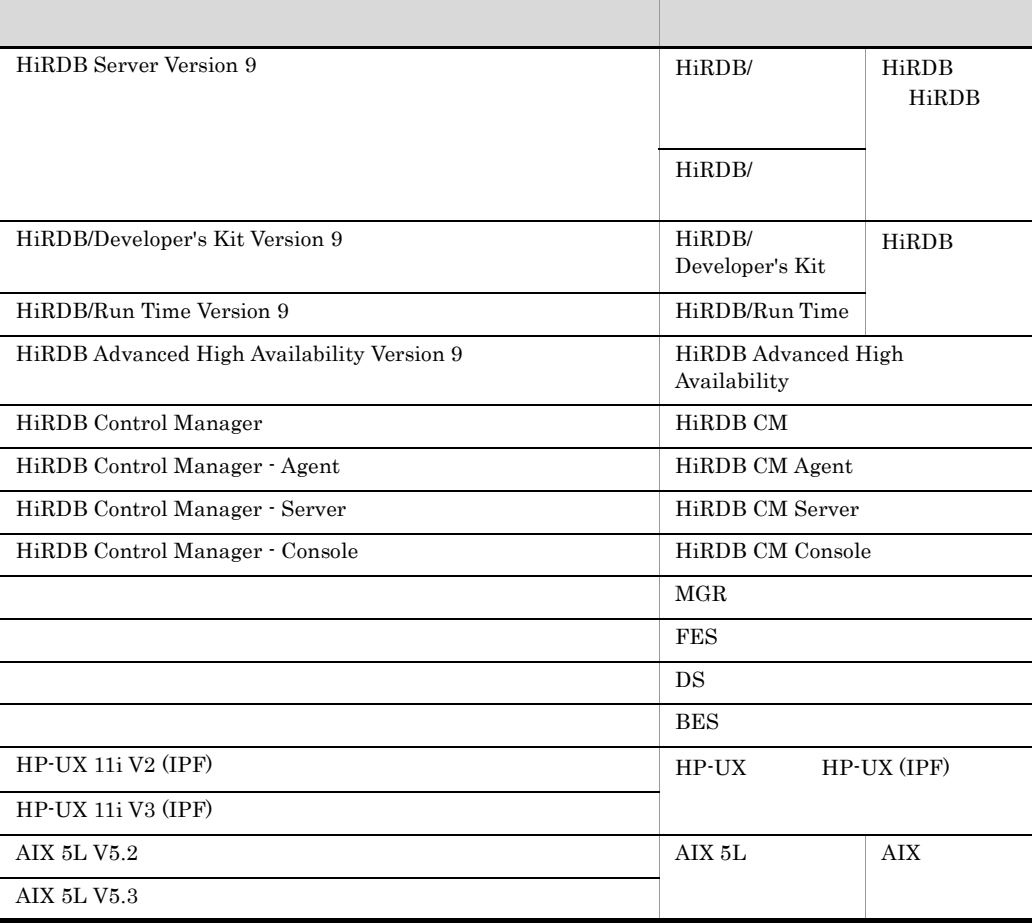

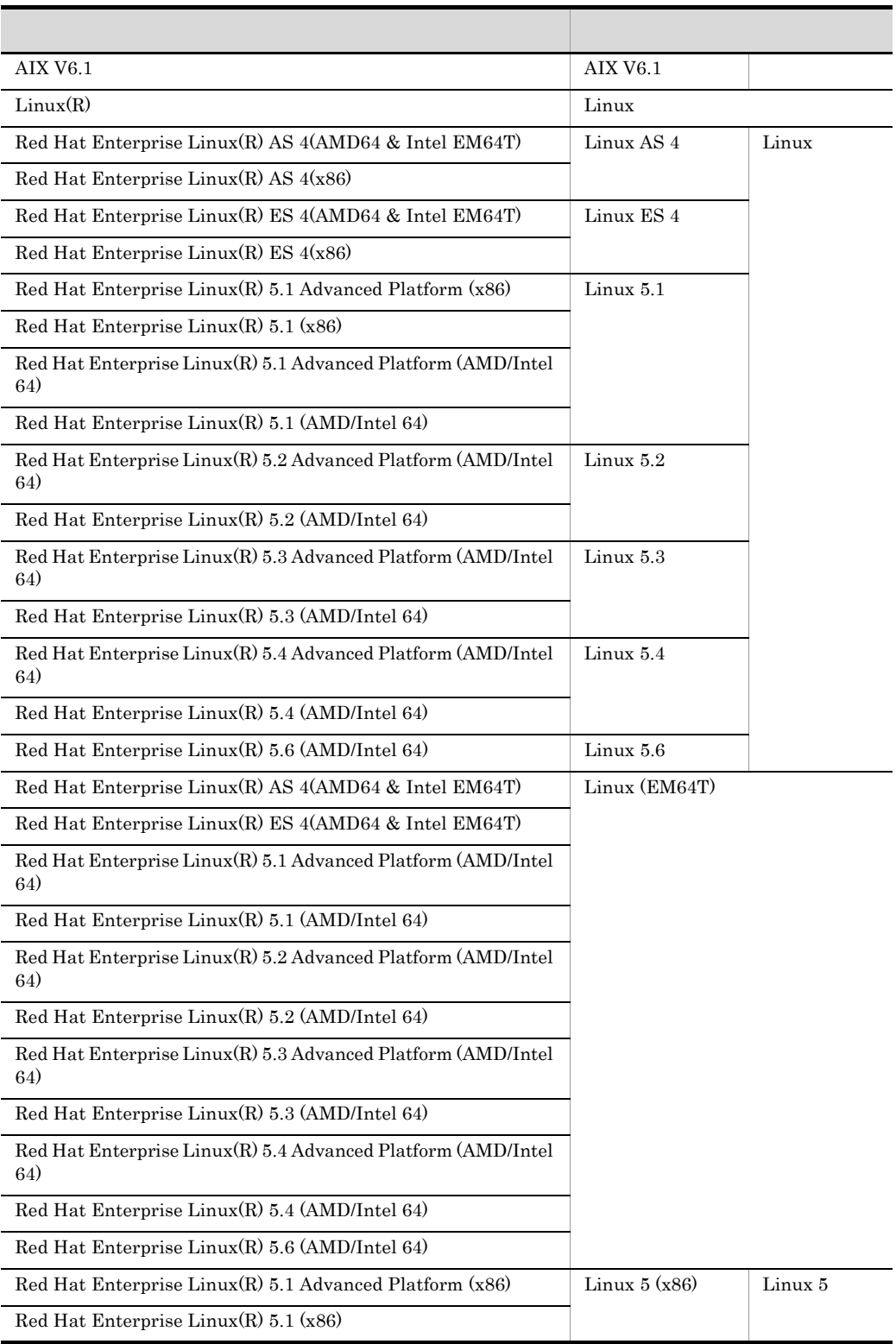

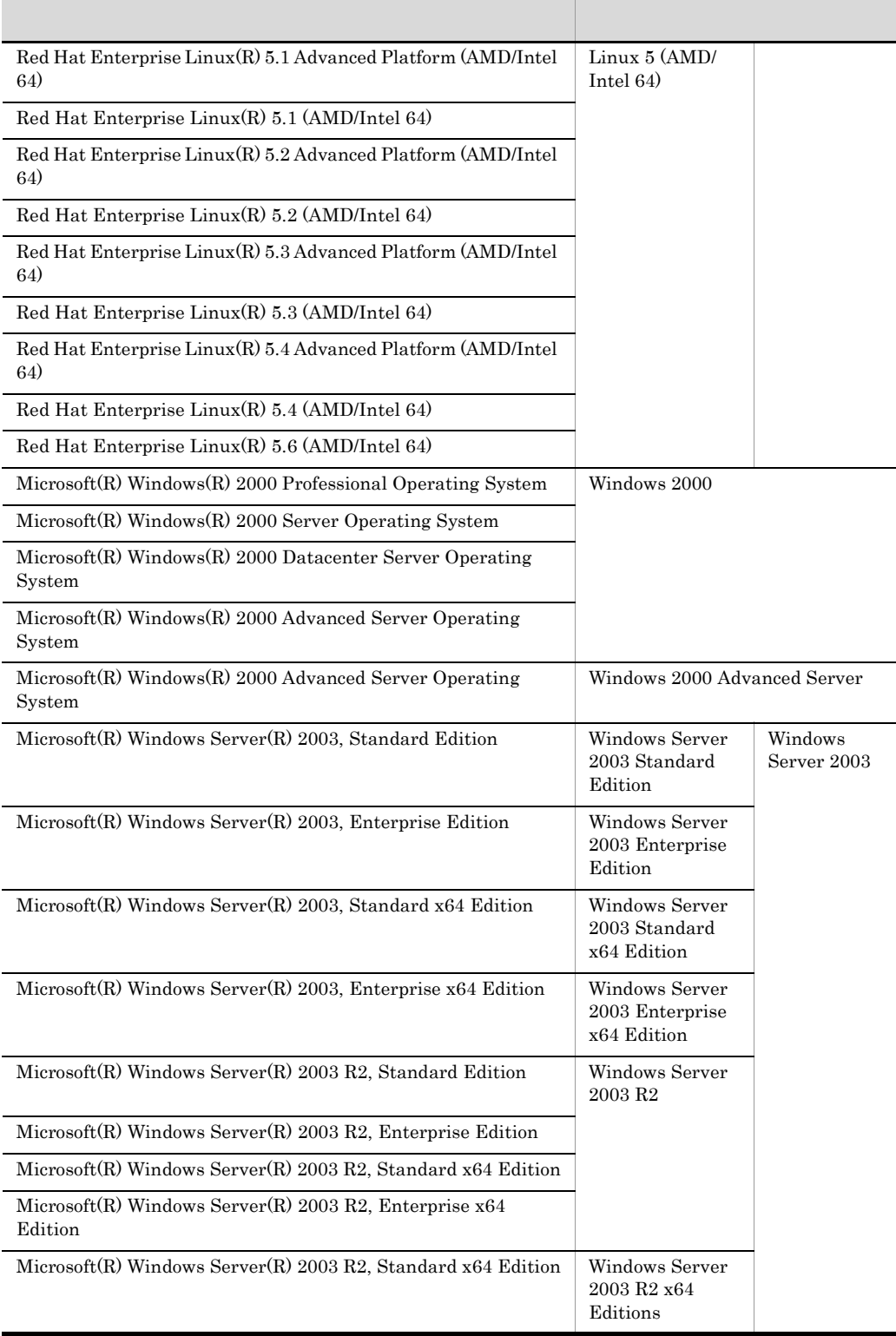

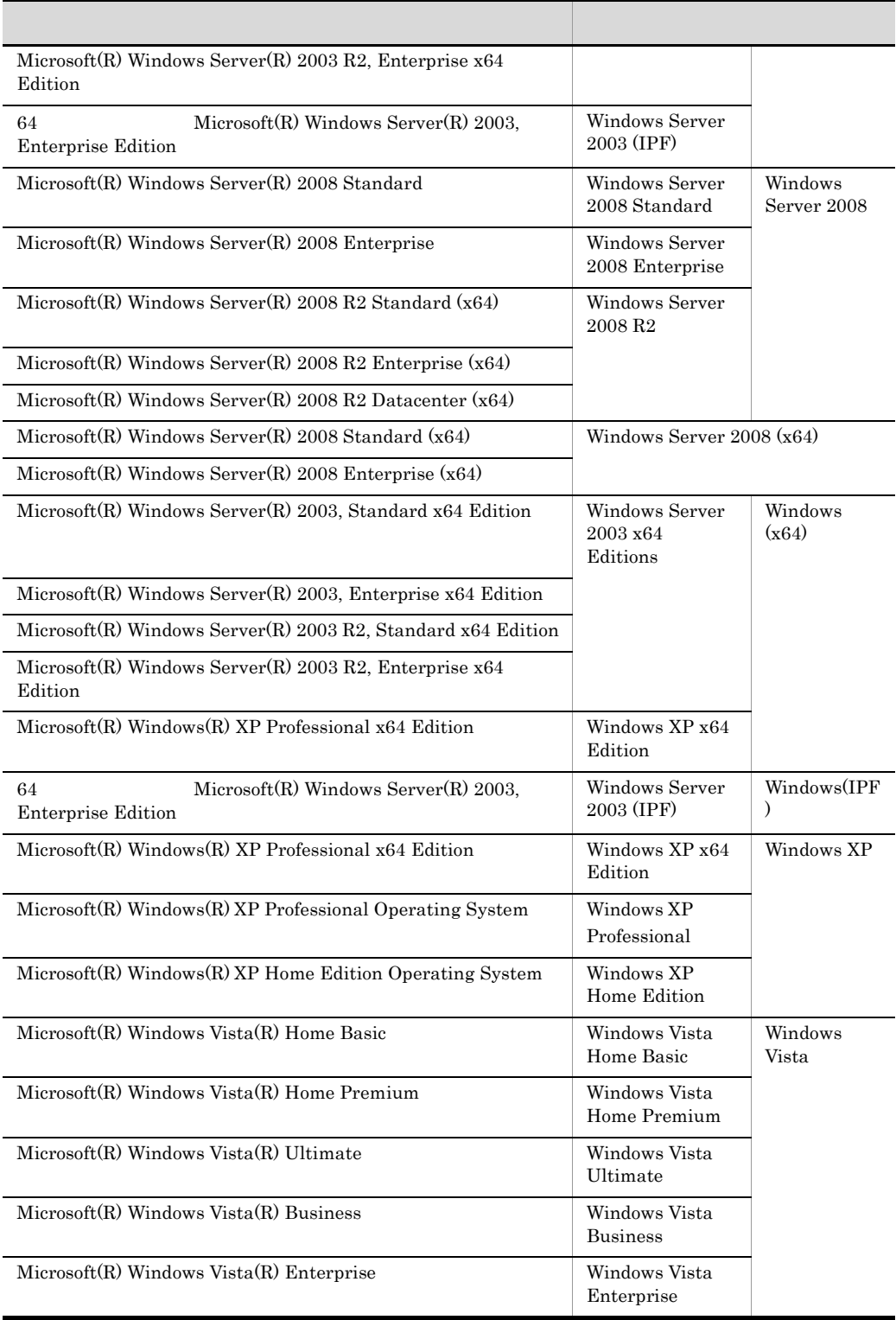

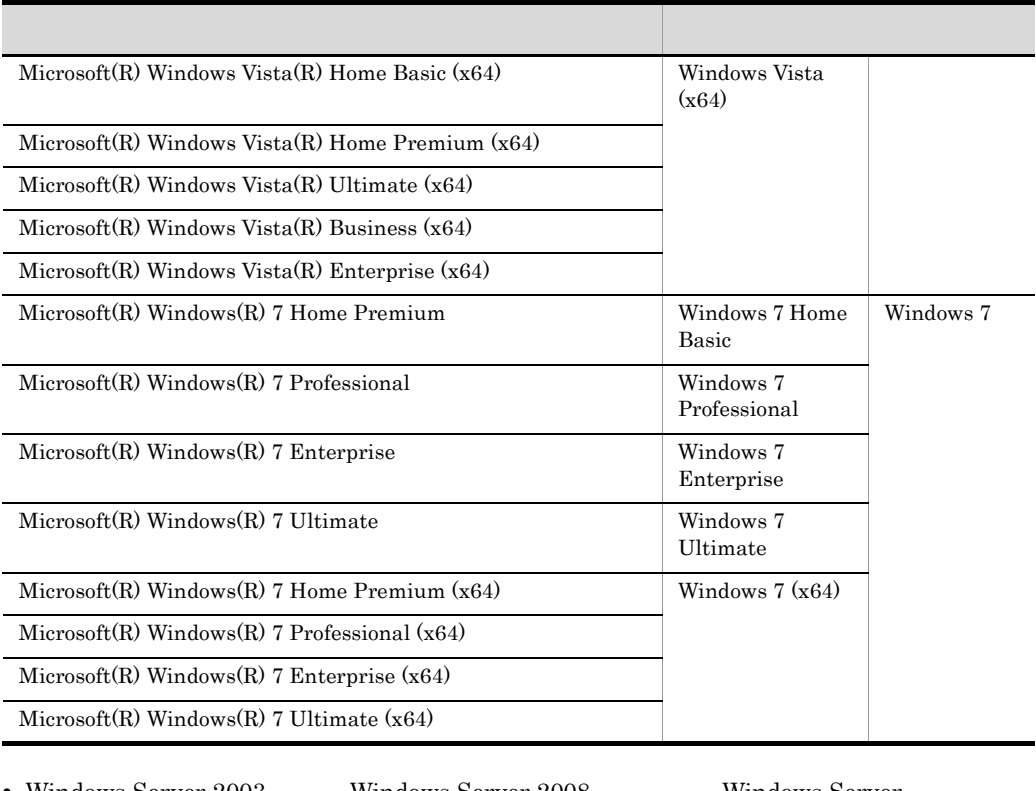

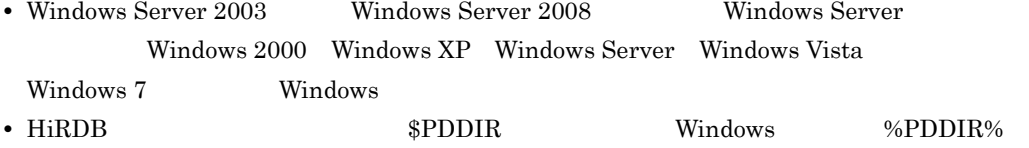

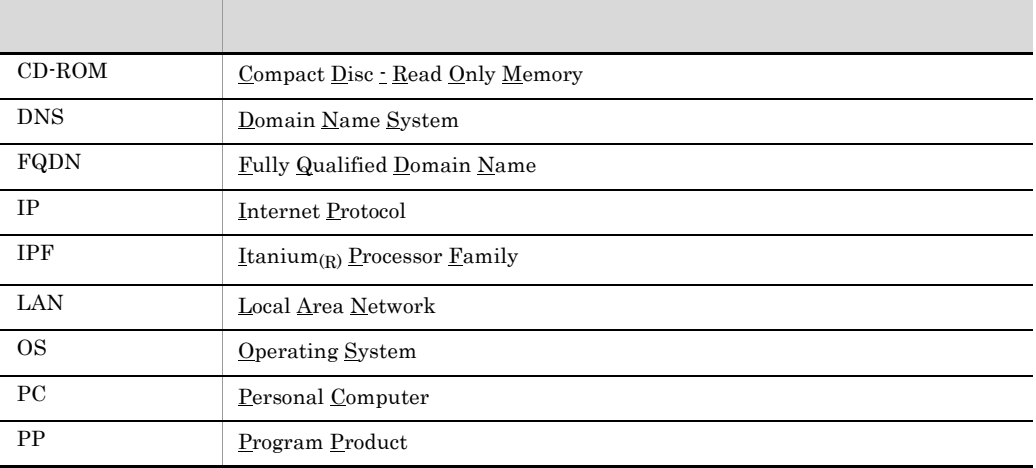

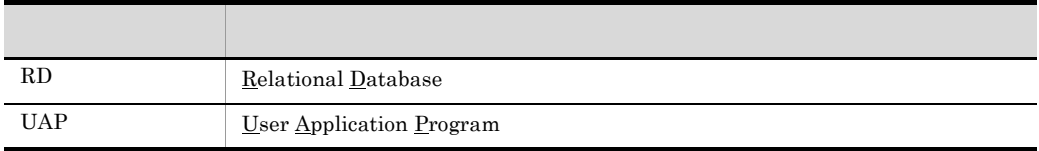

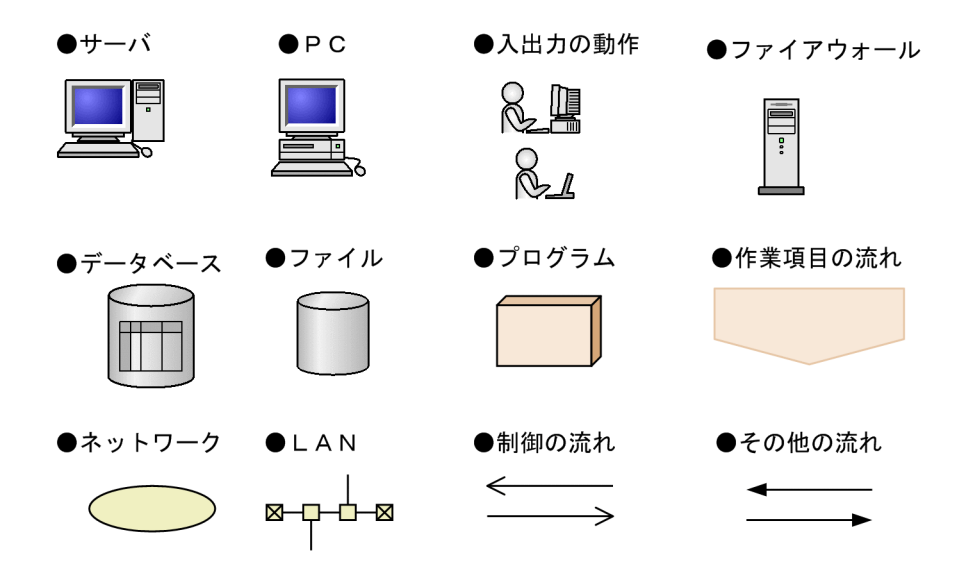

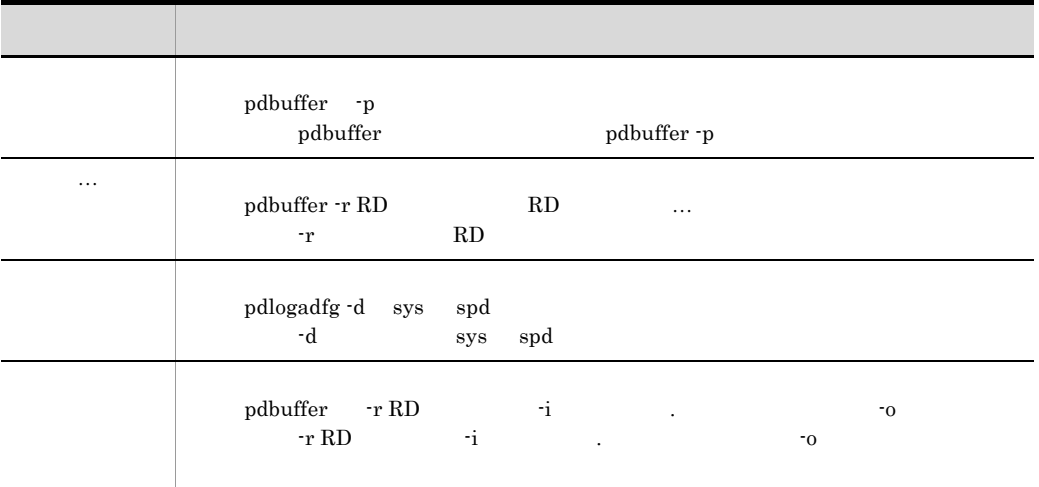

( )  $\Box$ 

the URL The Higgs Higgs of the Higgs and  $\mathbb{R}$  up to  $\mathbb{R}$  except the Higgs and  $\mathbb{R}$  except the Higgs and  $\mathbb{R}$  except the set of the set of the set of the set of the set of the set of the set of the set of th

http://www.hitachi.co.jp/Prod/comp/soft1/security/

HiRDB

 $SE$ , URL  $URL$ 

http://www.hitachi.co.jp/Prod/comp/soft1/ask/index.html

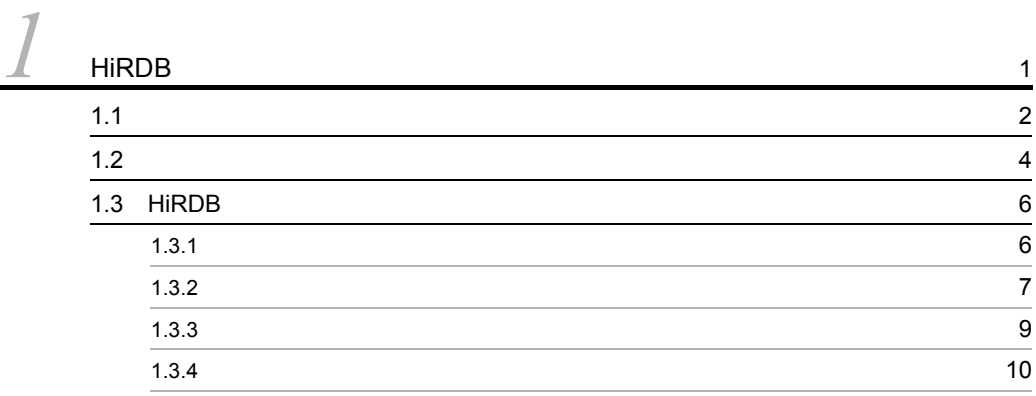

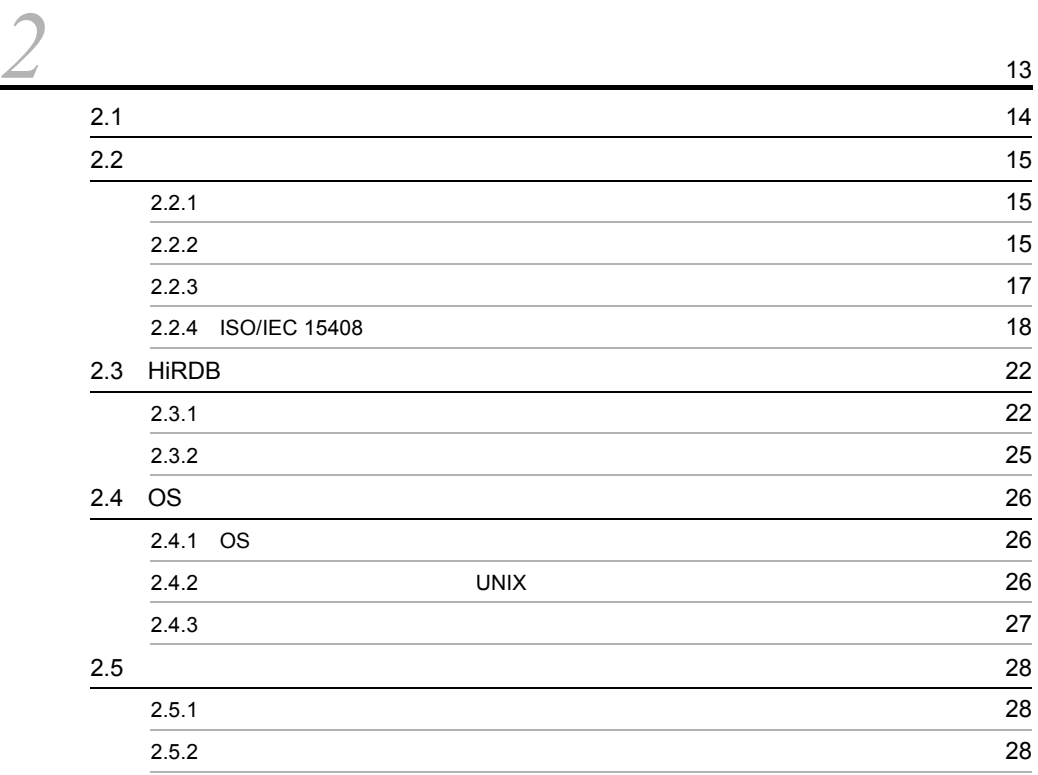

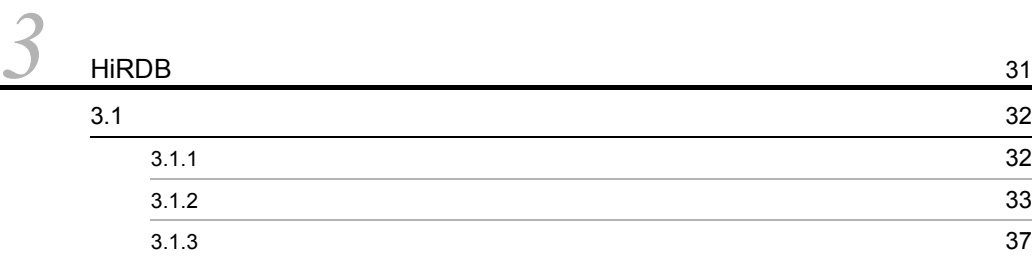

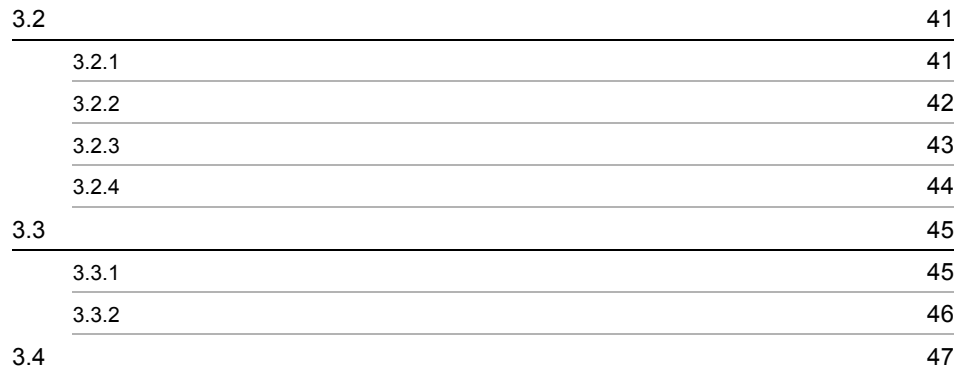

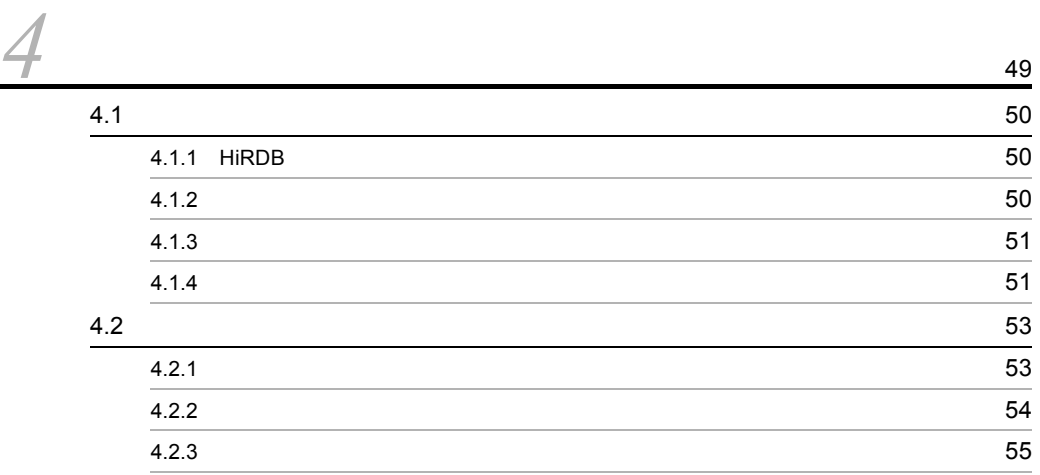

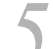

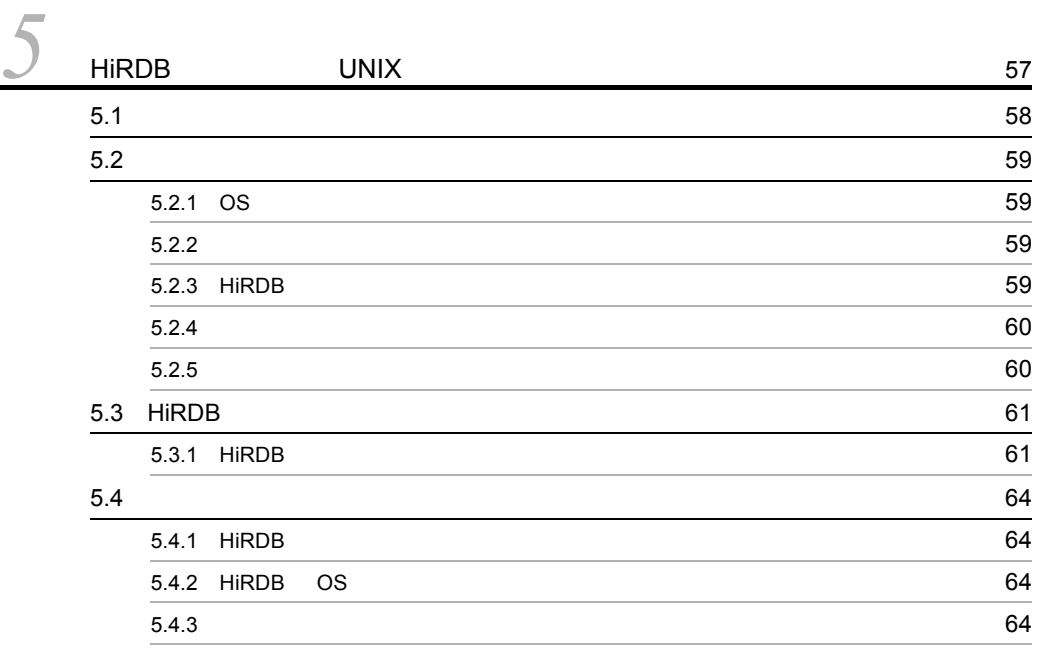

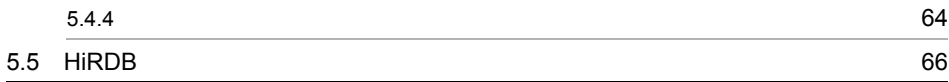

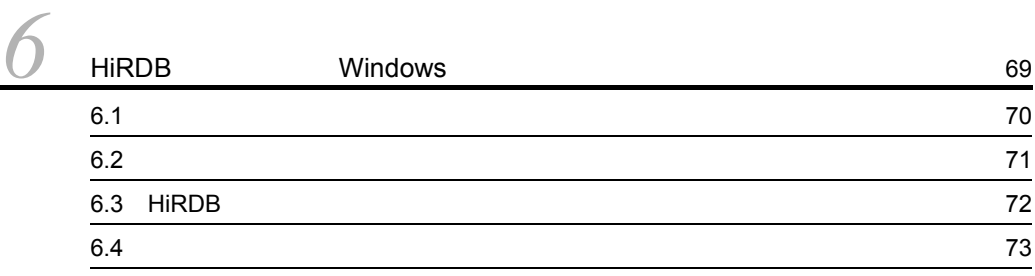

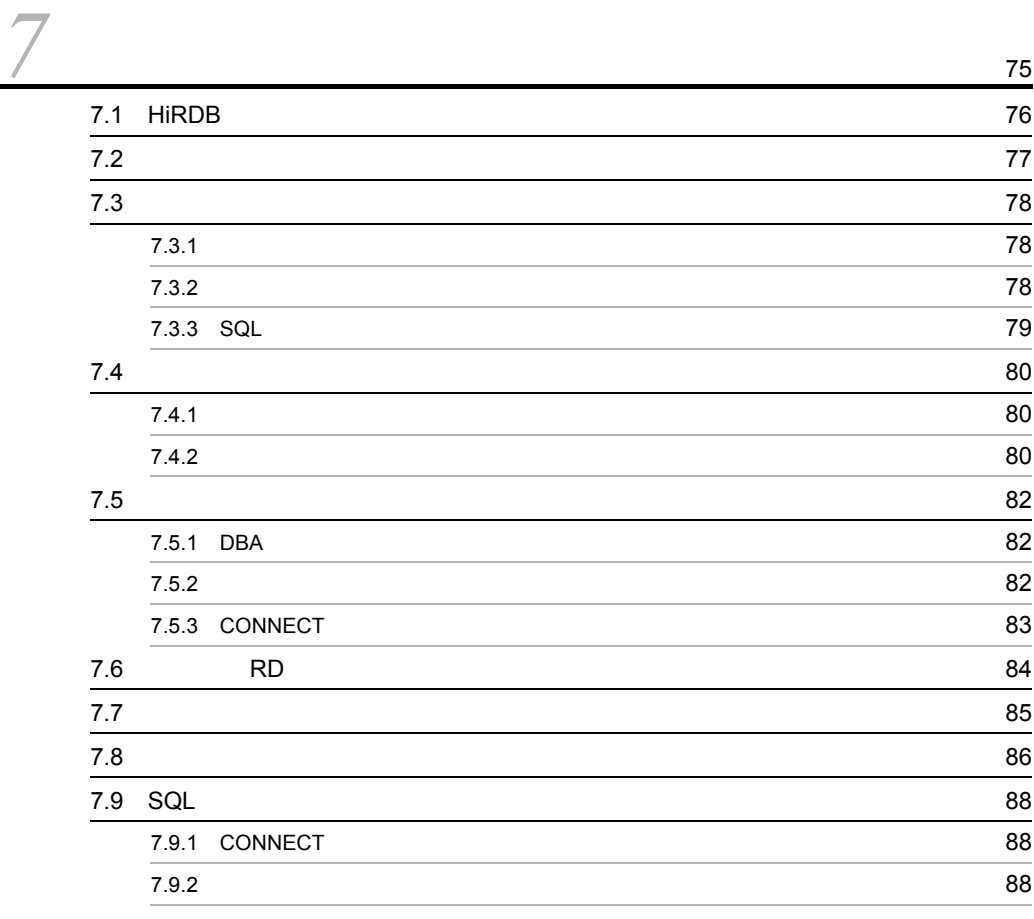

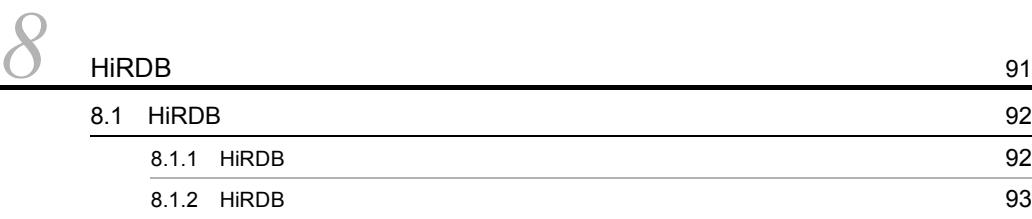

[索引](#page-112-0) <sup>95</sup>

# <span id="page-18-0"></span> $1$  HiRDB

### HiRDB

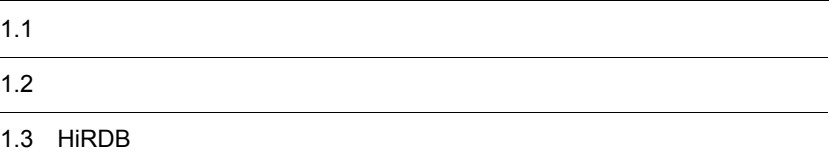

### <span id="page-19-0"></span> $1.1$   $2.7$   $2.7$   $2.7$   $2.7$   $2.7$   $2.7$   $2.7$   $2.7$   $2.7$   $2.7$   $2.7$   $2.7$   $2.7$   $2.7$   $2.7$   $2.7$   $2.7$   $2.7$   $2.7$   $2.7$   $2.7$   $2.7$   $2.7$   $2.7$   $2.7$   $2.7$   $2.7$   $2.7$   $2.7$   $2.7$   $2.7$   $2.7$   $2.7$   $2.7$   $2.7$   $2.7$

### 1  $\blacksquare$

HiRDB **State as a set all the set all the set all the set all the set all the set all the set all the set all the set all the set all the set all the set all the set all the set all the set all the set all the set all the** 

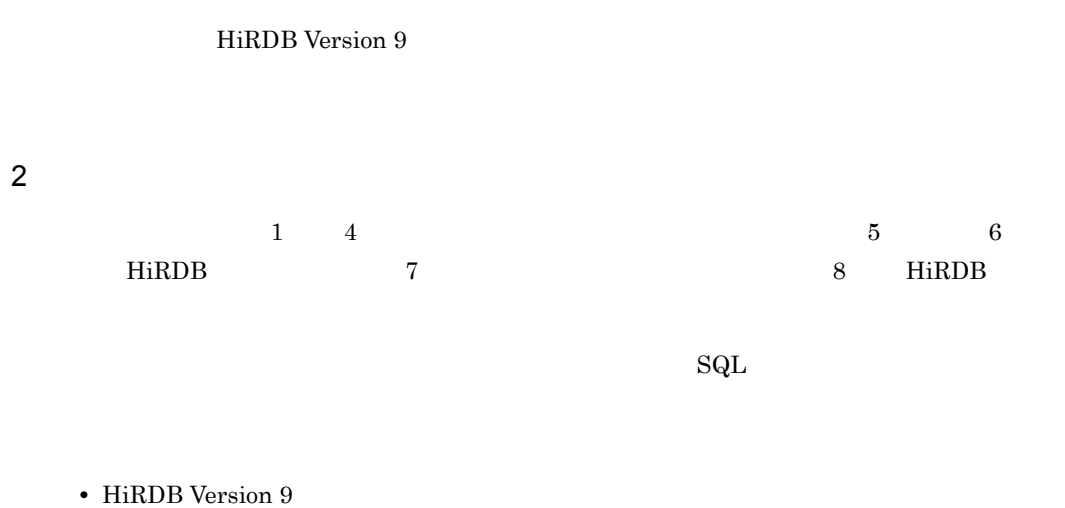

- HiRDB Version 9
- HiRDB Version 9
- HiRDB Version 9
- HiRDB Version 9
- HiRDB Version 9 UAP
- HiRDB Version 9 SQL

 $SQL$  HiRDB  $SQL$ 

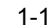

ľ

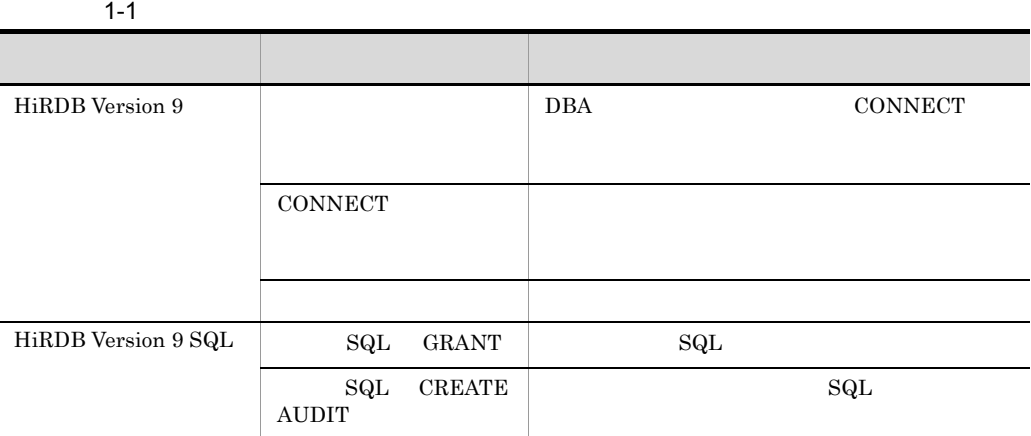

### 1. HiRDB

# <span id="page-21-0"></span> $1.2$ 1  $\blacksquare$

## $2$

- **•**  $\mathbb{P}^{\mathbb{P}^{\mathbb{P$
- **•**  $\mathbb{R}$ **•** システムの不正利用
- 
- **•** 権限の範囲を超えたデータへの不正なアクセス • **•**  $\blacksquare$
- **•** 権限の範囲を超えたシステムの不正利用  $3 \times 10^{-10}$

 $(2)$ 

- **•** <u>• Transference</u>
- •<br>• <sub>Production in the second state of the second state of the second state of the second state of the second state of</sub> •<br>• Personal product the value of the value of the value of the value of the value of the value of the value of t
- **•**  $\mathbf{e} = \mathbf{e}^{-\mathbf{e} \cdot \mathbf{e}^{-\mathbf{e} \cdot \mathbf{e}^{-\mathbf{e} \cdot \mathbf{e}^{-\mathbf{e} \cdot \mathbf{e}^{-\mathbf{e} \cdot \mathbf{e}^{-\mathbf{e} \cdot \mathbf{e}^{-\mathbf{e} \cdot \mathbf{e}^{-\mathbf{e} \cdot \mathbf{e}^{-\mathbf{e} \cdot \mathbf{e}^{-\mathbf{e} \cdot \mathbf{e}^{-\mathbf{e} \cdot \mathbf{e}^{-\mathbf{e} \cdot \mathbf{e}^{-\mathbf{e} \cdot \mathbf{e}^{-\mathbf{e}$
- **•** 利用者のセキュリティ教育などによる人的対策

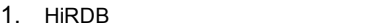

システムのセキュリティ対策は,HiRDB だけでなく,OS やネットワークなども含めて包括  $HiRDB$ 

### <span id="page-23-0"></span>1.3 HiRDB

HiRDB

### <span id="page-23-1"></span> $1.3.1$

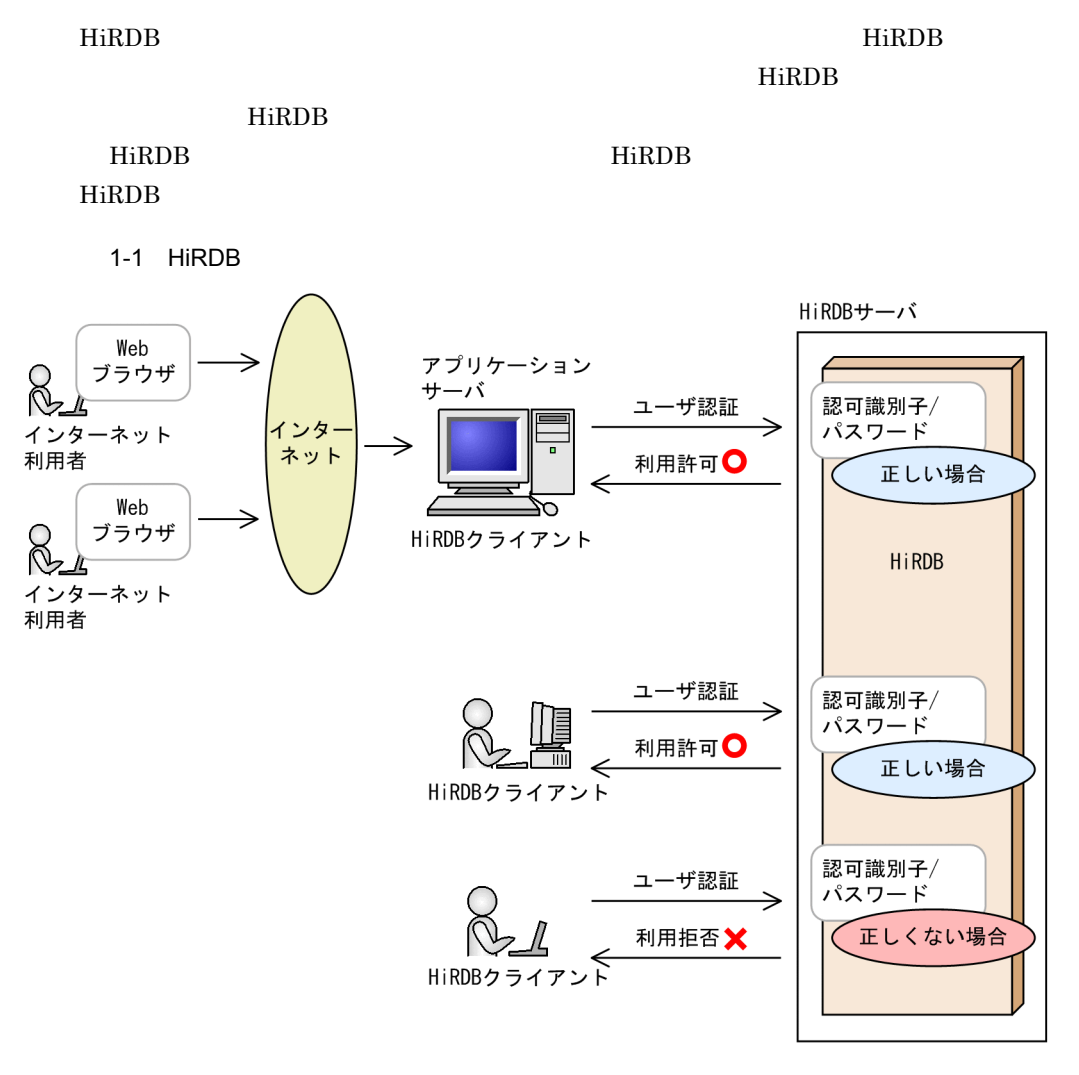

• **•** The Extended State of the Extended State of the HiRDB  $\alpha$ す。認可識別子またはパスワードに誤りがある場合は,HiRDB の利用が拒否され

 $HiRDB$   $SQL$ 

• *•*  $\bullet$ 

1. HiRDB

### HiRDB

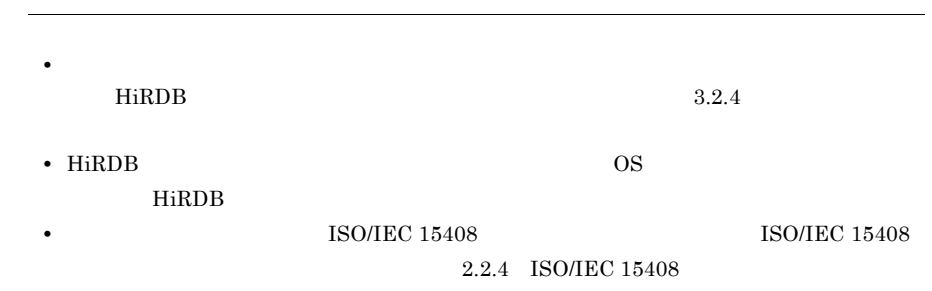

### <span id="page-24-0"></span> $1.3.2$

HiRDB **the substitute of the set of the set of the set of the set of the set of the set of the set of the set of the set of the set of the set of the set of the set of the set of the set of the set of the set of the set of** 

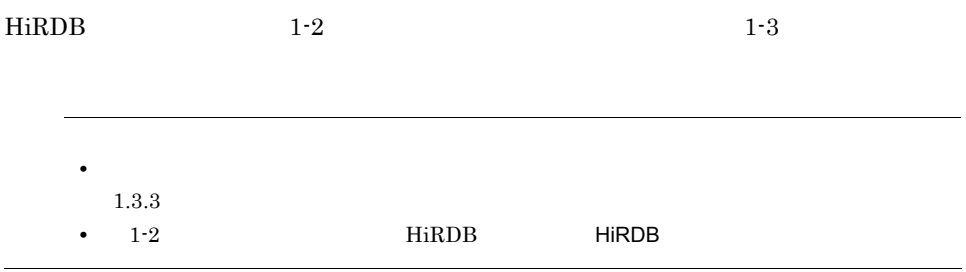

1-2 HiRDB

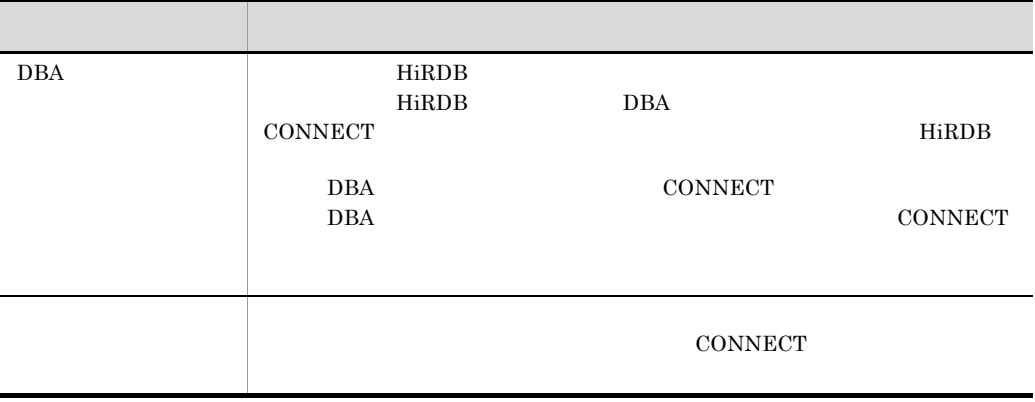

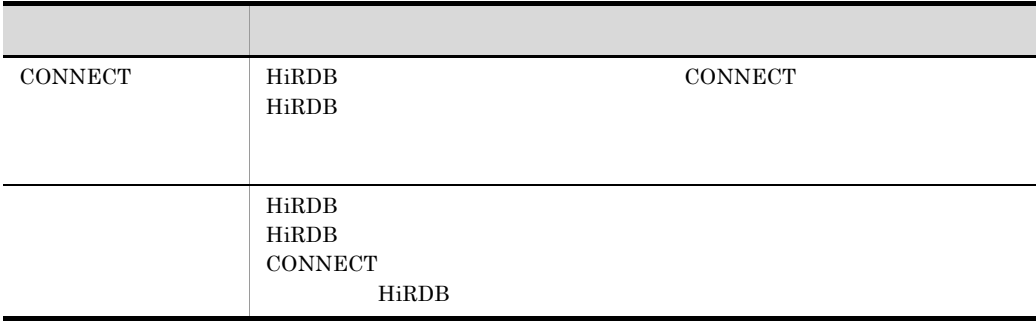

- HiRDB Version 9
- HiRDB Version 9
- **•** HiRDB Version 9 SQL リファレンス」には,権限を付与または削除する SQL  ${\rm REVOKE} \quad {\rm GRANT} \qquad {\rm SQL}$

 $1-3$ 

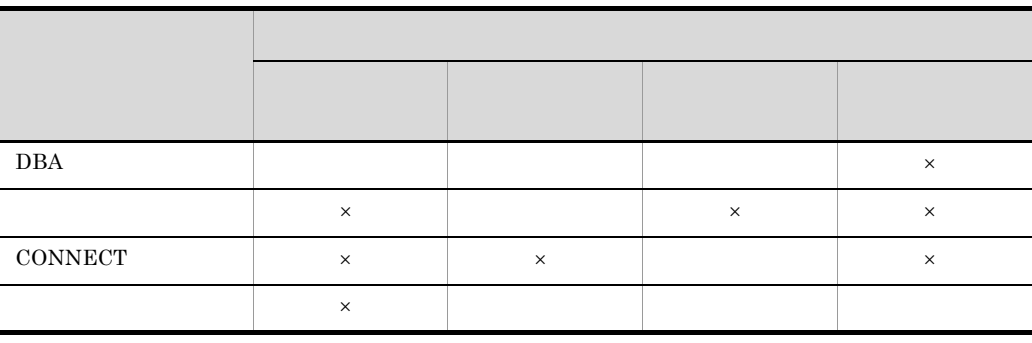

 $\times$ 

注※ 1

 $1.3.3$ 

 $\,2$ 

CONNECT

1. HiRDB

### <span id="page-26-0"></span> $1.3.3$

HiRDB  $\overline{R}$ 

### $1-4$

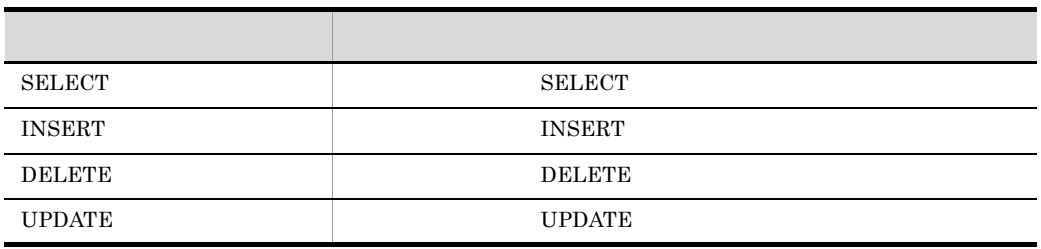

### $1-2$

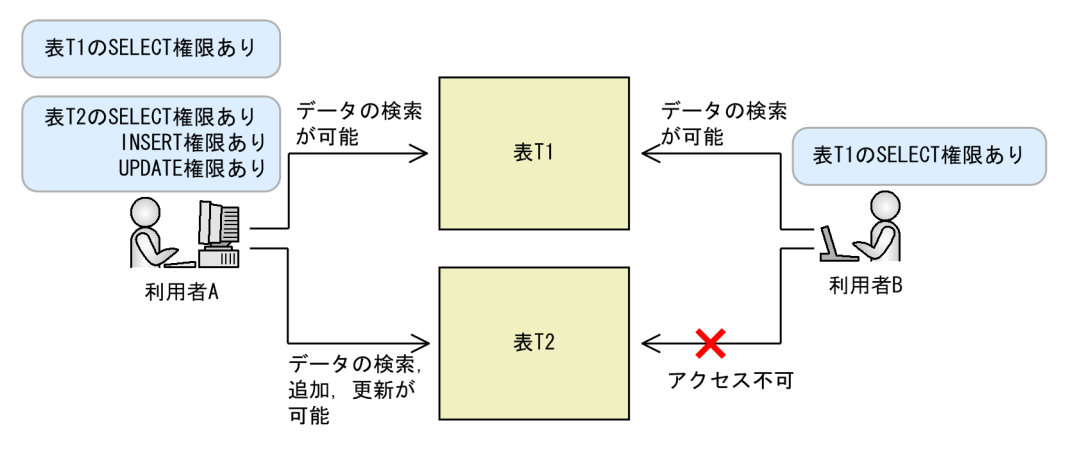

 $\mathbf A$  a  $\mathbf B$  a  $\mathbf B$  a  $\mathbf A$  a  $\mathbf B$  a  $\mathbf A$  a  $\mathbf B$  a  $\mathbf A$  a  $\mathbf B$  a  $\mathbf A$  a  $\mathbf B$  a  $\mathbf A$  a  $\mathbf B$  a  $\mathbf A$  a  $\mathbf A$  a  $\mathbf A$  a  $\mathbf A$  a  $\mathbf A$  a  $\mathbf A$  a  $\mathbf A$  a  $\mathbf A$  a  $\mathbf A$  a  $\mathbf A$  a  $\mathbf A$  a  $\mathbf A$ 

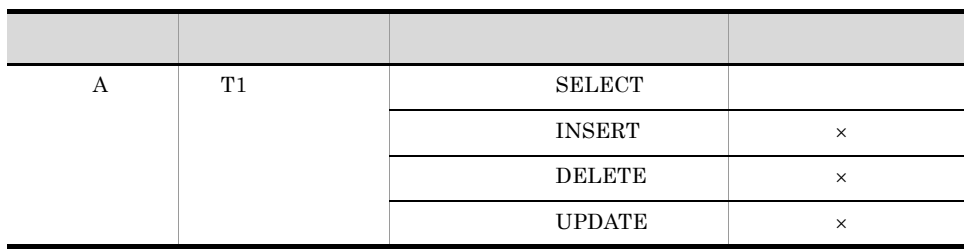

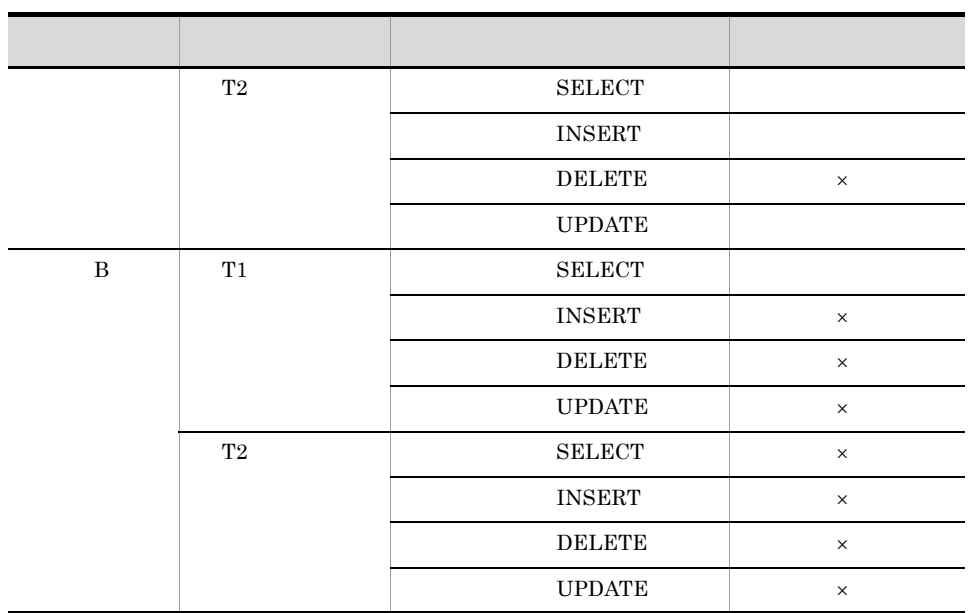

 $\times$ 

HiRDB Version 9

<span id="page-27-0"></span> $1.3.4$ 

 $HiRDB$ 

 $1.3.1\quad \, 1.3.3$ 

 $(1)$ 

HiRDB Version 9

### 1. HiRDB

- - **•** The contract  $\mathbf{r} = \mathbf{r} \cdot \mathbf{r}$
	- **• •**  $\mathbf{r} = \mathbf{r} \cdot \mathbf{r}$
	- **•** データを持ち出す

 $2 \leq \frac{1}{2}$ 

 $1$ 

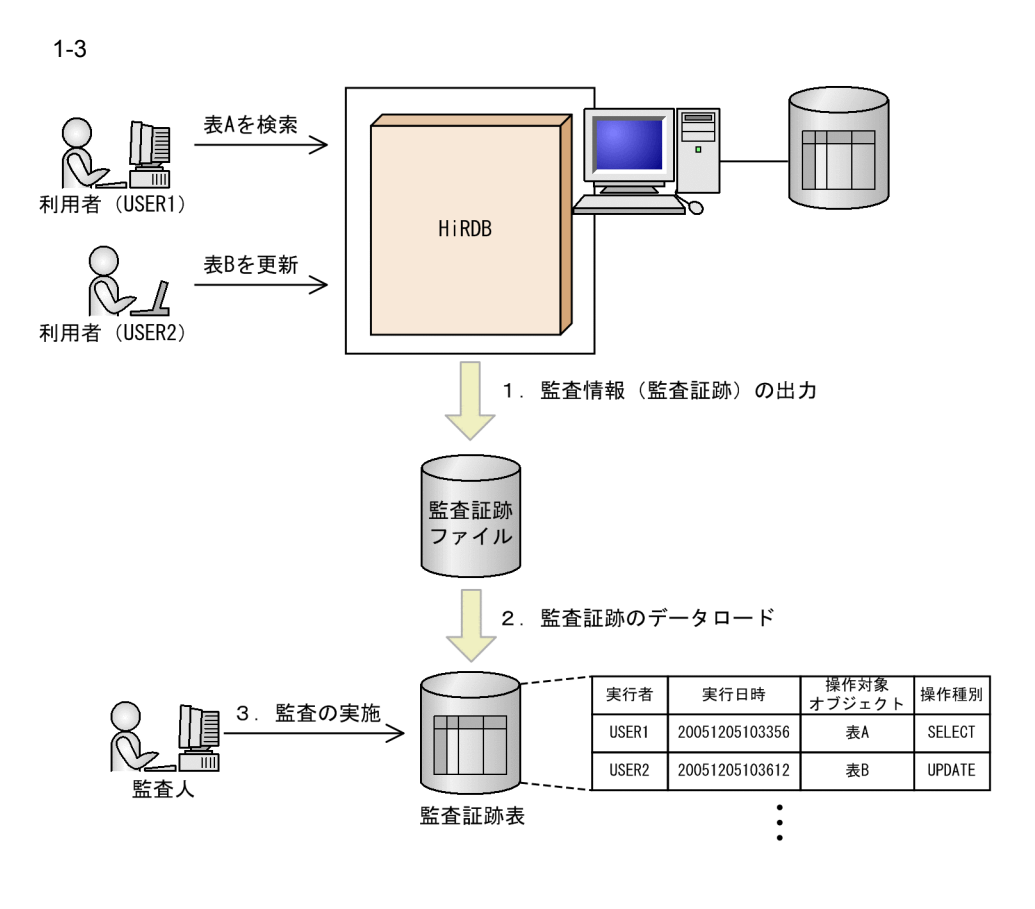

- $1.$
- $2.$  SQL  $\overline{SQ}$ 
	- $\rm HiRDB$

3. SQL

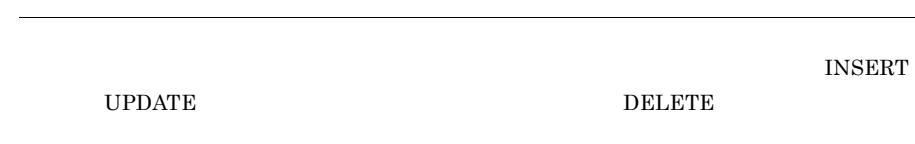

# <span id="page-30-0"></span>*2* セキュアなシステムを構築

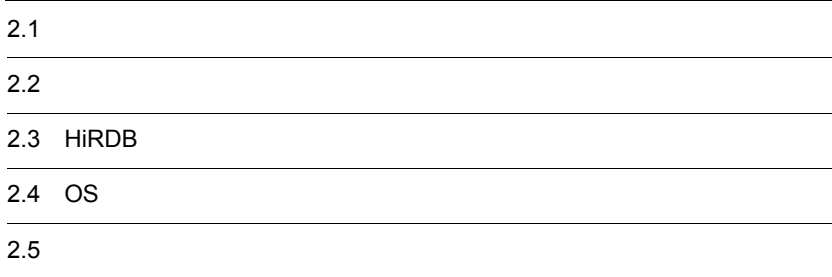

## <span id="page-31-0"></span> $2.1$

システムのセキュリティを強固にするには,HiRDB のセキュリティ機能を使用するだけ  $\cos$ 

- **•**  $\mathcal{L} = \{ \mathcal{L} \mid \mathcal{L} \leq \mathcal{L} \}$
- HiRDB
- OS
- **•** ネットワークに必要な条件が満たされている

<span id="page-32-1"></span><span id="page-32-0"></span>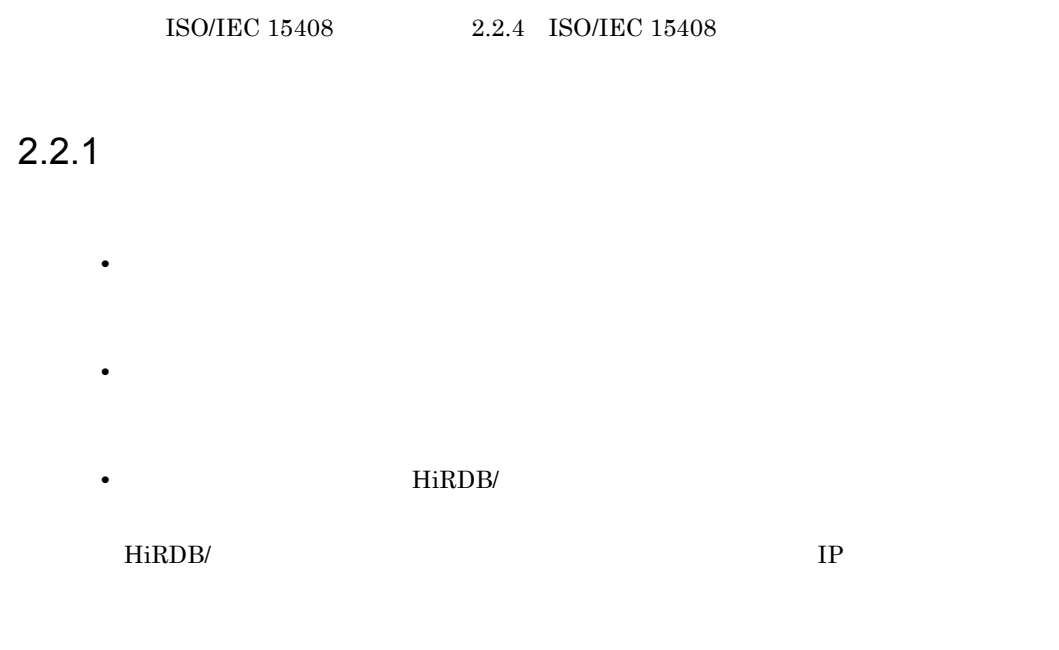

<span id="page-32-2"></span> $2.2.2$ 

• **•** *• • FiRDB <i>• • • • • • • • • • • • •* **• • • • •** HiRDB HiRDB

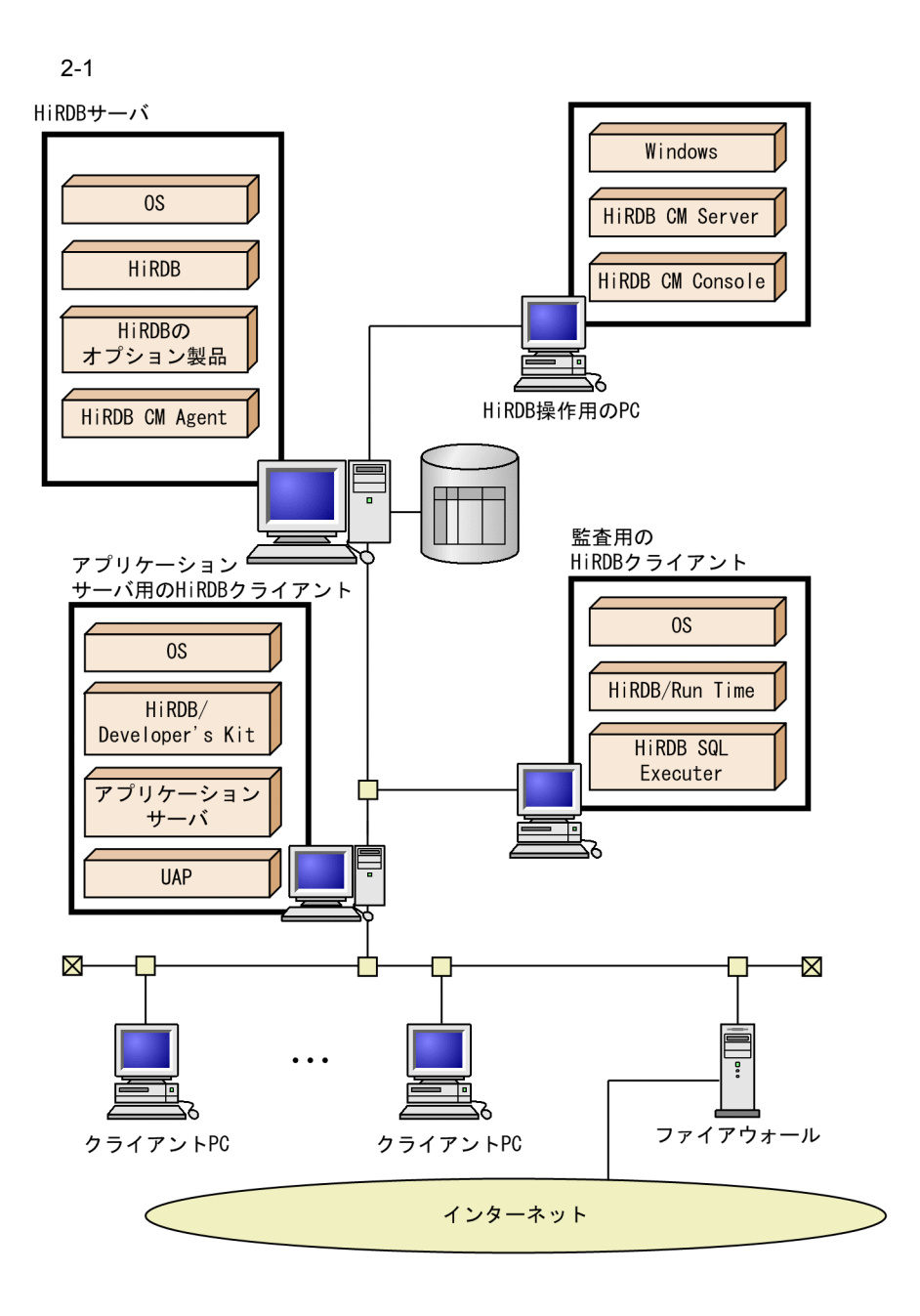

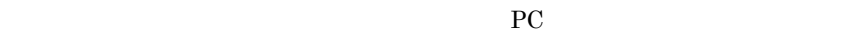

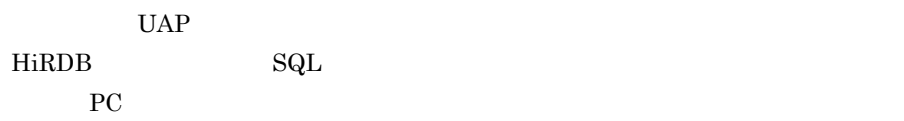

<span id="page-34-0"></span> $2.2.3$ 

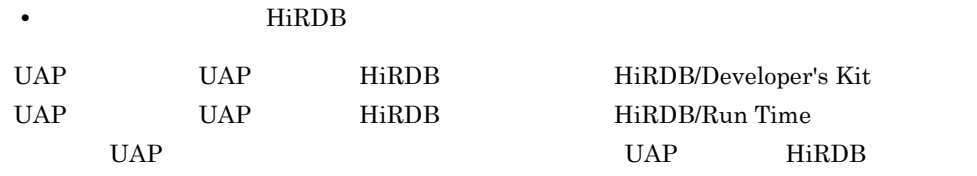

 $2-2$ 

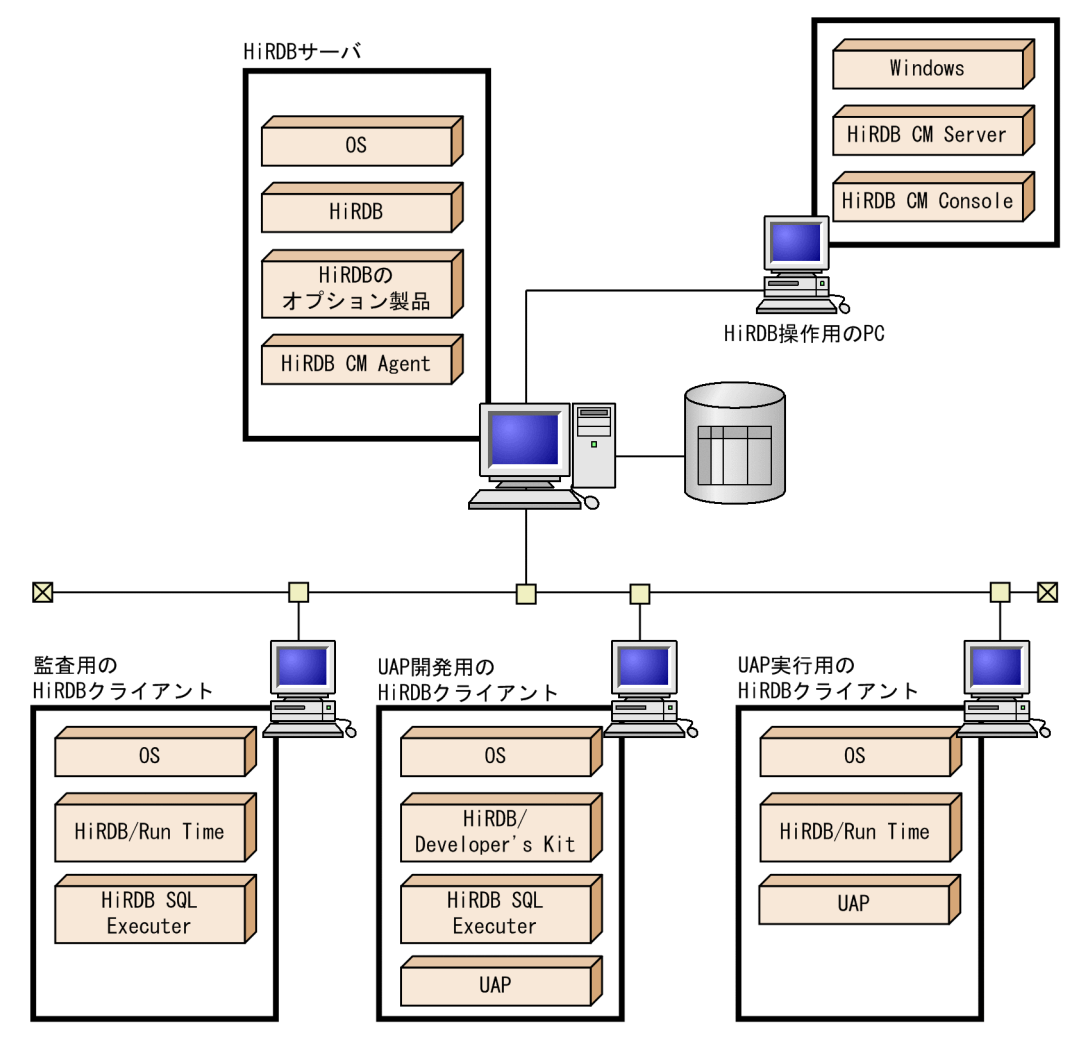

HiRDB

### <span id="page-35-0"></span>2.2.4 ISO/IEC 15408

**ISO/IEC 15408** 

1  $\sim$   $\sim$   $\sim$ 

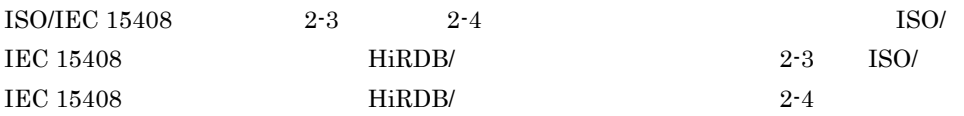

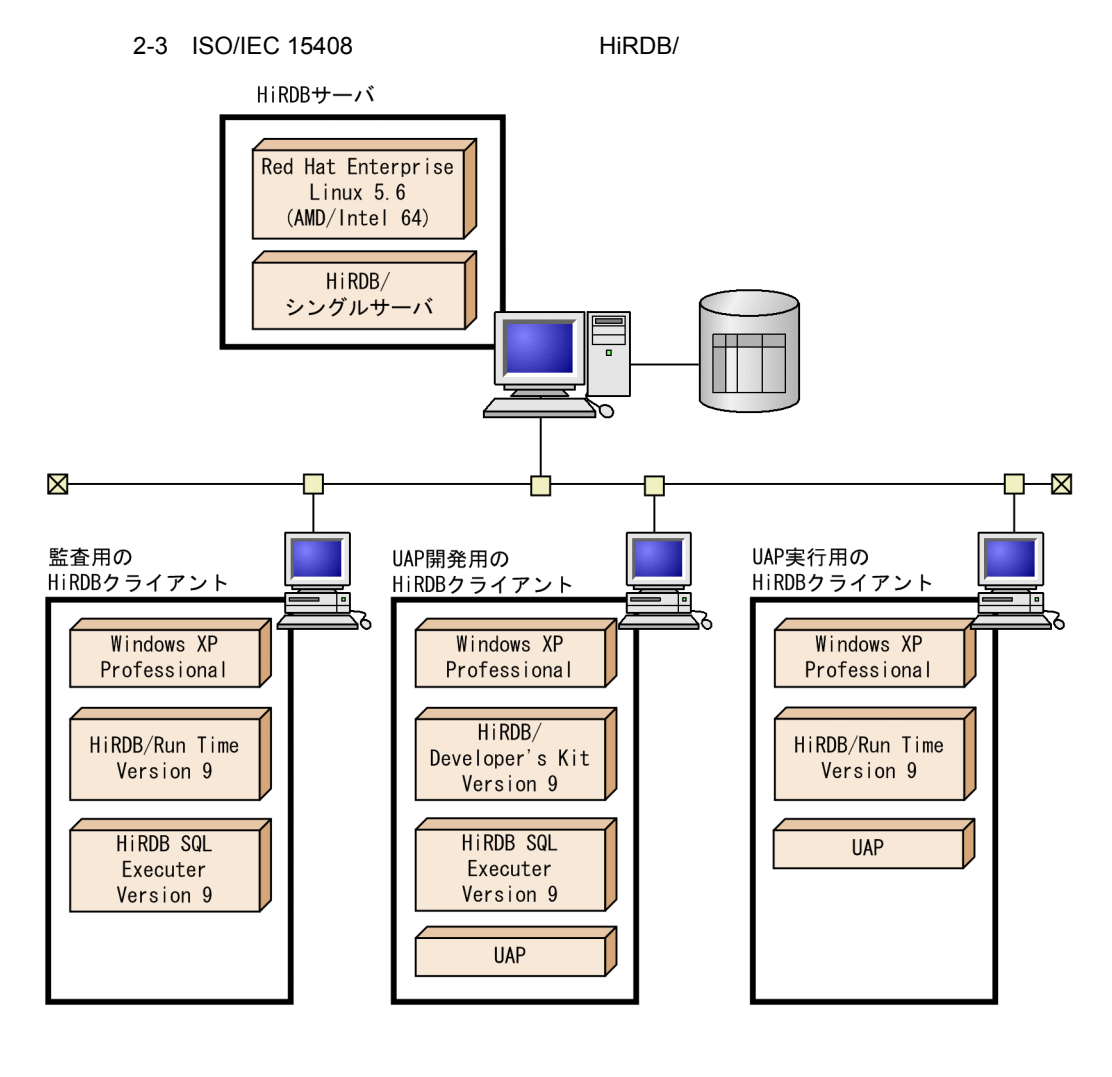
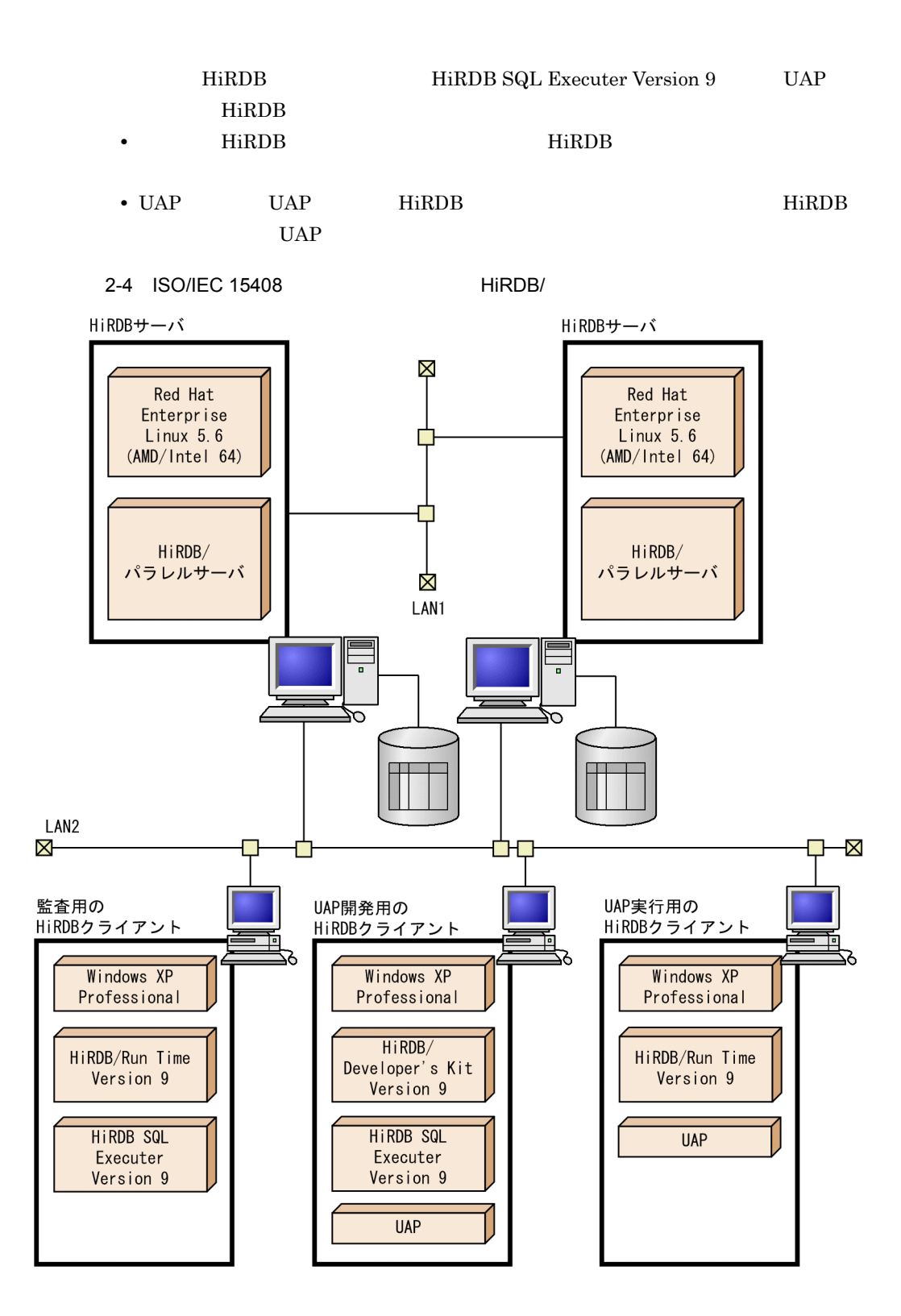

 $2.$ 

• HiRDB/ 2 1  $\overline{2}$ • HiRDB LAN1 HiRDB HiRDB  $\rm LAN2$ LAN1 HiRDB/  $1$  2 LAN2 HiRDB HiRDB • UAP UAP UAP 3 HiRDB HiRDB HiRDB SQL Executer Version 9 UAP HiRDB • HiRDB HiRDB **HiRDB** • UAP UAP HiRDB **HiRDB** UAP

2 HiRDB

ISO/IEC 15408 HiRDB

2-1 HiRDB

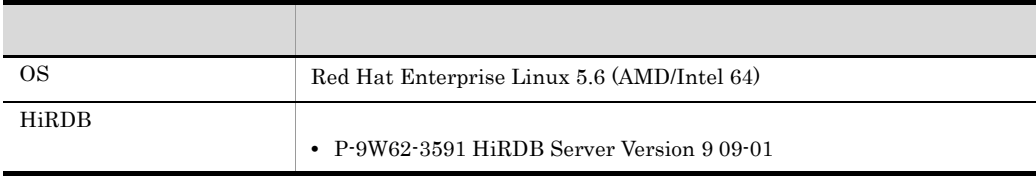

#### 3 HiRDB

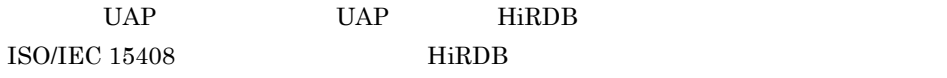

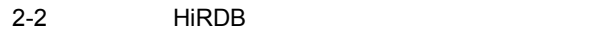

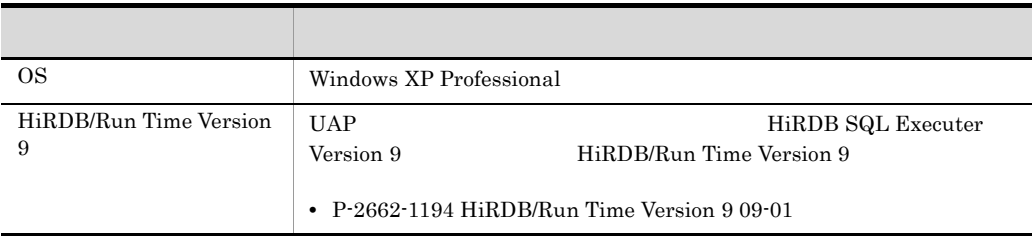

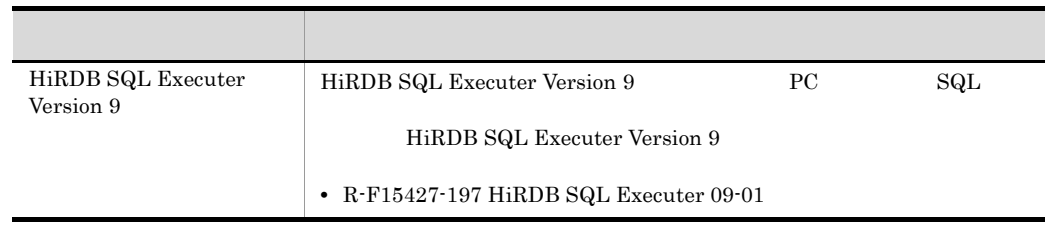

#### 2-3 UAP HIRDB

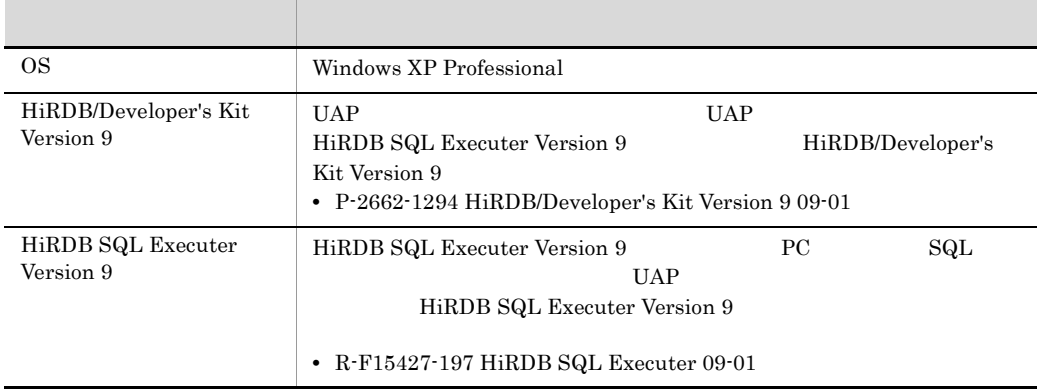

2-4 UAP HiRDB

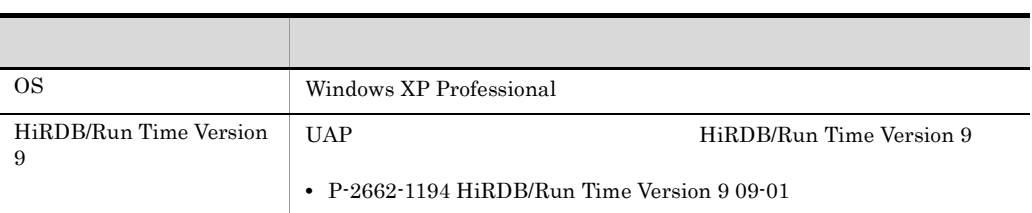

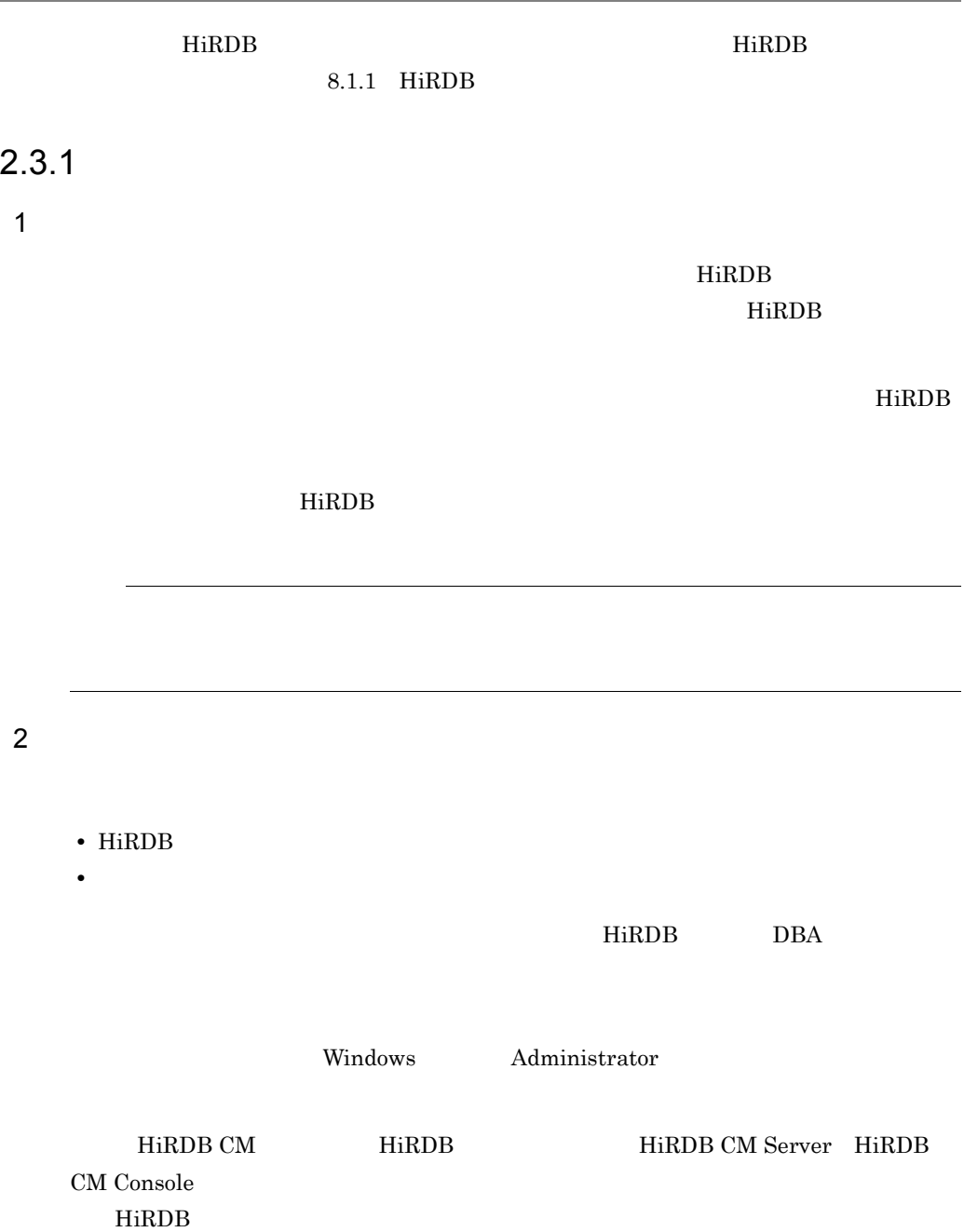

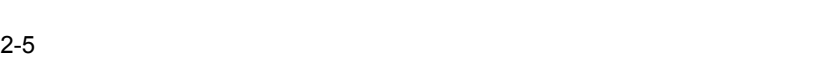

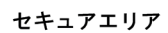

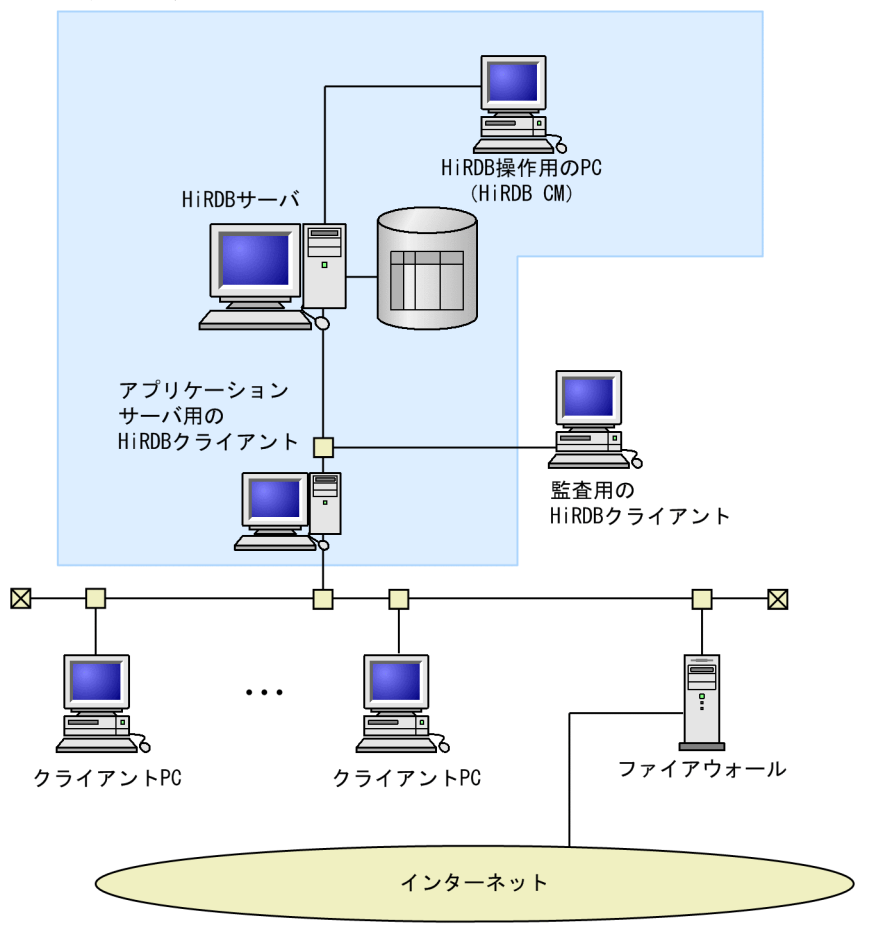

HiRDB/ HiRDB/

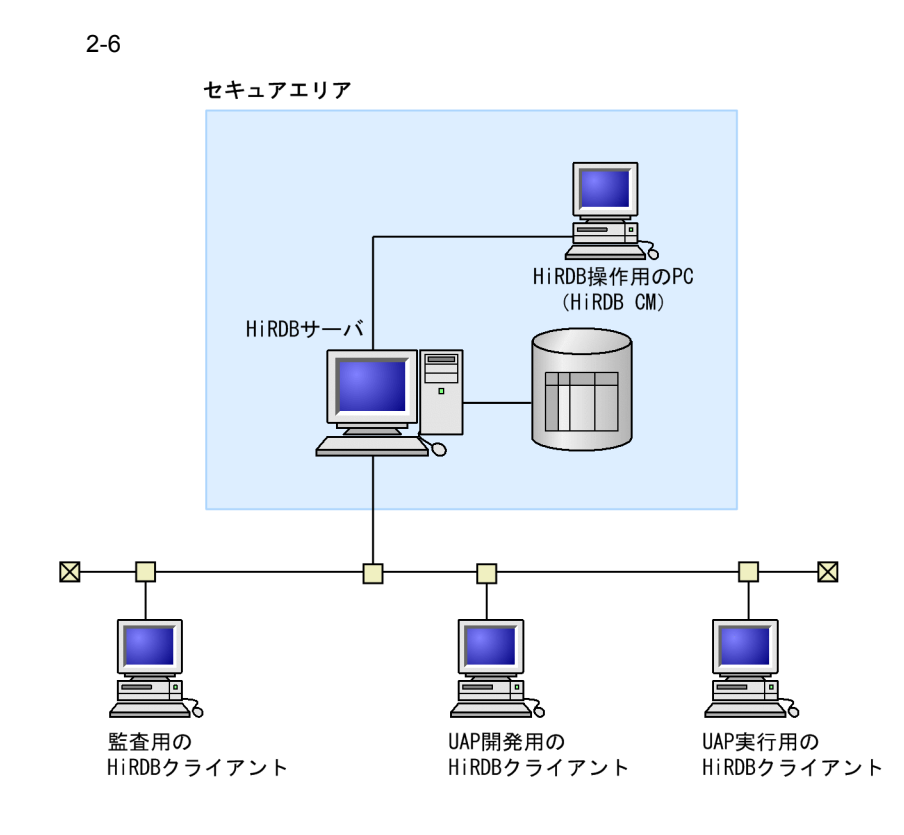

HiRDB/ HiRDB/

3 ISO/IEC 15408

HiRDB ISO/IEC 15408

2-7 ISO/IEC 15408

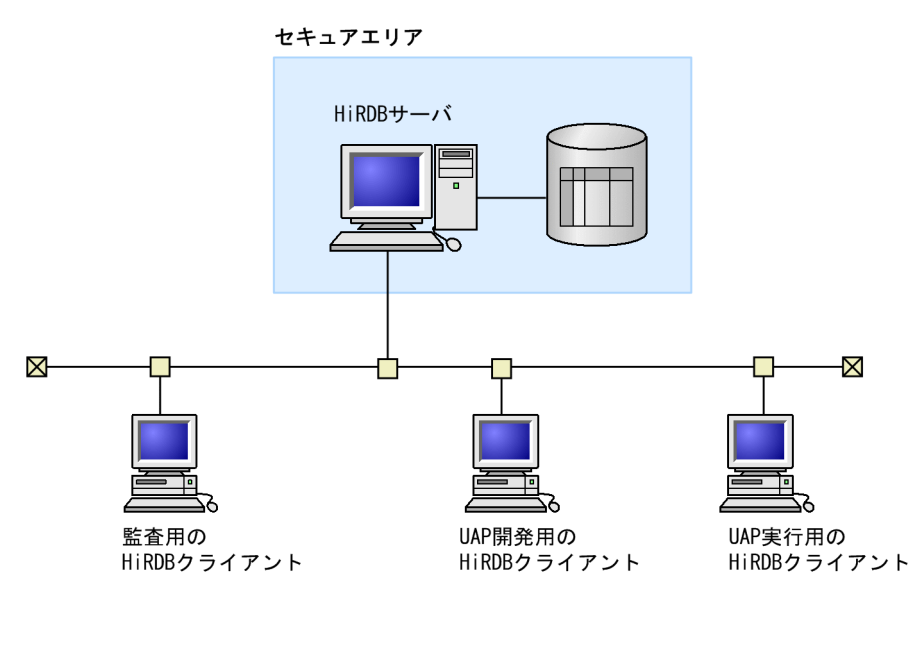

HiRDB/ Rights to the HiRDB/

HiRDB DBA

 $2.3.2$ 

 $3.4$ 

#### $2.$

# 2.4 OS

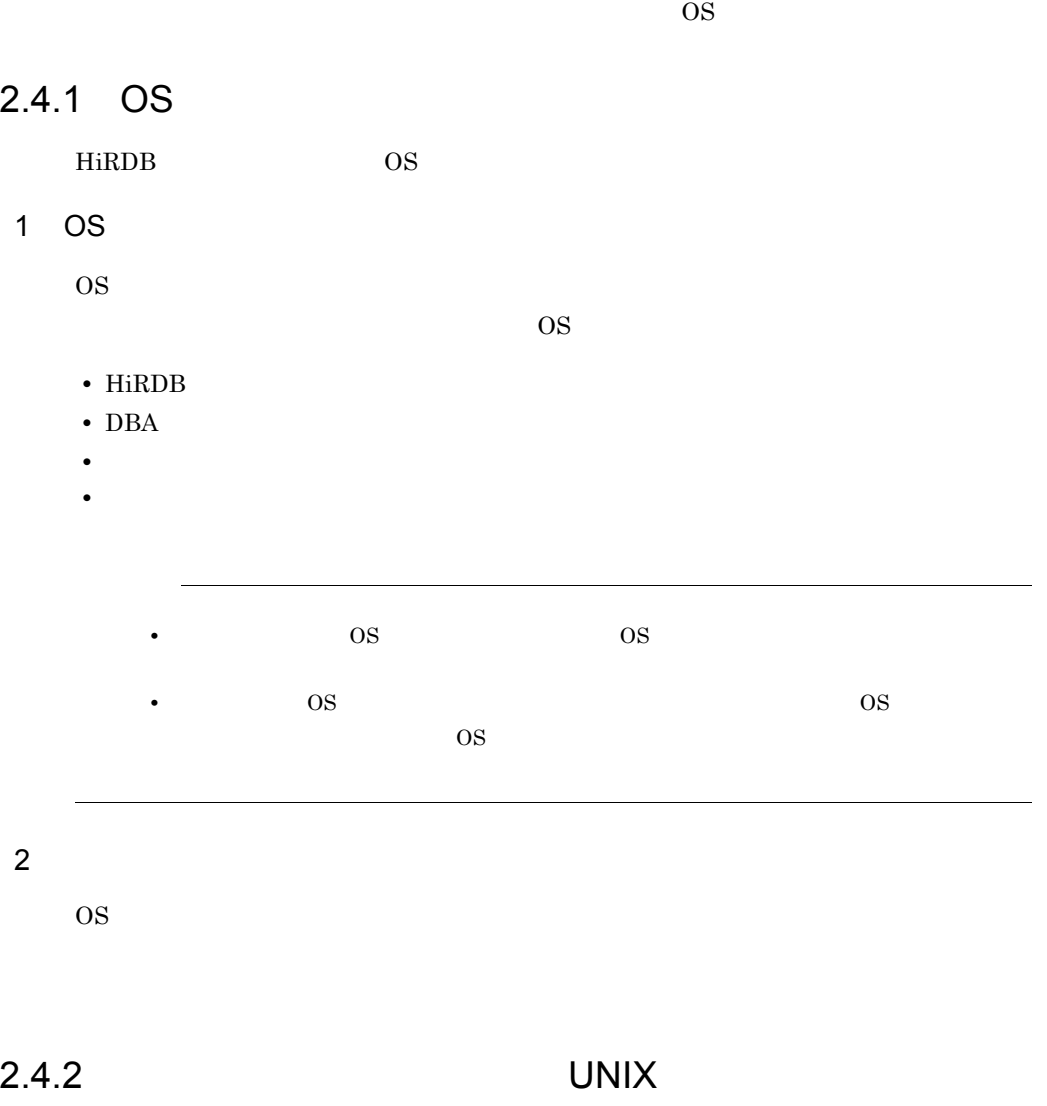

**HiRDB せいしん せいしん せいしん せいしん せいしょう せいしん せいしょう せいしん せいしょう せいしょう せいしょう せいしょう** 

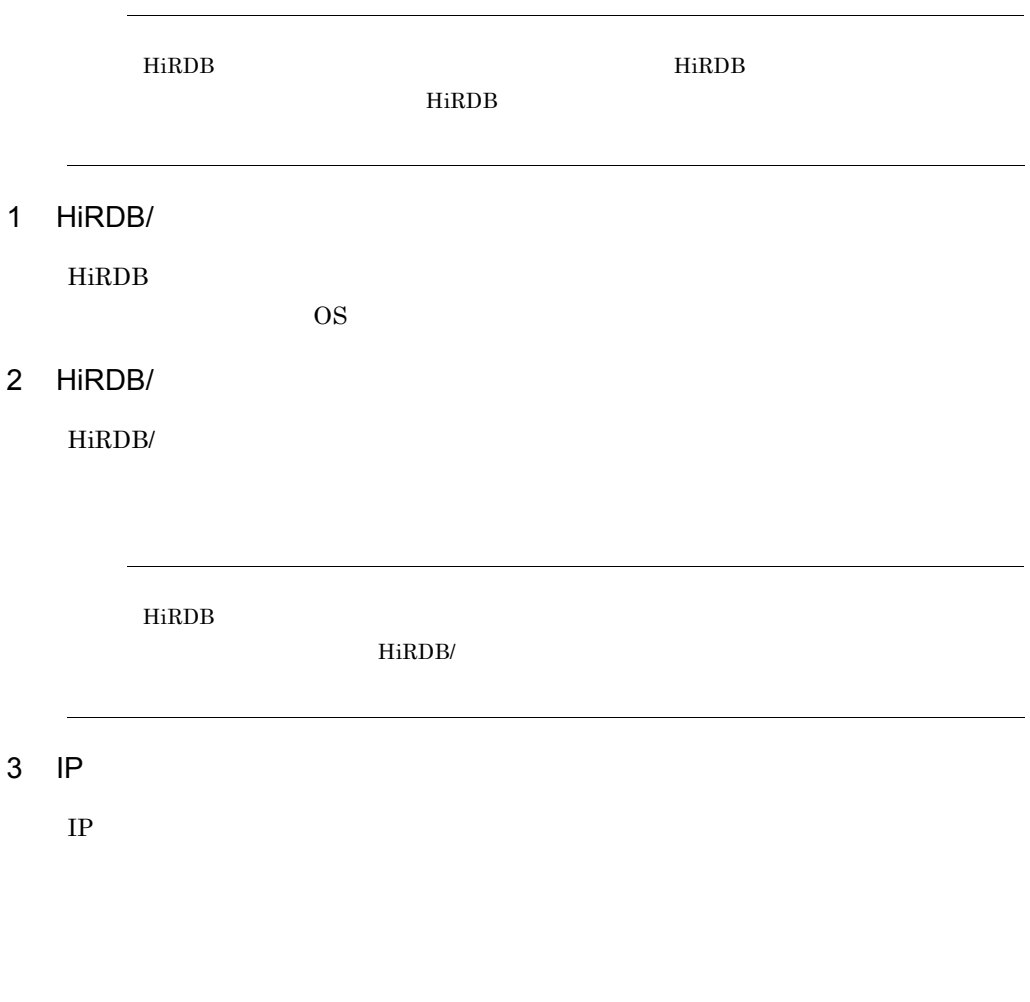

#### $2.4.3$

HiRDB **the Secondary secondary secondary secondary secondary secondary secondary secondary secondary secondary secondary secondary secondary secondary secondary secondary secondary secondary secondary secondary secondary s** 

HiRDB  $\overline{z}$ 

時間の情報を格納しています。この情報は,HiRDB の再開始時などに利用しているた

#### $2.5.1$

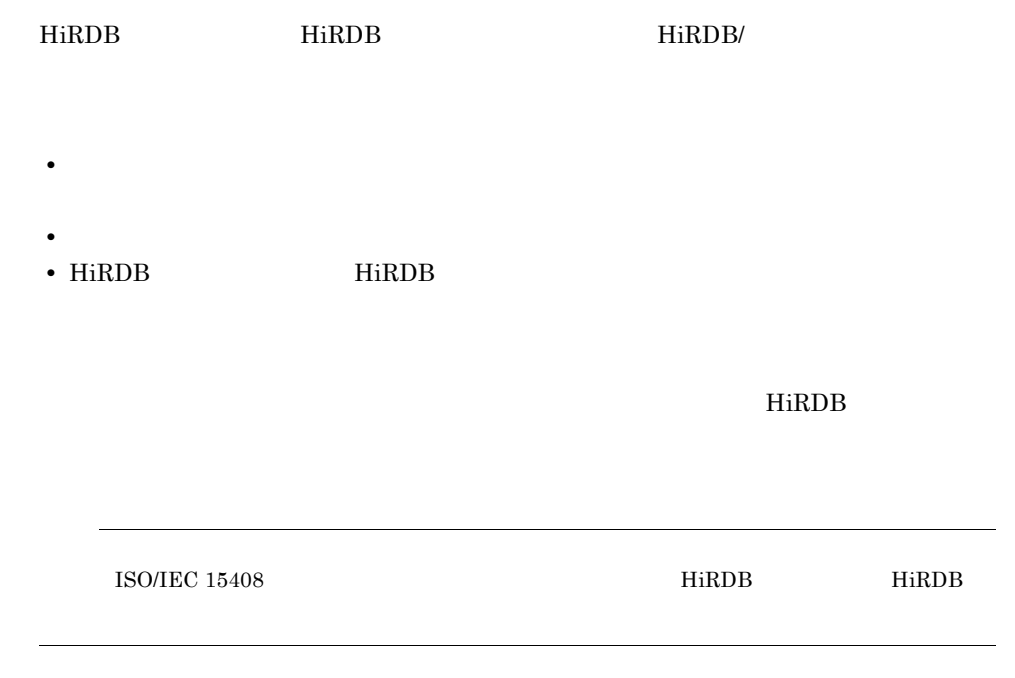

#### $2.5.2$

HiRDB HiRDB

 $HiRDB$ 

ISO/IEC 15408

# 3 HiRDB

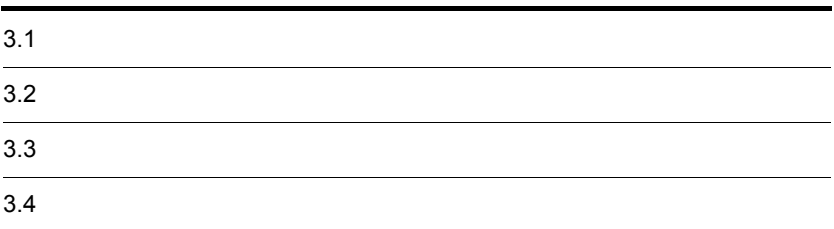

 $3.1.1$ 

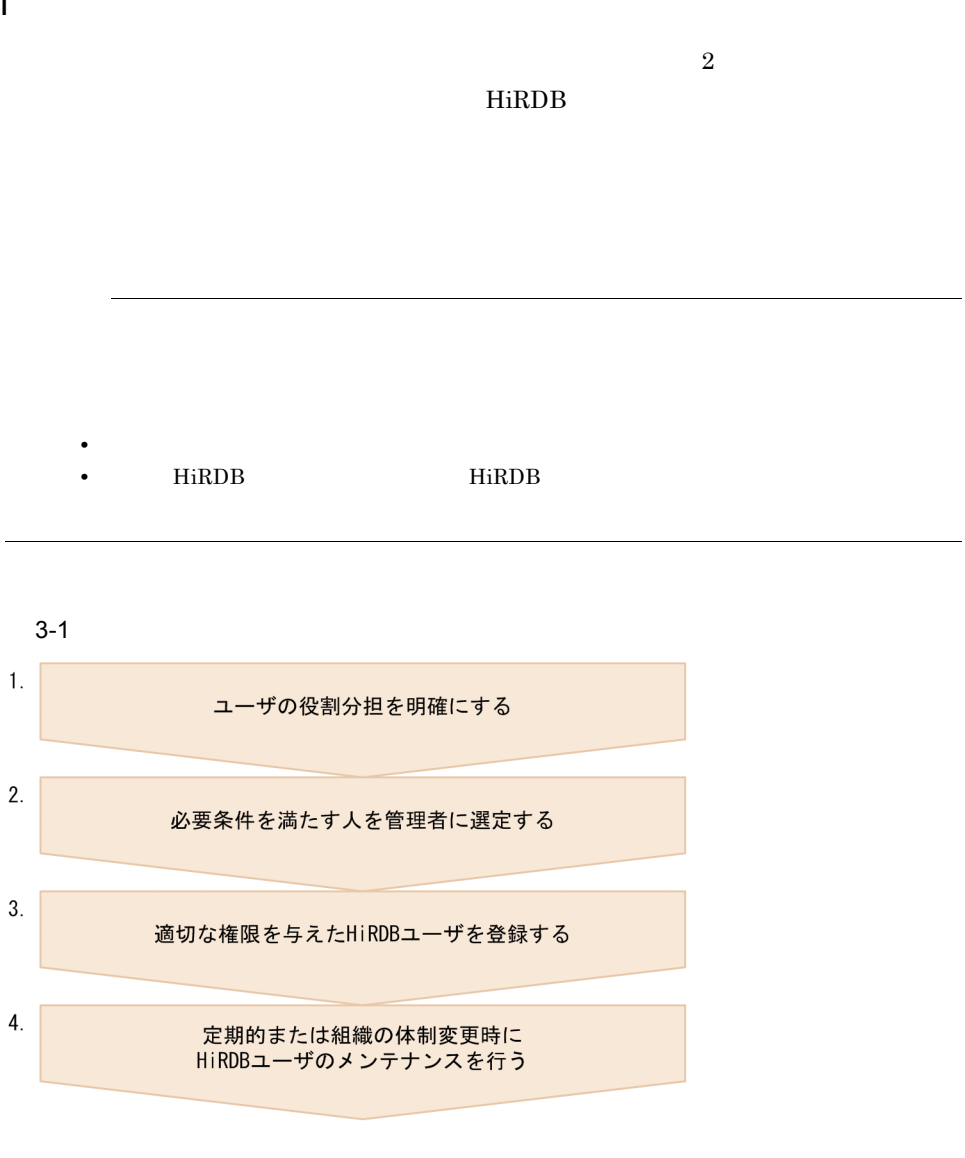

- 1.  $3.1.2(1)$
- 2.  $3.1.2(2)$

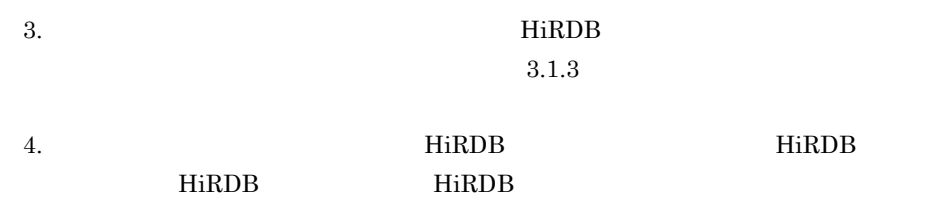

#### $3.1.2$

1  $\blacksquare$ 

HiRDB  $\overline{R}$ 

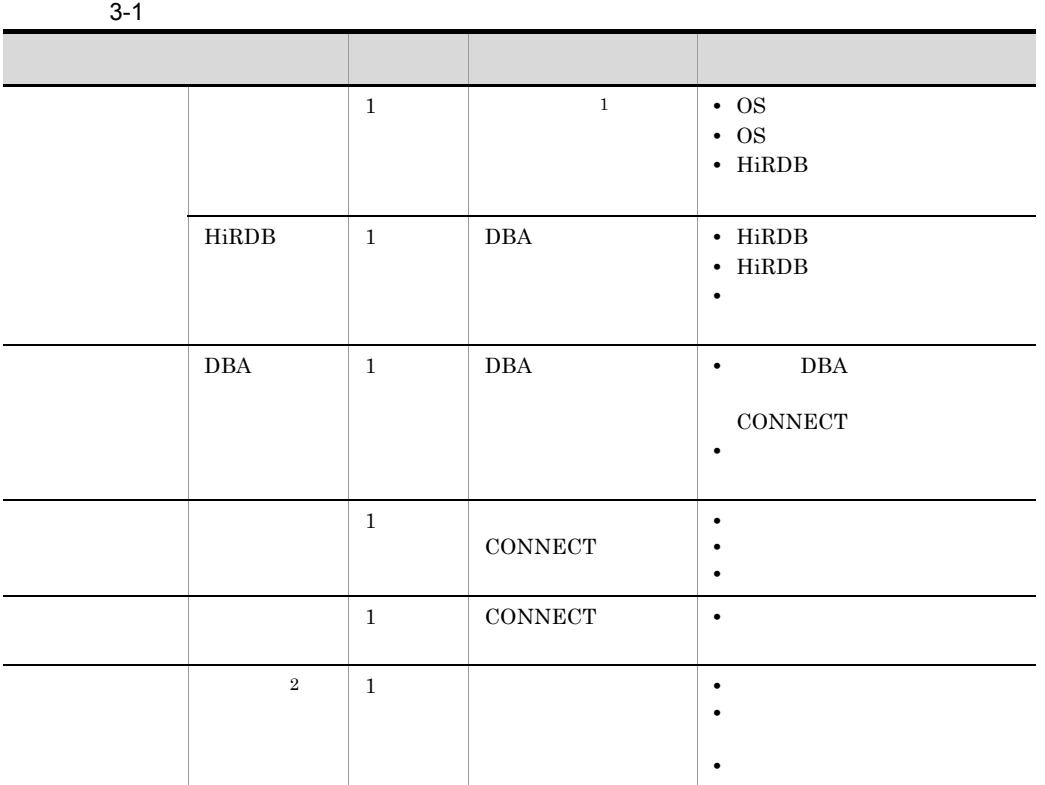

 $\mathbf 1$ 

OS HiRDB

 $\overline{2}$  $HiRDB$  $\rm SELECT$ **•** HiRDB 管理者が有する DBA 権限と DBA 権限保持者が有する DBA 権限に機能差はあり • HiRDB OS • **• The SQL is the SQL in the SQL** the SQL in the SQL in the SQL in the SQL in the SQL in the SQL in the SQL in the SQL in the SQL in the SQL in the SQL in the SQL in the SQL in the SQL in the SQL in the SQL in the SQL in Version 9 November 1 12 The HiRDB Version 9 SQL •  $HiRDB/$ 2 各ユーザの選定基準  $(1)$  $\overline{\text{OS}}$ HiRDB **O**  $H\text{i}\text{RDB} \hspace{1.5cm} \text{DBA} \hspace{1.5cm} \text{UAP}$ 

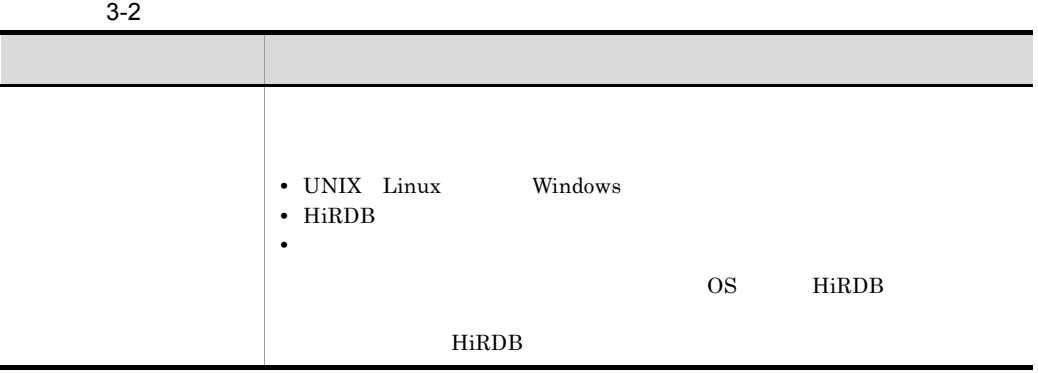

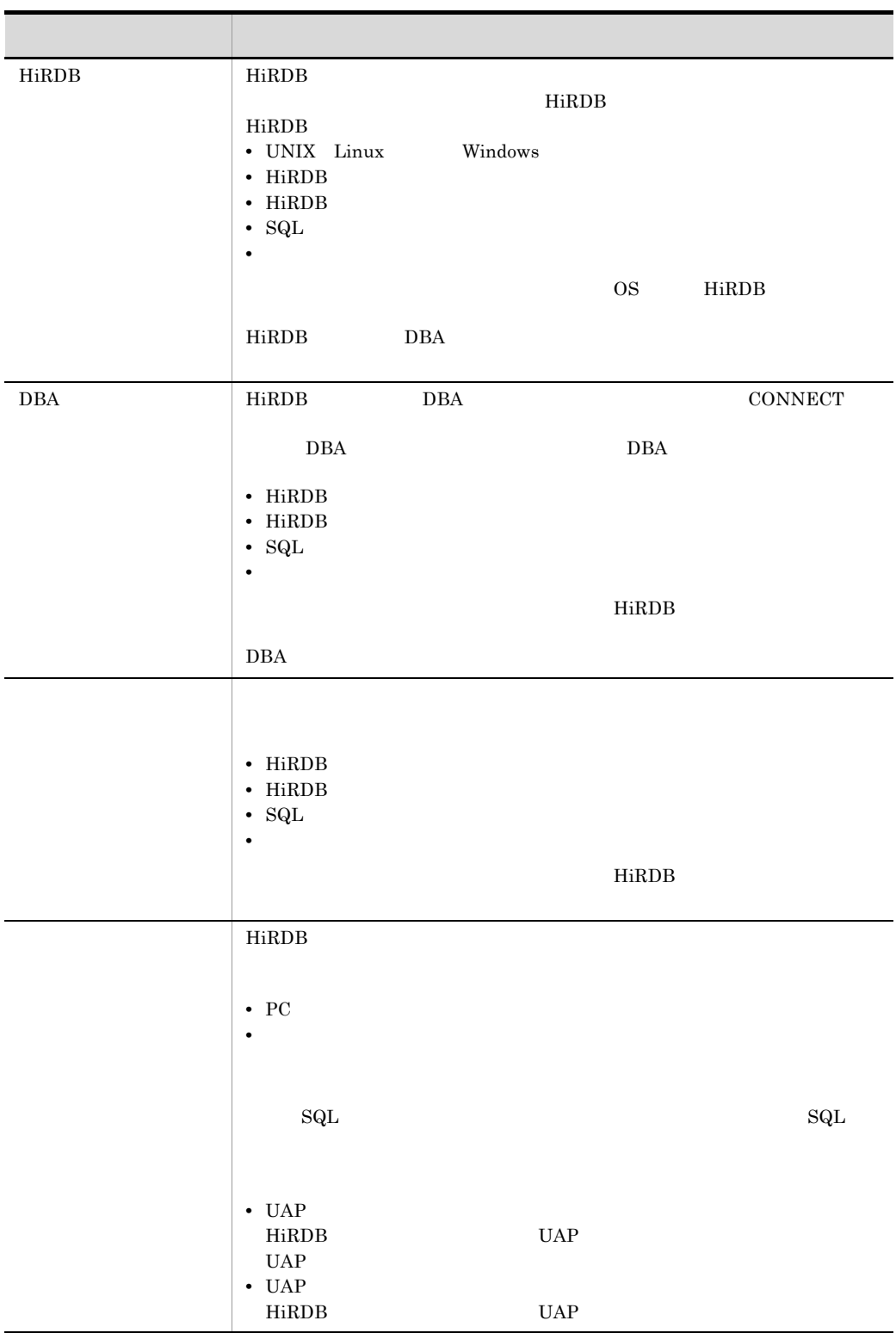

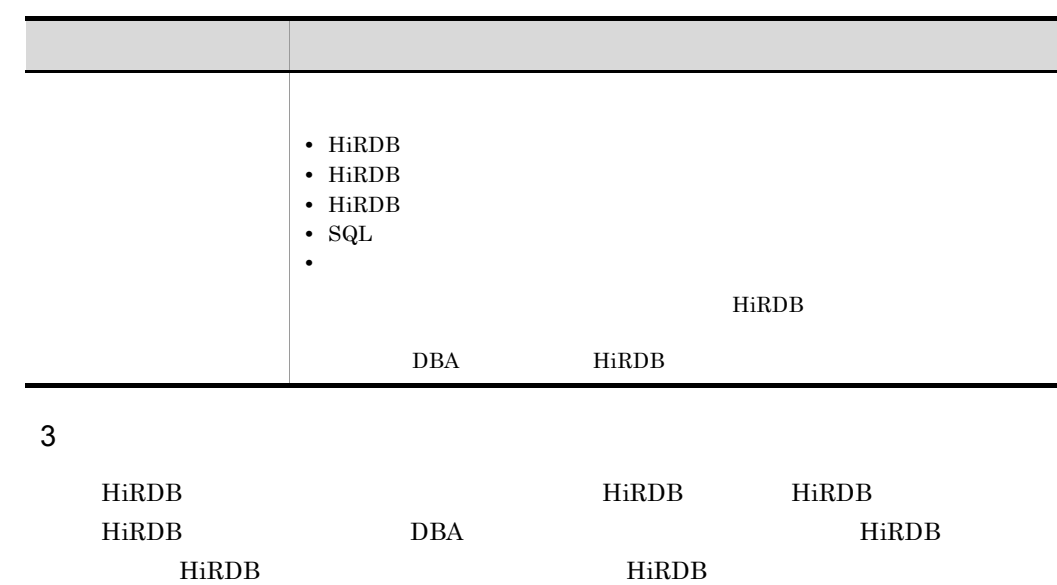

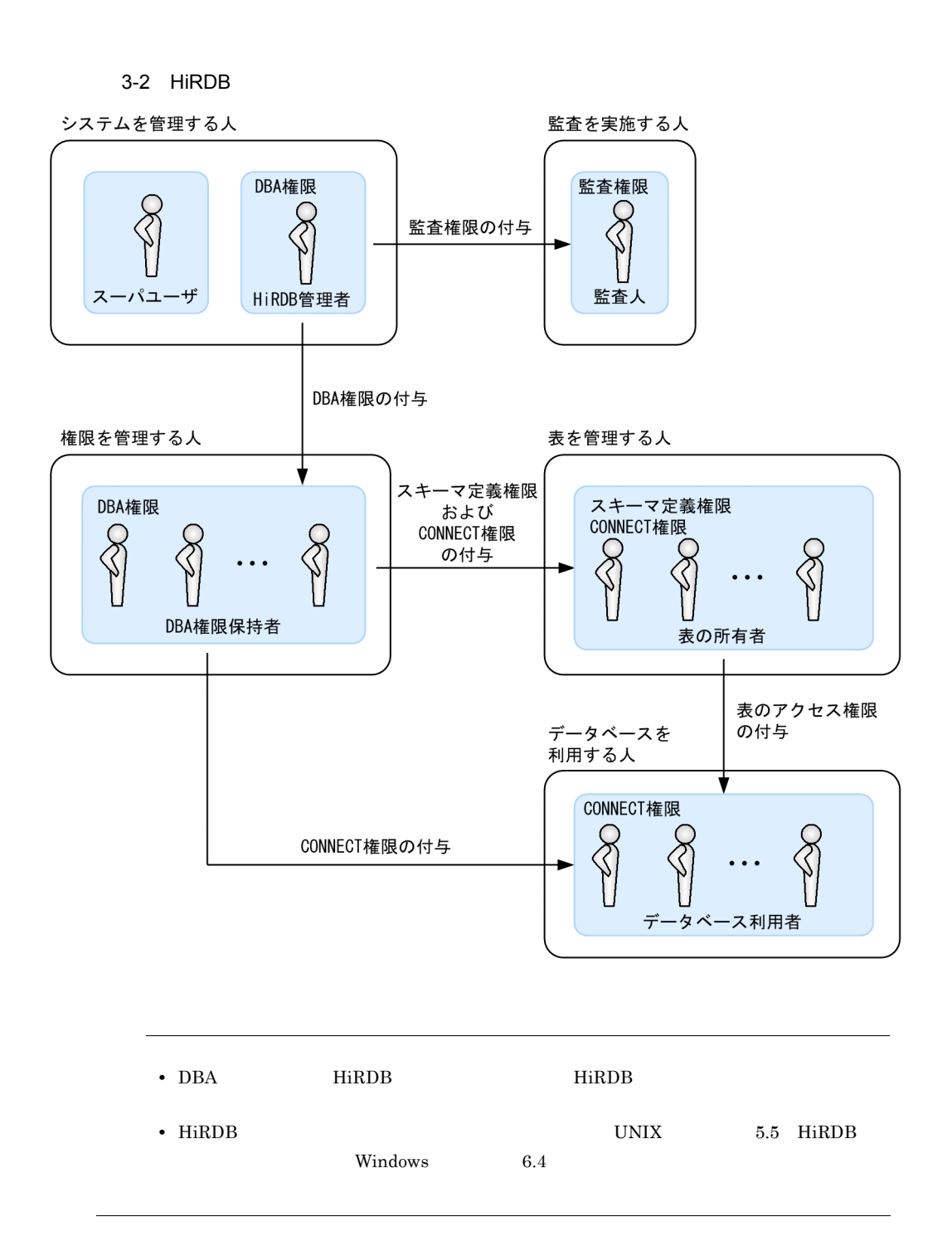

#### $3.1.3$

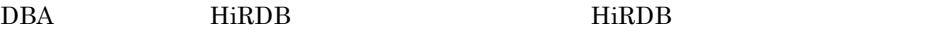

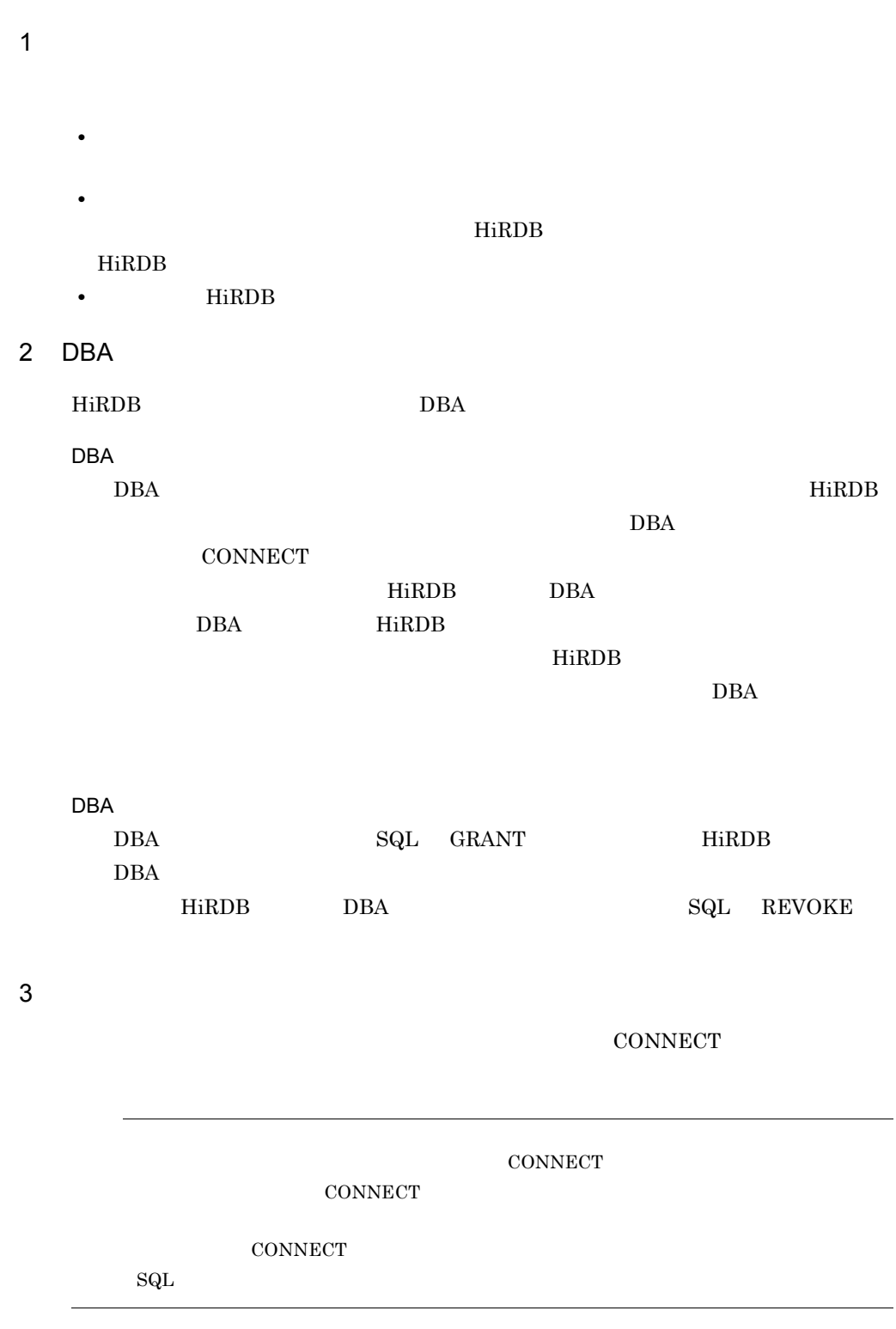

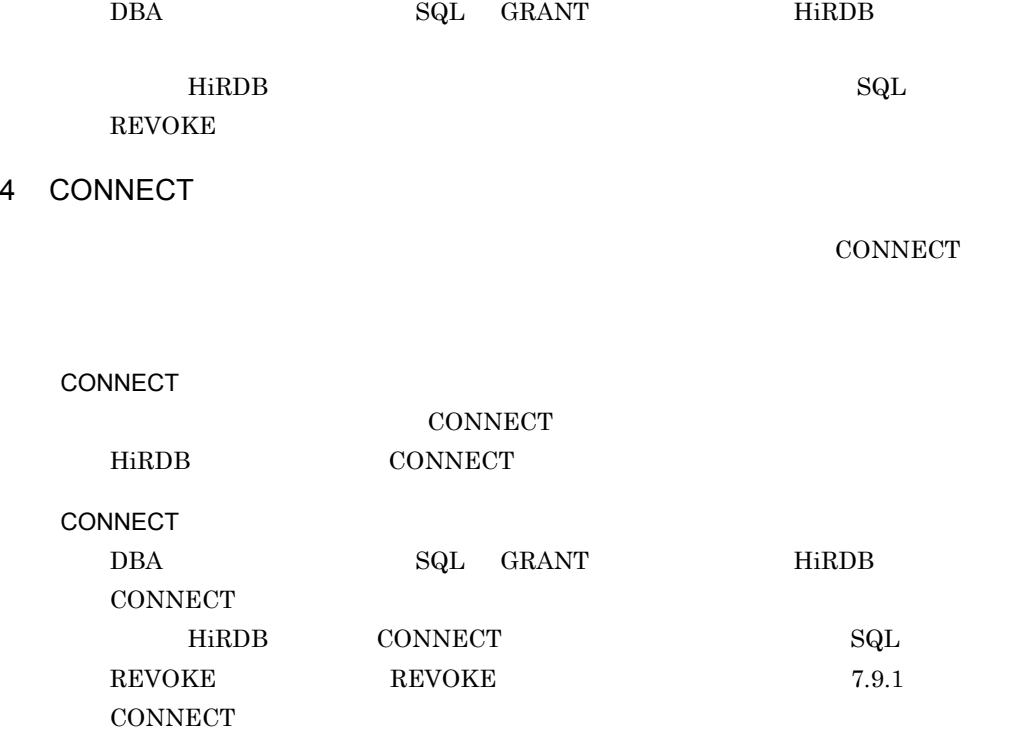

 $5$ 

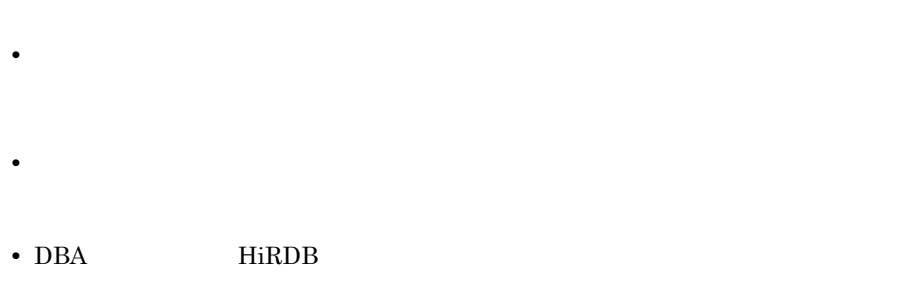

- **• •**  $\mathbf{a} = \mathbf{b}$ 
	- **•** <u>• The Secondary state of the Secondary state of the Secondary state of the Secondary state of the Secondary state of the Secondary state of the Secondary state of the Secondary state of the Secondary state of the Se</u>

 $\mathcal{L}^{\text{max}}$ 

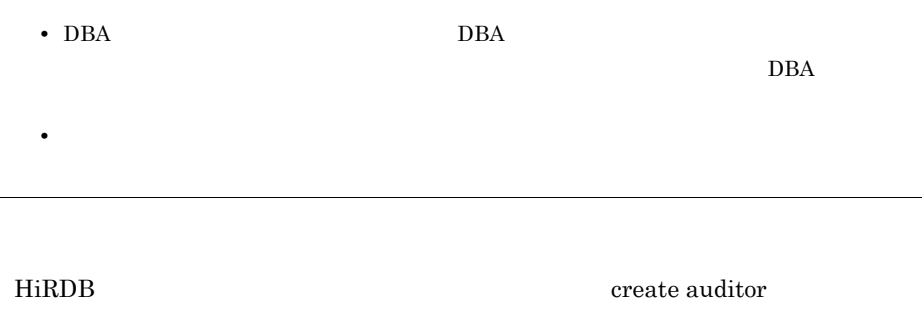

#### $3.2.1$

HiRDB  $\overline{\text{HilRDB}}$ 

<u>DBA はんしょうがたい しょうしょう 日常の日</u>

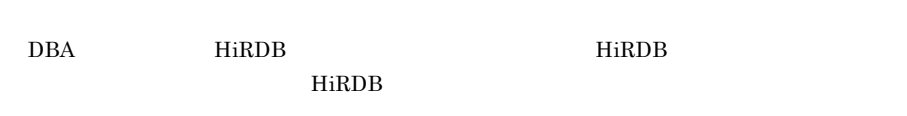

 $3-3$ 

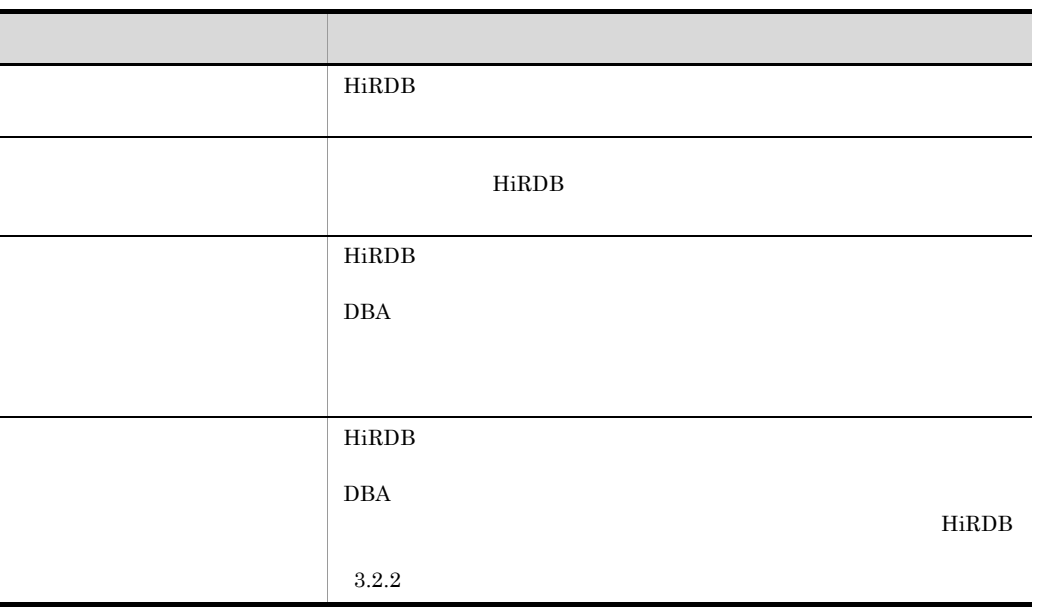

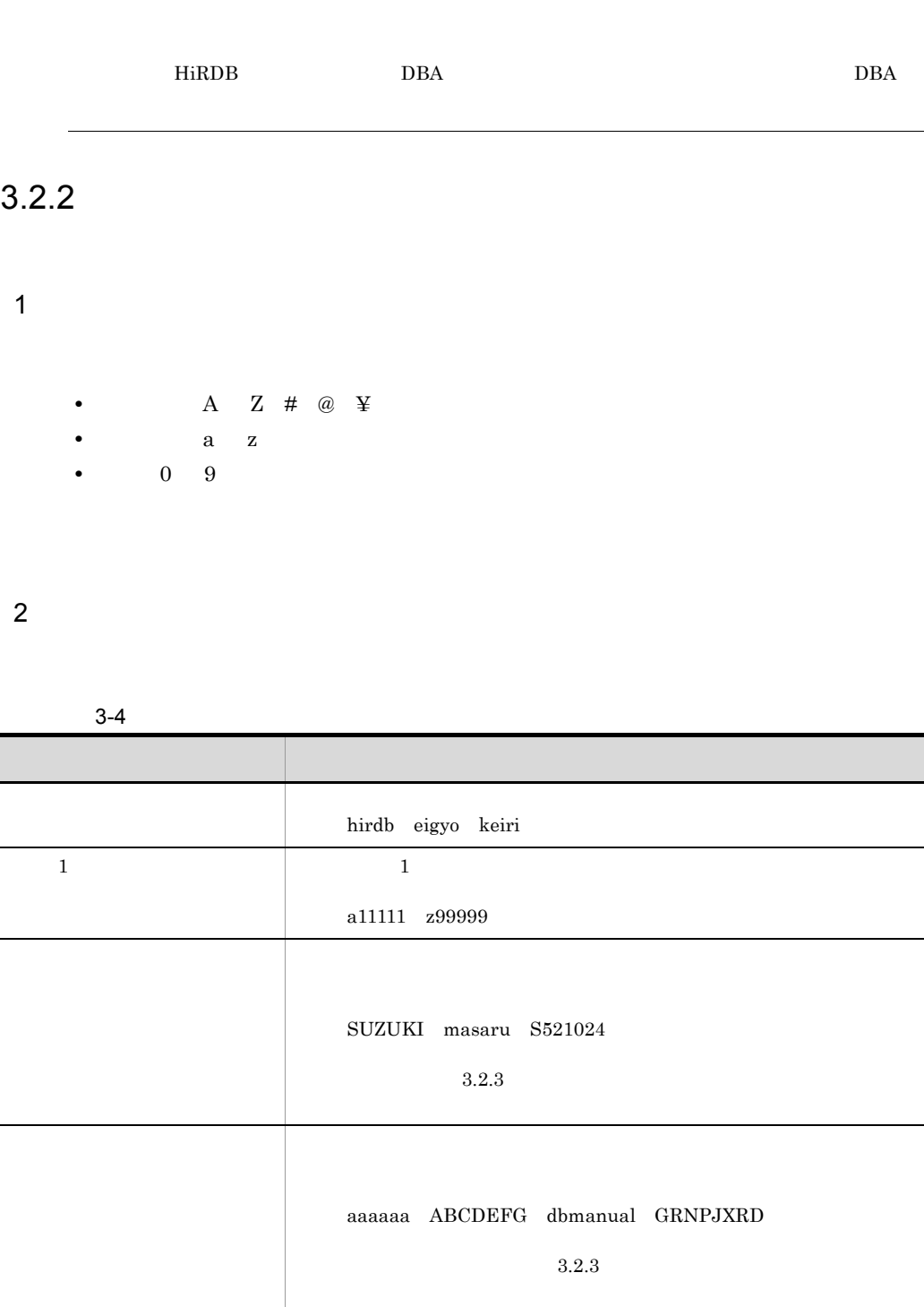

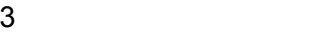

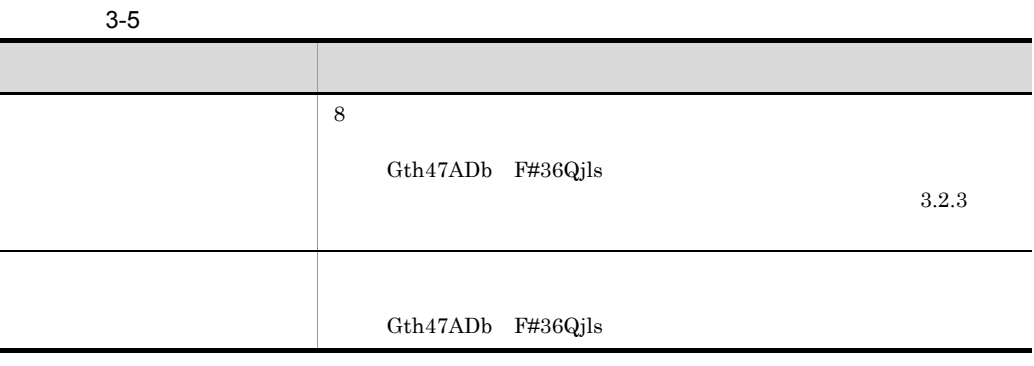

#### $3.2.3$

#### $HiRDB$

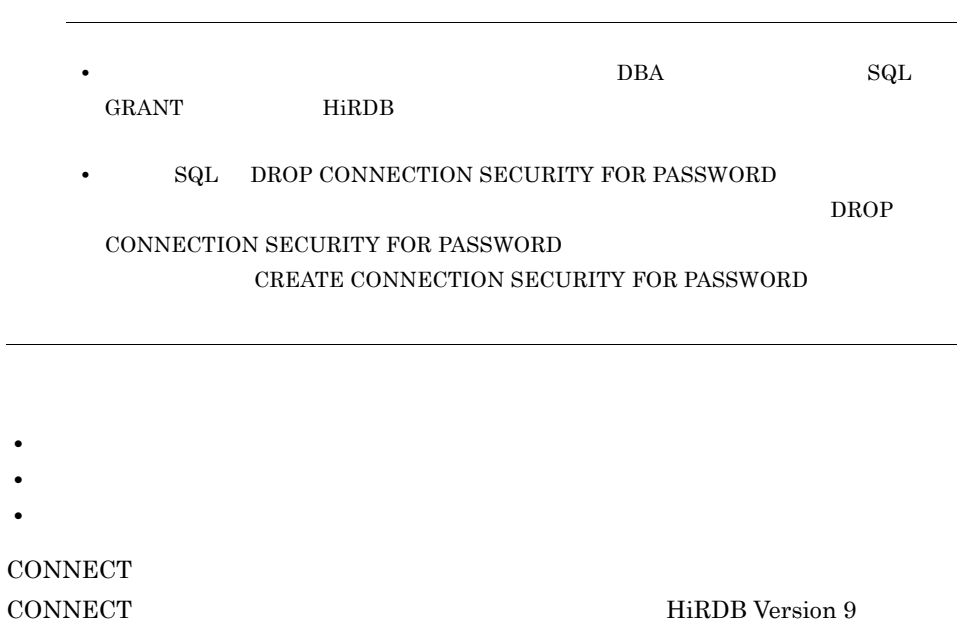

 $\overline{a}$ 

#### $3.2.4$

CONNECT CONNECT HiRDB Version 9 1  $\blacksquare$  $HiRDB$  $3$  $HiRDB$ 2  $\mathbb{R}$  $1$ 1 and  $1$  $HiRDB$  $\overline{10}$  $10$ 

#### $3.3.1$

1.3.3  $\,$ 

HiRDB ユーザにアクセス権限を与えたり,アクセス権限を削除したりします。表の所有

1 HiRDB

#### 表をアクセスする必要がある HiRDB ユーザだけにアクセス権限を与えてください。例

 $2$ 

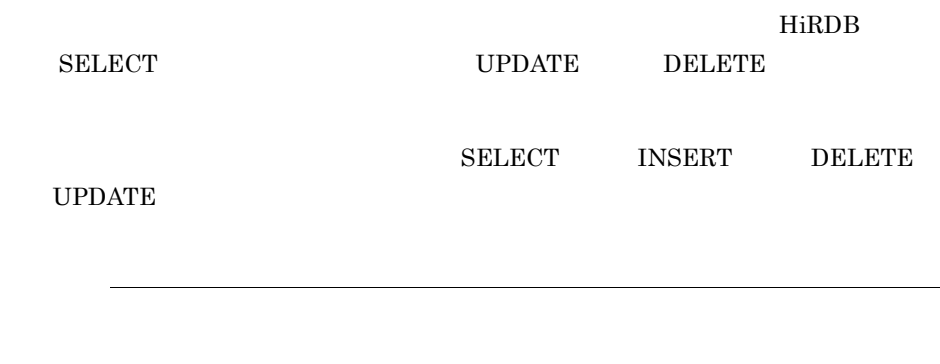

 $3 \left( \frac{1}{2} \right)$ 

HiRDB 2000 Hires and  $H$ 

HiRDB 2000 HiRDB 2000 HiRDB 2000 HiRDB 2000 HiRDB 2000 HiRDB 2000 HiRDB 2000 HiRDB 2000 HiRDB 2000 HiRDB 2000 HiRDB 2000 HiRDB 2000 HiRDB 2000 HiRDB 2000 HiRDB 2000 HiRDB 2000 HiRDB 2000 HiRDB 2000 HiRDB 2000 HiRDB 2000 Hi

 $\begin{array}{lll} \mathrm{SQL} & \mathrm{GRANT} & \mathrm{REVOKE} \end{array}$ 

#### $3.3.2$

 $HiRDB$ 限などの重要な情報が格納されています。不特定多数の HiRDB ユーザがこれらの情報

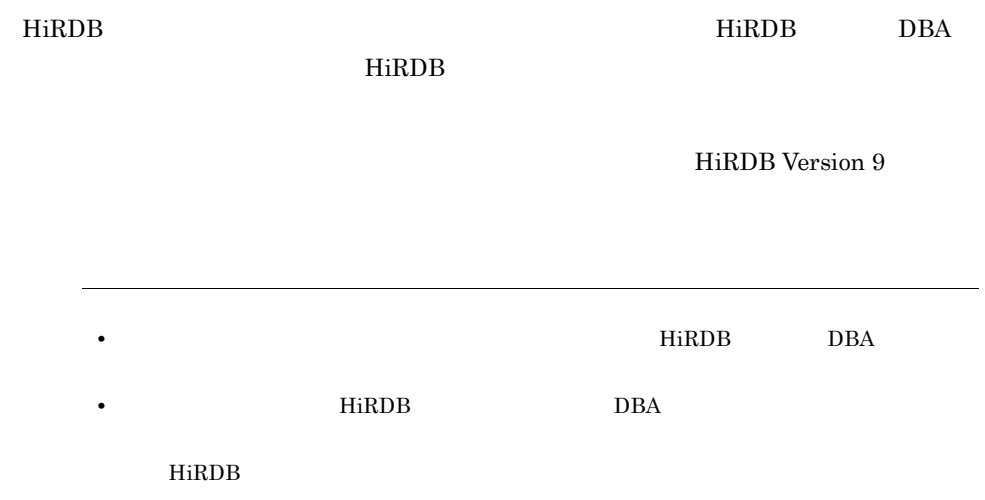

#### $3.4$

1  $\sim$   $\sim$   $\sim$   $\sim$   $\sim$   $\sim$ 

 $2$  $3-6$ メディアの管理ルール 説明 メディア管理の責任者を決める メディア管理の責任者を決めてください。責任者は管理対象の

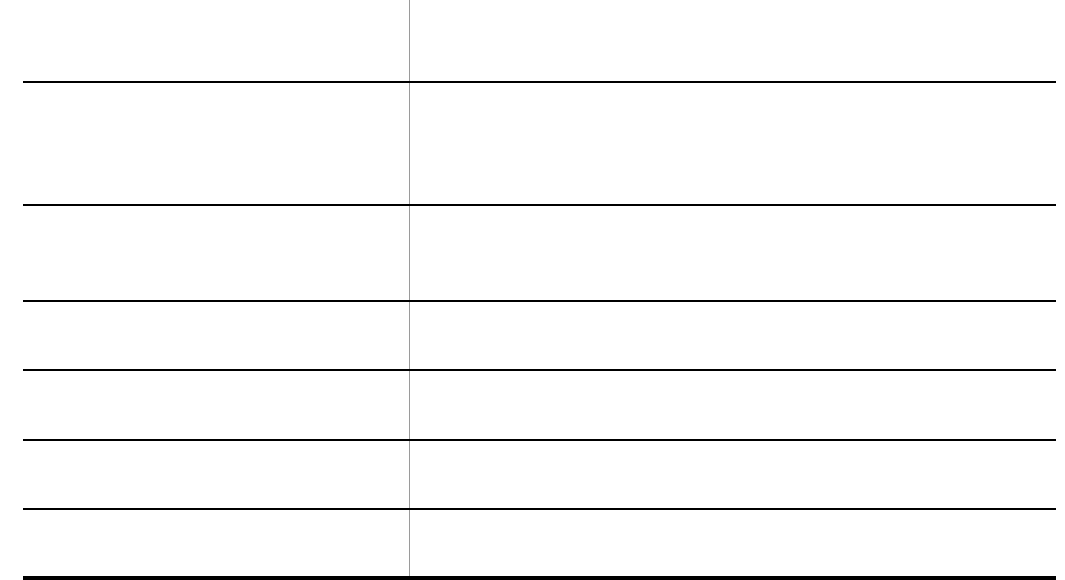

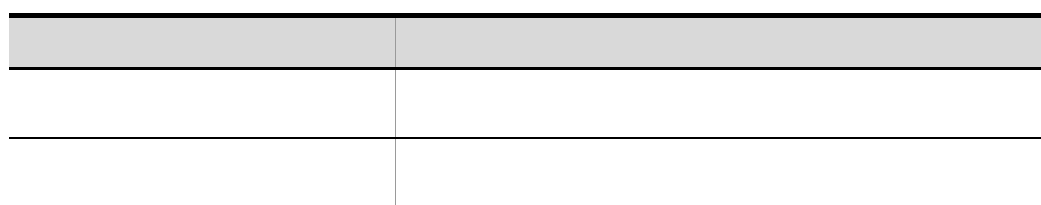

# *4* 監査による利用状況の確認

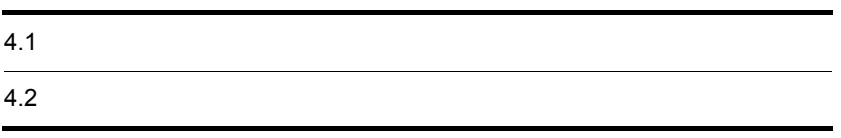

# $4.1$

 $1$   $3$ 

#### 4.1.1 HiRDB

HiRDB の不正利用が行われていないかを監査で確認します。ここで説明する考え方に基

 $1$ 

**•** ユーザ認証エラーを起こした認可識別子 **•** ユーザ認証エラーを起こした日時

Extended HiRDB 3

#### $4.1.2$

 $1$ 

- 
- **•** 操作エラーを起こした認可識別子
- **•**  $\mathbb{P}^{\mathbb{P}^{\mathbb{P$
- **•** 変更しようとした情報

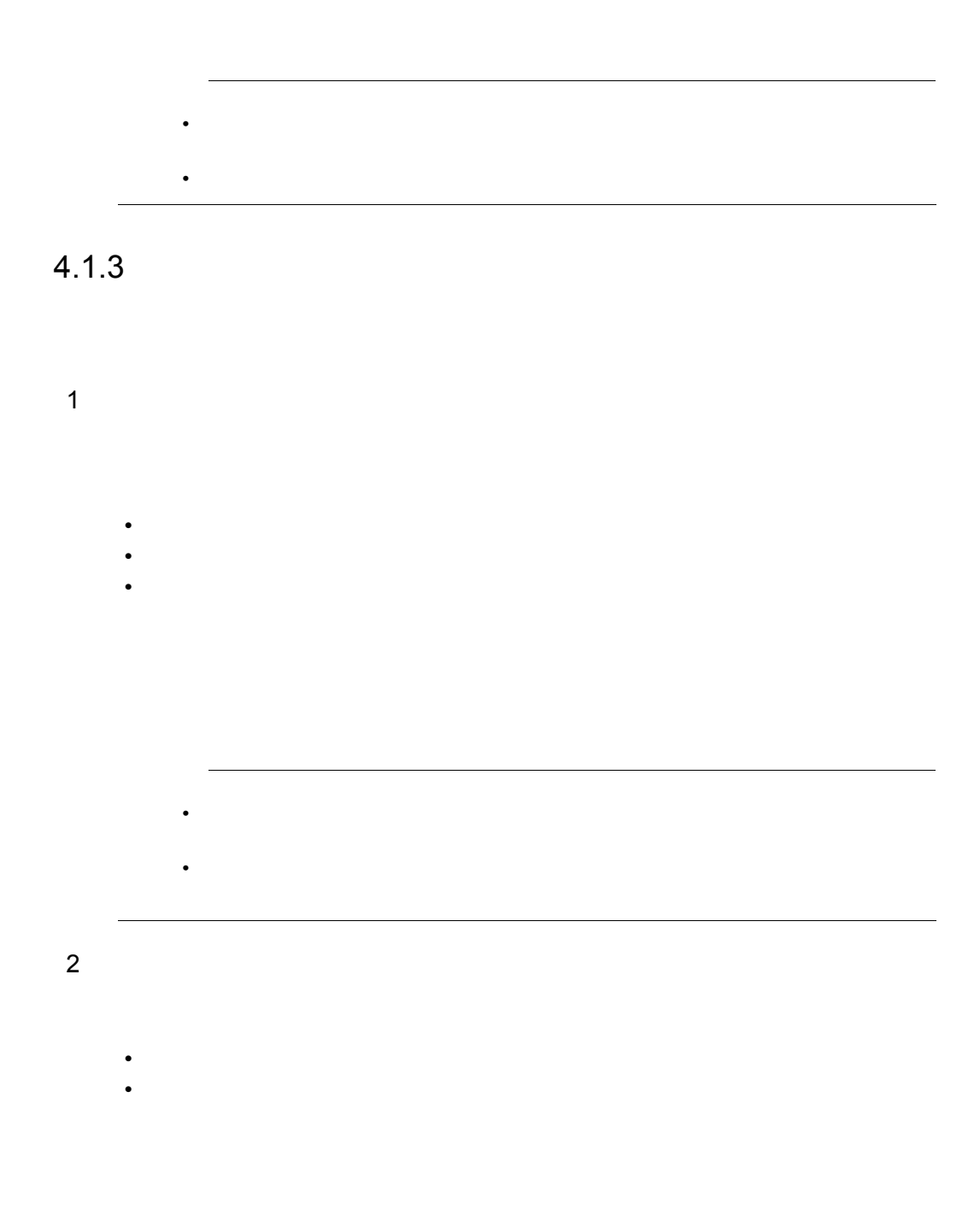

 $4.1.4$ 

HiRDB 2000 - The Second Second Second Second Second Second Second Second Second Second Second Second Second Second Second Second Second Second Second Second Second Second Second Second Second Second Second Second Second Se

 $4.$ 

 $4.$ 

 $1$ **•** パスワードの変更を行った認可識別子 • **•**  $\mathcal{O}(\mathcal{O}(\log n)^{1/2})$  $30$ 

ドバイン HiRDB コンピュータ HiRDB コンピュータ HiRDB コンピュータ HiRDB コンピュータ HiRDB コンピュータ HiRDB コンピュータ HiRDB コンピュータ HiRDB コンピュータ HiRDB コンピュータ HiRDB コンピュータ HiRDB コンピュータ HiRDB コンピュータ HiRDB コンピュータ HiRDB コンピュータ HiRDB コンピュータ HiRDB コンピュータ HiRDB コ

#### $4.2.1$

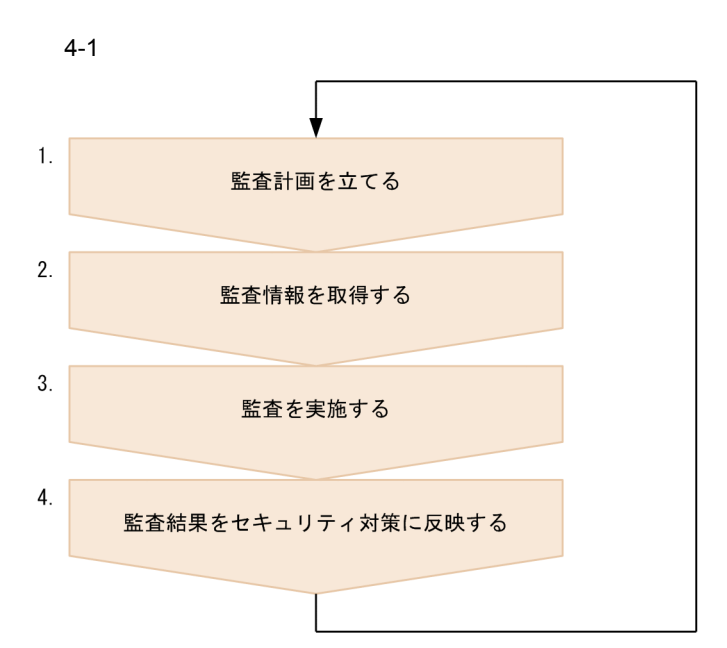

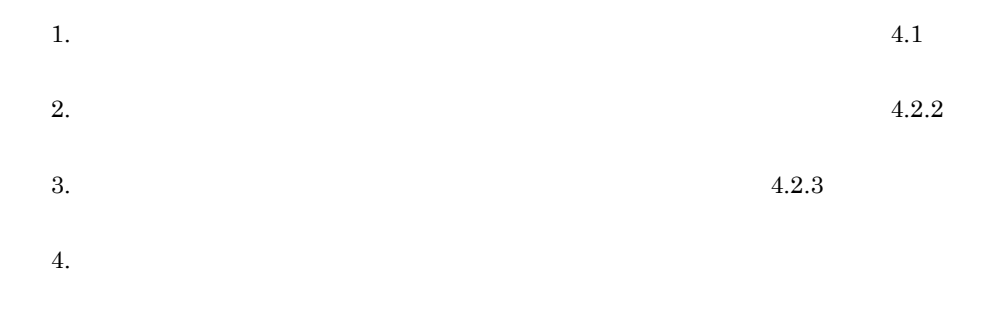

 $4.2.2$ 

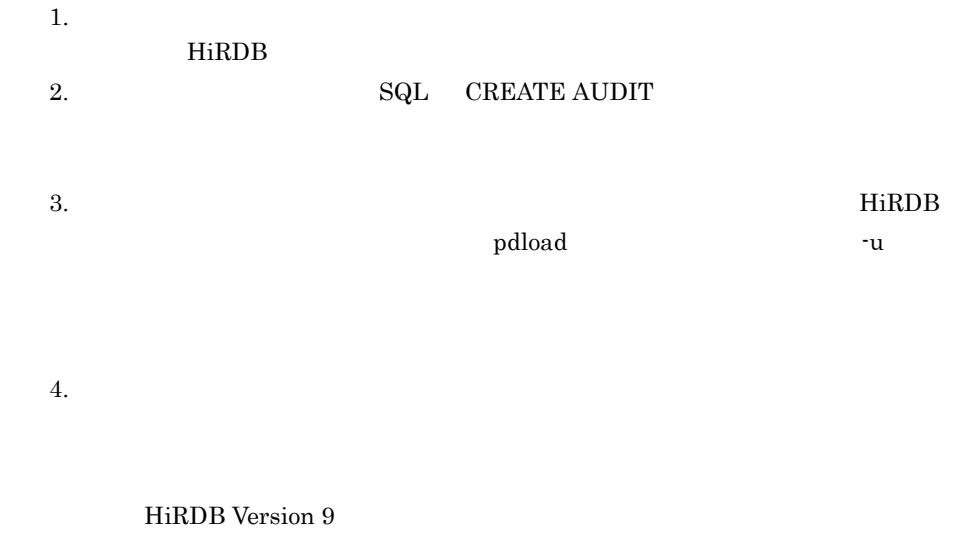

 $\begin{array}{lll} \mathrm{SQL\_AUDITS} \qquad \qquad & \mathrm{CREATE} \end{array}$ AUDIT SQL\_AUDITS CREATE AUDIT AUDITTYPE {PRIVILEGE | EVENT | ANY} ...1 FOR  $\ldots$  2  $\ldots$ 3 WHENEVER {SUCCESSFUL | UNSUCCESSFUL | ANY} ...4 1. AUDIT\_TYPE 2. EVENT\_TYPE EVENT\_SUBTYPE 3. OBJECT\_TYPE OBJECT\_SCHEMA OBJECT\_NAME 4. ANY\_VALID SUCCESSFUL\_VALID UNSUCCESSFUL ANY\_VALID HiRDB HiRDB が強制終了または異常終了したとき,強制終了または異常終了についての監

 $7.3.1(2)$ pd\_aud\_async\_buff\_size

pd\_aud\_async\_buff\_count
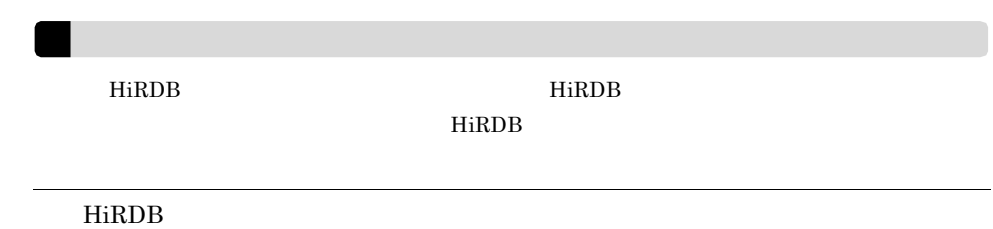

### 4-1 HiRDB

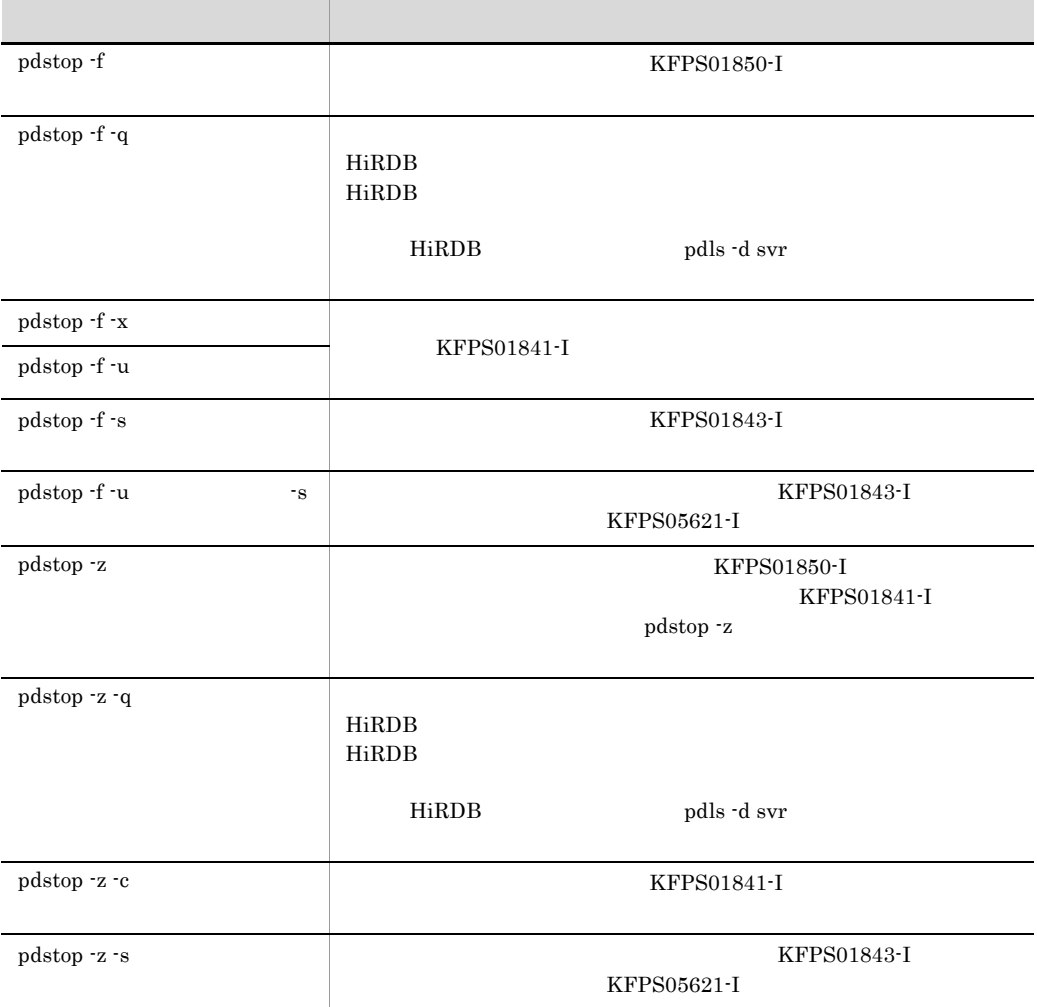

### $4.2.3$

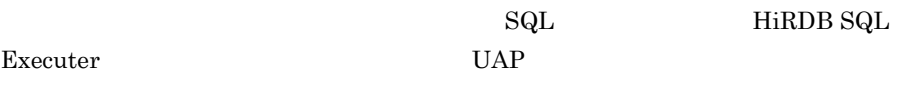

Executer

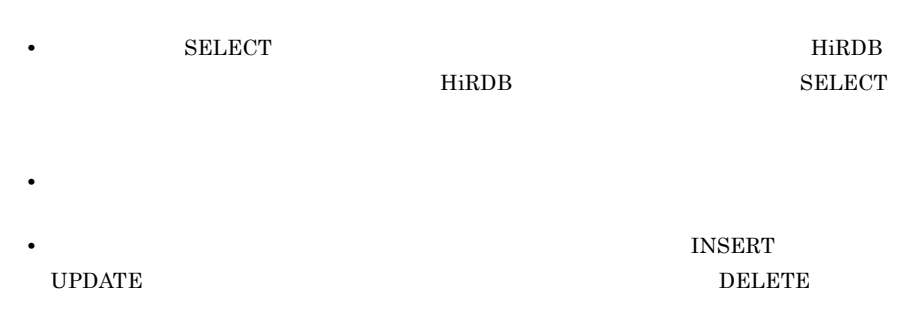

# $5$  HiRDB UNIX

UNIX HiRDB

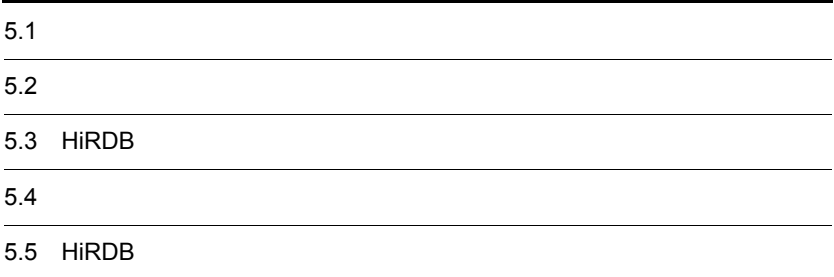

### HiRDB Version 9

 $HiRDB$ 

### $HiRDB$

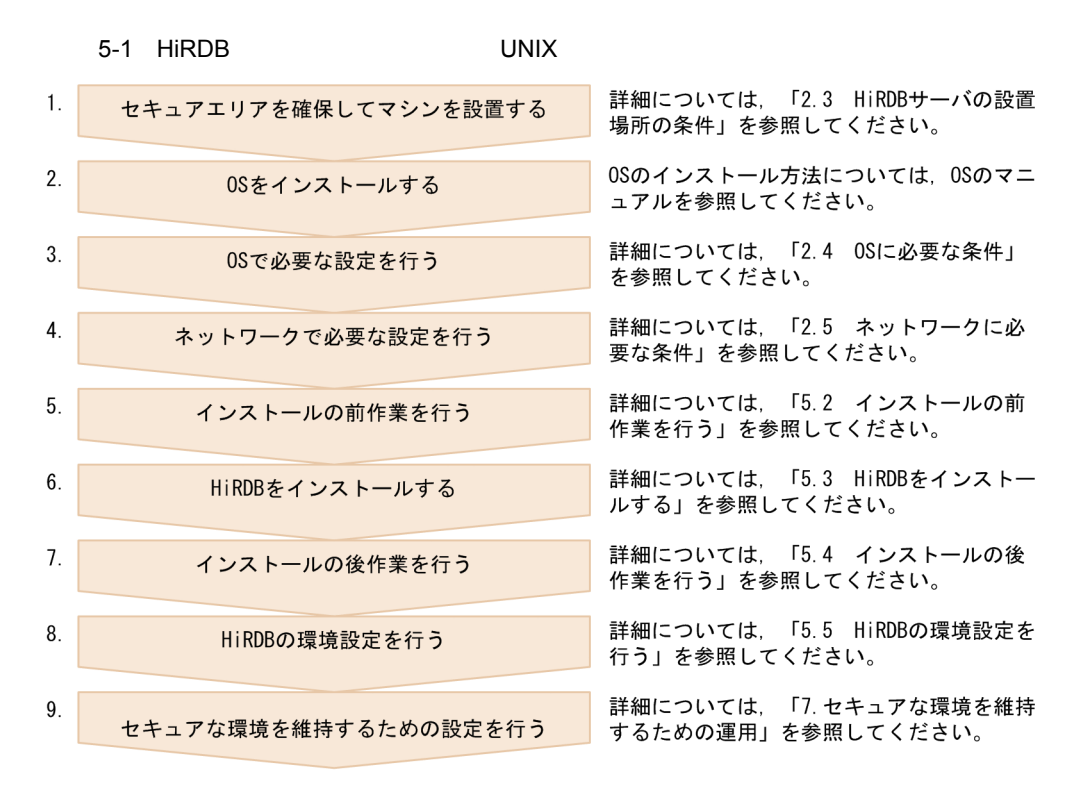

5. HiRDB UNIX

## $5.2$

 $HiRDB$ 

### 5.2.1 OS

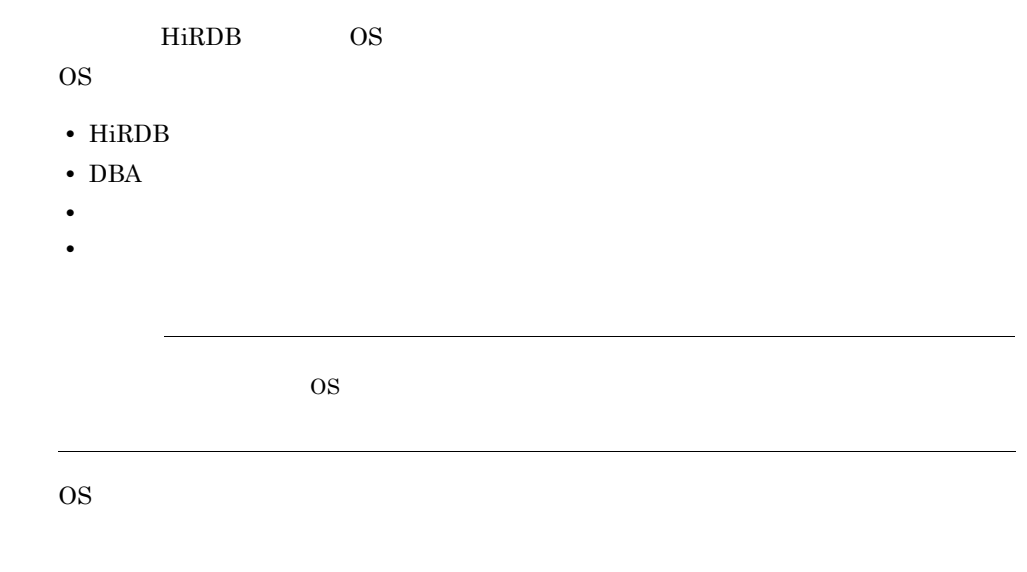

### $5.2.2$

HiRDB Version 9 OS

### 5.2.3 HiRDB

HiRDB きんしゃ せいしょく せいしょく せいしょく せいしょく せいしゅうしゅん せいしゅうしょく せいしゅうしょく せいしゅうしゅう せいしゅうしょく せいしゅうしゅう はんしゃ はんしゃ はんしゃ はんしゃ はんしゃ  $HiRDB$  **HirdB HiRDB** 

 $\overline{\text{OS}}$ 

### $5.2.4$

### $HiRDB$

• /opt/HiRDB\_S HiRDB/

• /opt/HiRDB\_P HiRDB/

<u>HiRDB</u> せいたくちょう

 $\overline{\text{OS}}$ 

HiRDB/ Research to the HiRDB/ HiRDB HiRDB  $\sim$ 

### $5.2.5$

### HiRDB **a**

• **•**  $\mathbf{r} = \mathbf{r} \cdot \mathbf{r} + \mathbf{r} \cdot \mathbf{r} + \mathbf{r} \cdot \mathbf{r} + \mathbf{r} \cdot \mathbf{r} + \mathbf{r} \cdot \mathbf{r} + \mathbf{r} \cdot \mathbf{r} + \mathbf{r} \cdot \mathbf{r} + \mathbf{r} \cdot \mathbf{r} + \mathbf{r} \cdot \mathbf{r} + \mathbf{r} \cdot \mathbf{r} + \mathbf{r} \cdot \mathbf{r} + \mathbf{r} \cdot \mathbf{r} + \mathbf{r} \cdot \mathbf{r} + \mathbf{r} \cdot \mathbf{r$ 

•  $/\text{tmp}$ 

# 5.3 HiRDB

HiRDB

### 5.3.1 HiRDB

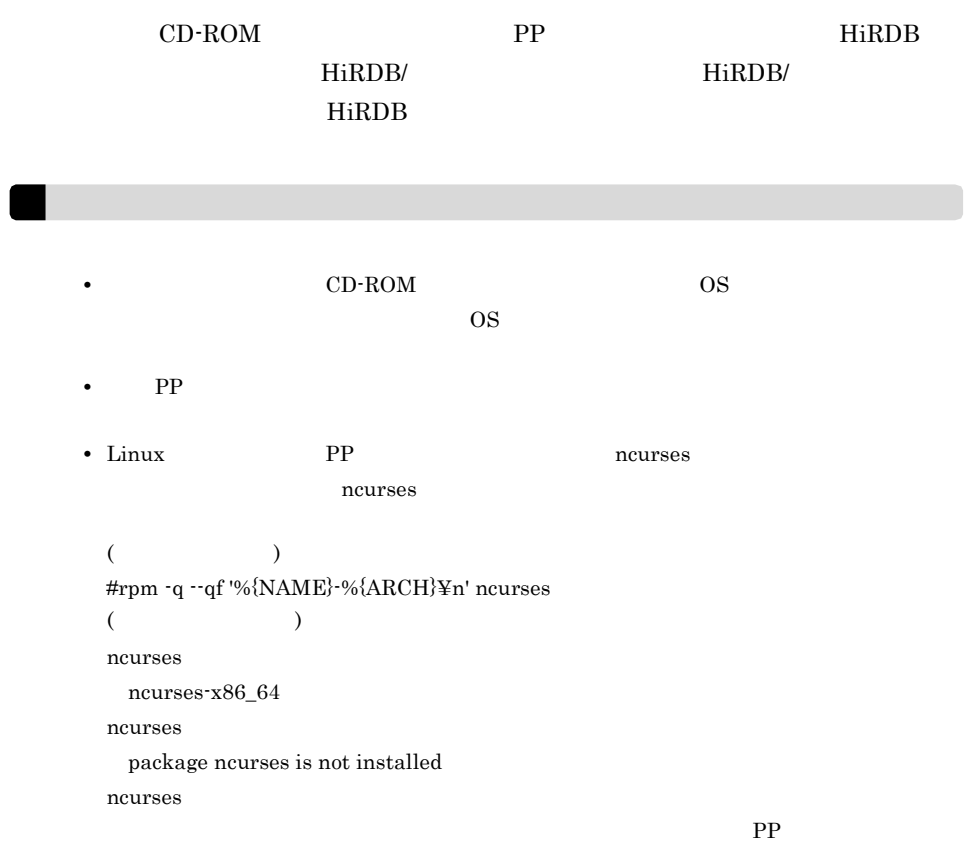

Linux HiRDB

1. CD-ROM

mount -r -o mode=0544 /dev/cdrom /mnt/cdrom

### CD-ROM

 $2.$ 

### CD-ROM PP

/mnt/cdrom/x64lin/setup /mnt/cdrom

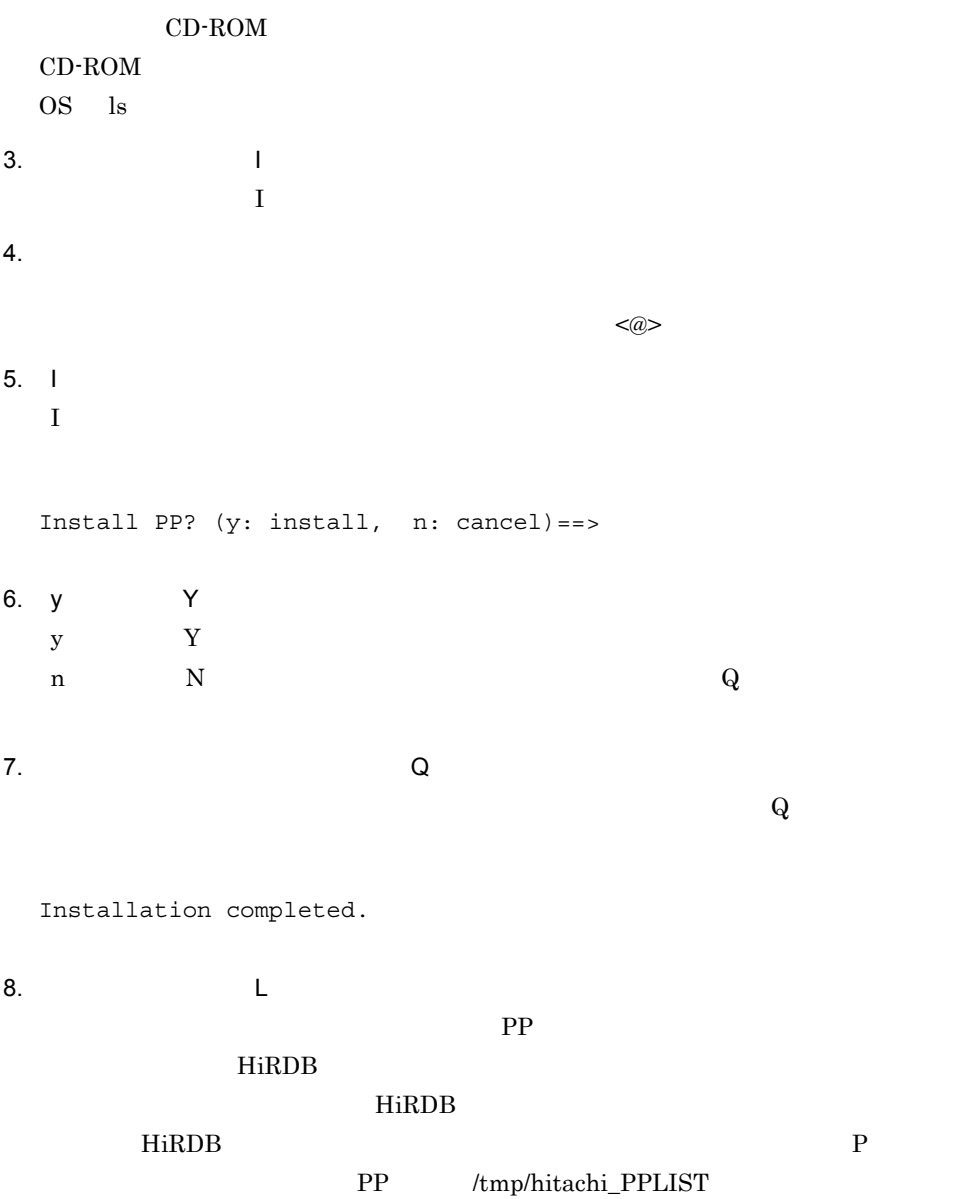

9.  $\qquad \qquad \mathsf{Q}$  $\mathbf Q$ 

ールトール HiRDB きんしょう しょうしょう しょうしょう せいしゅう しょうしゅう しょうしゅう しょうしゅう しょうしゅう しょうしゅう しょうしゅう しょうしゅう しょくしゅう しょくしゅう しょくしゅう

### 5.4.1 HiRDB

HiRDB

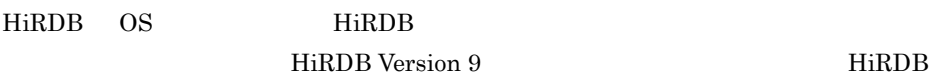

### 5.4.2 HiRDB OS

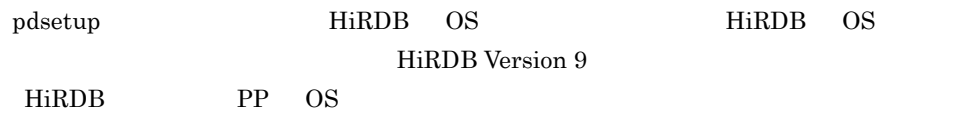

### $5.4.3$

HiRDB

### $HiRDB$

HiRDB Version 9

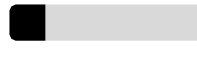

 $5.4.4$ 

• HiRDB/ HiRDB/

• IP  $\blacksquare$ 

HiRDB Version 9

# 5.5 HiRDB

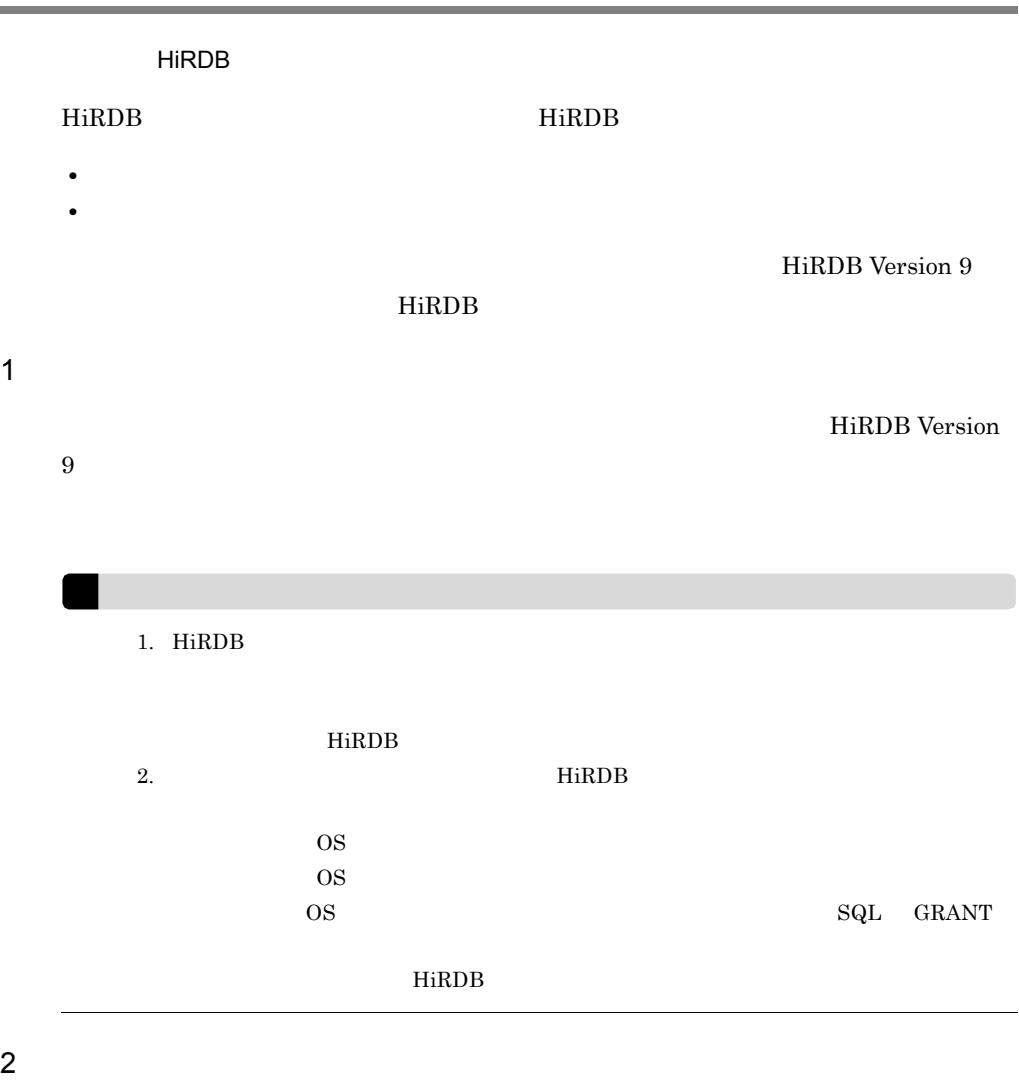

HiRDB Version 9

5. HiRDB UNIX

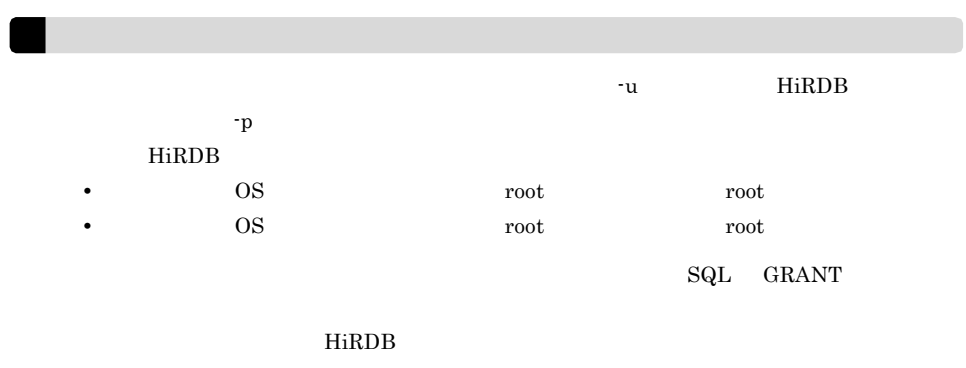

# $6$  HiRDB Windows

Windows HiRDB

 $6.1$  $6.2$ 6.3 HiRDB  $6.4$ 

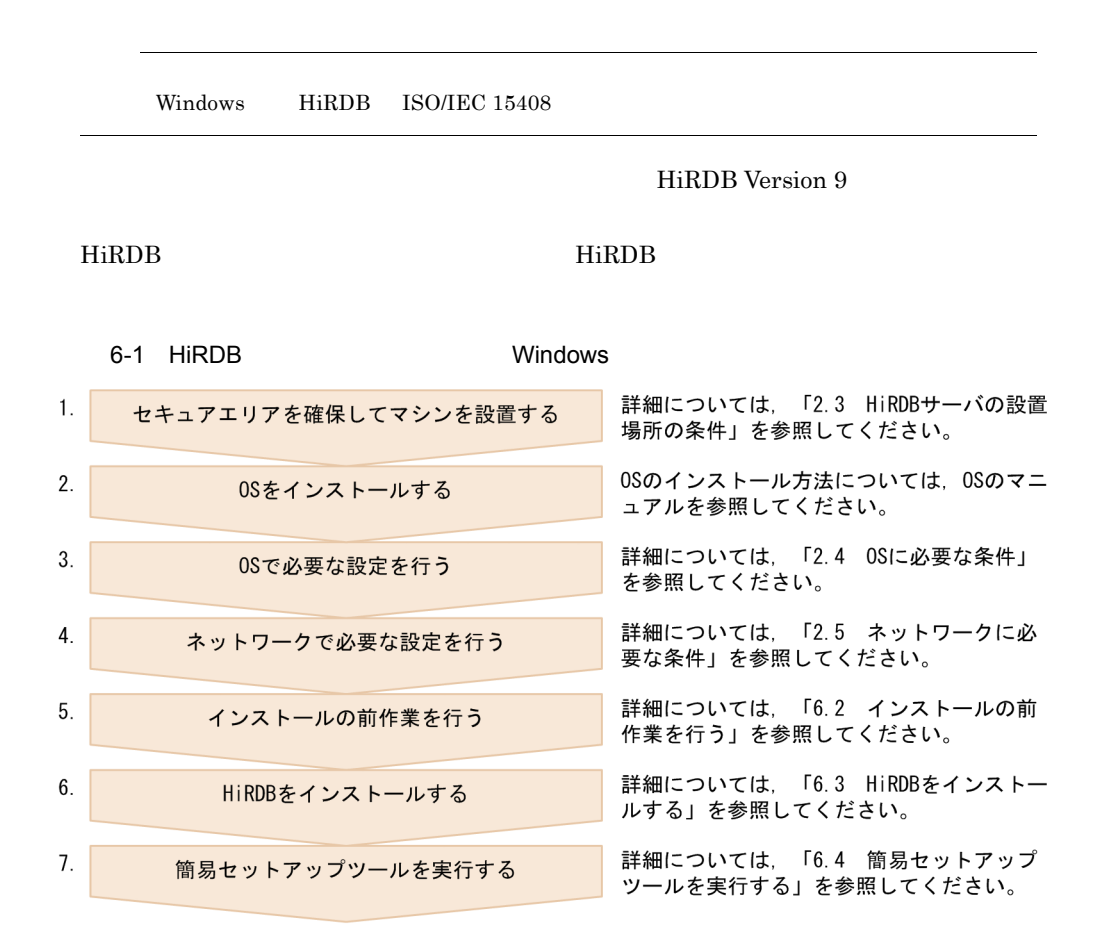

6. HiRDB Windows

# $6.2$

HiRDB

- **•** サーバマシン環境の確認
- HiRDB
- OS

HiRDB Version 9

# 6.3 HiRDB

 $HiRDB$ 

HiRDB Version 9

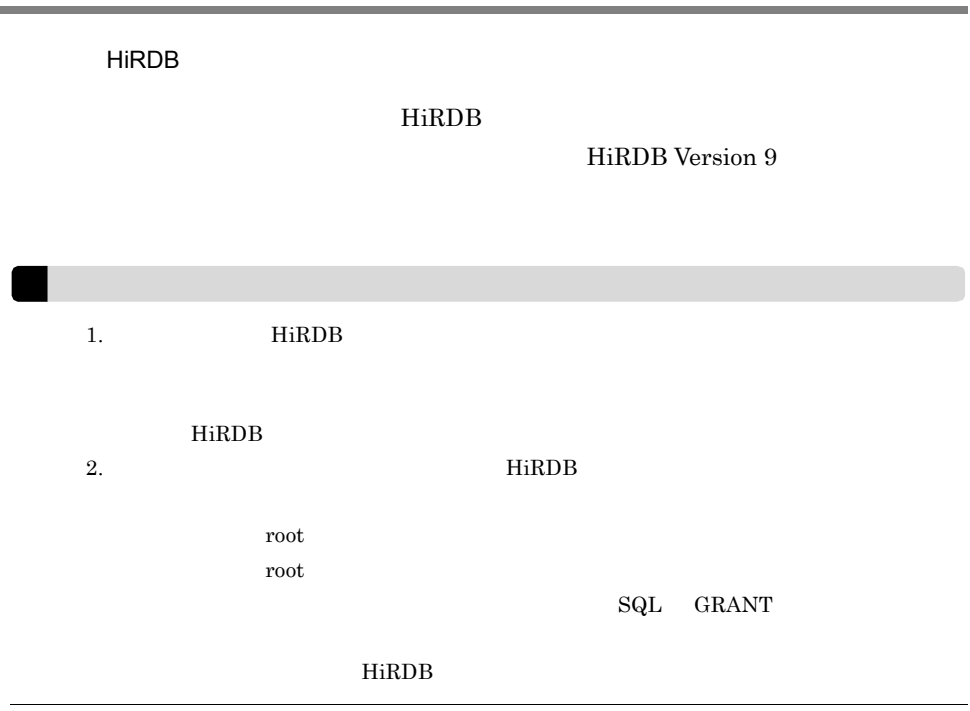

# *7* セキュアな環境を維持する

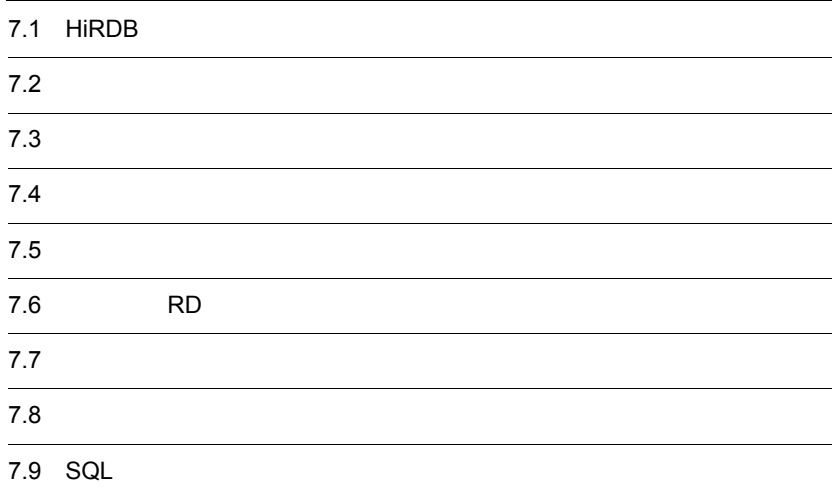

# 7.1 HiRDB

実行者 HiRDB 管理者

 $7.$ 

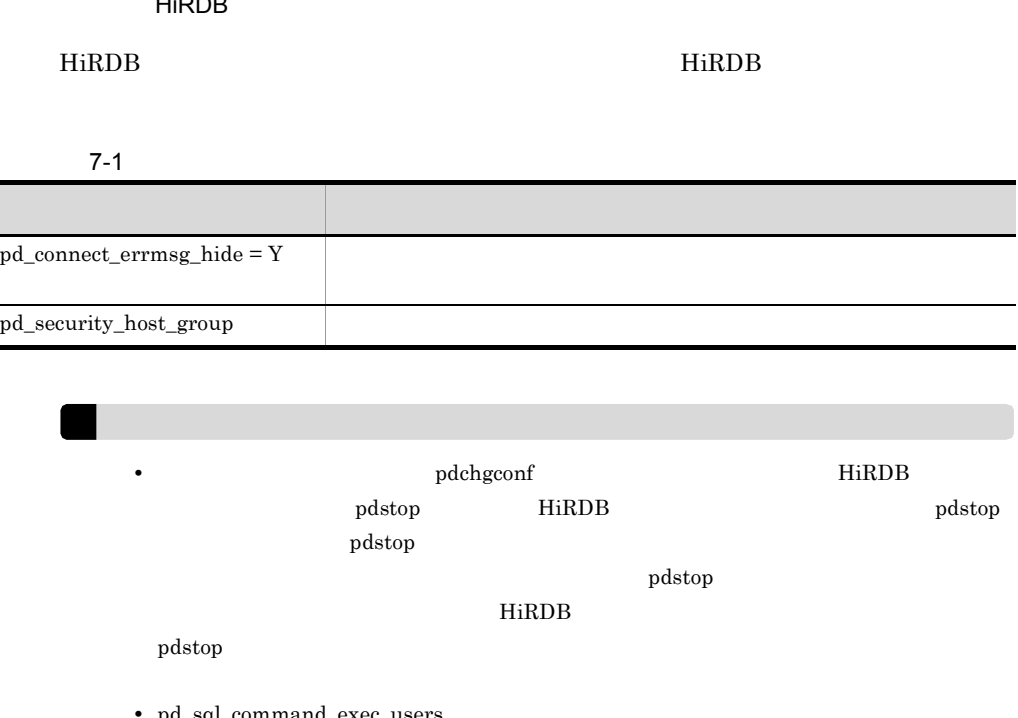

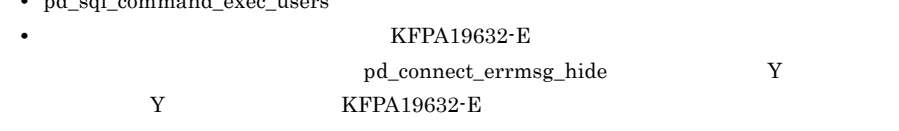

HiRDB

alter system

define system  $HiRDB$  $5.5(2)$ 

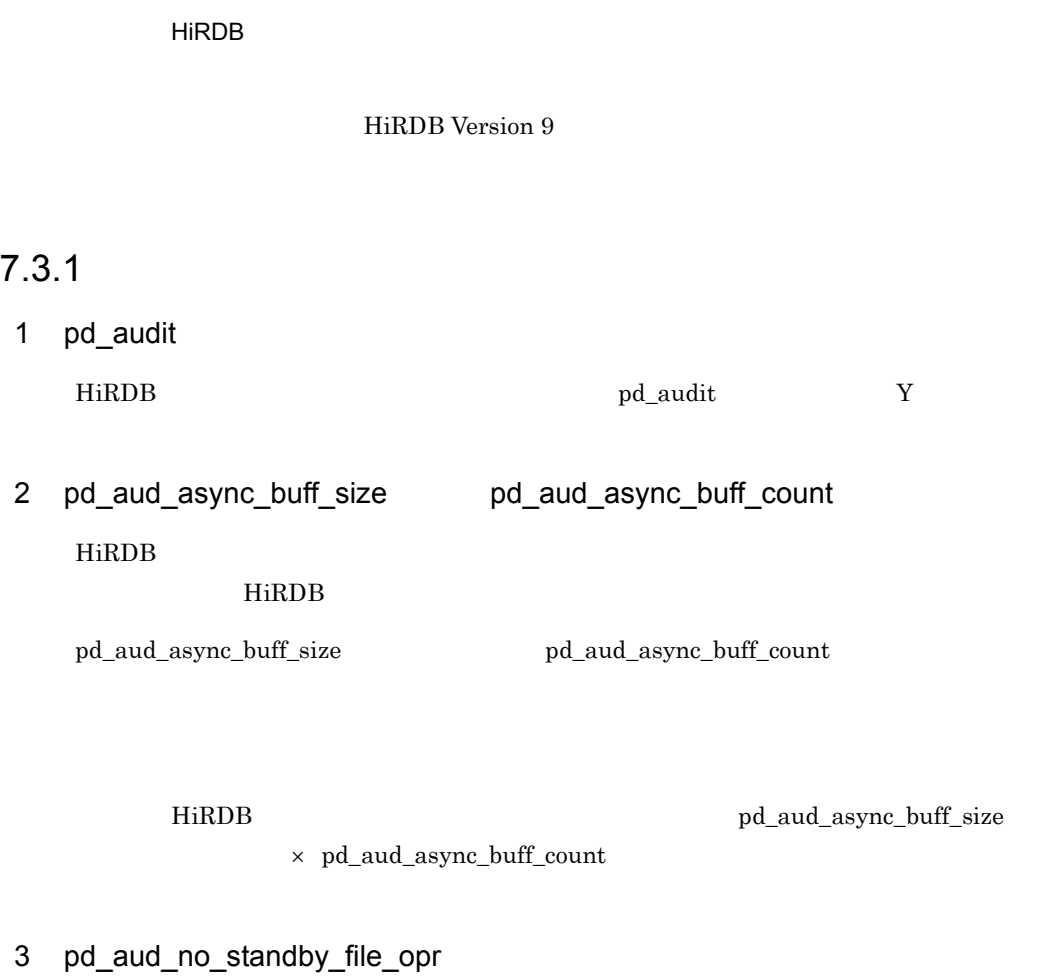

pd\_aud\_no\_standby\_file\_opr forcewrite forcewrite

 $\rm KFPS05706-W \rm \qquad \qquad KFPS05706-W$  $HiRDB$ 

 $\mathop{\rm pdload}$   $\Box$ 

 $7.3.2$ 

SQL GRANT AUDIT

### $7.3.3$  SQL

 $\begin{array}{lllllllllllllllllllll} \textbf{CREATE} & \textbf{AUDIT} & \textbf{SUDITTYPE} \end{array}$ EVENT ANY

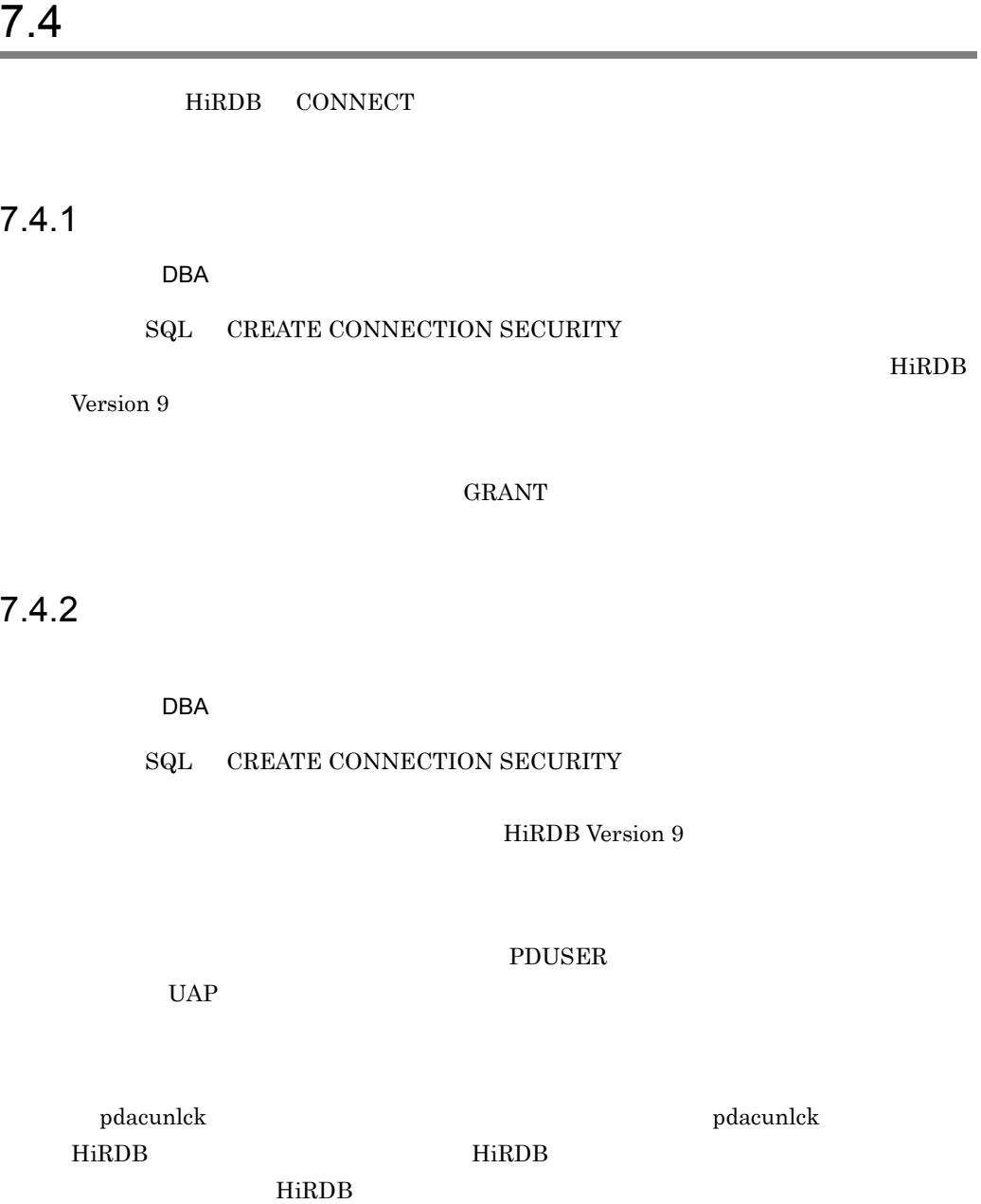

pdacunlck

pdacunlck

るものでない場合,第三者による HiRDB への不正なアクセスが試された可能性がありま

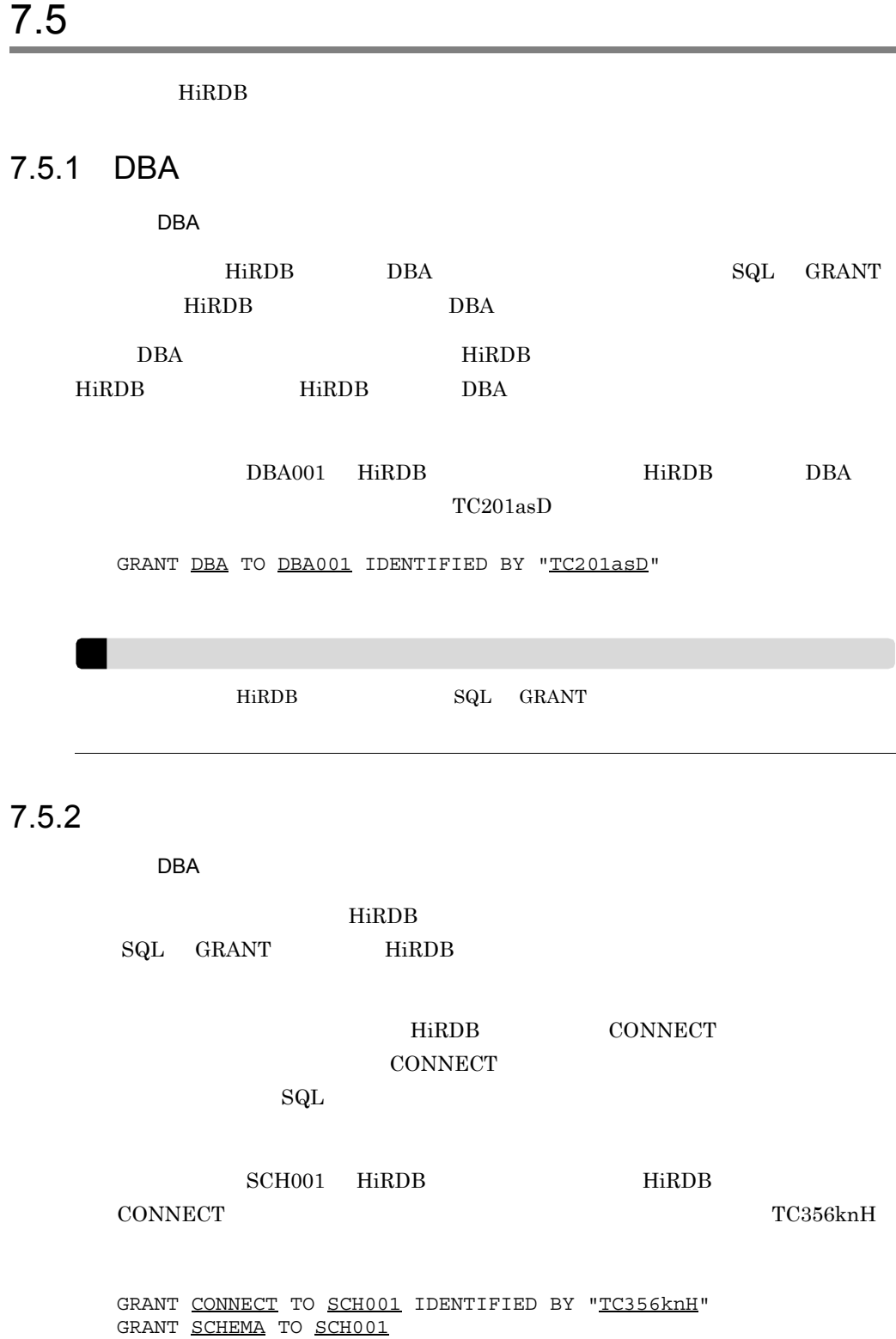

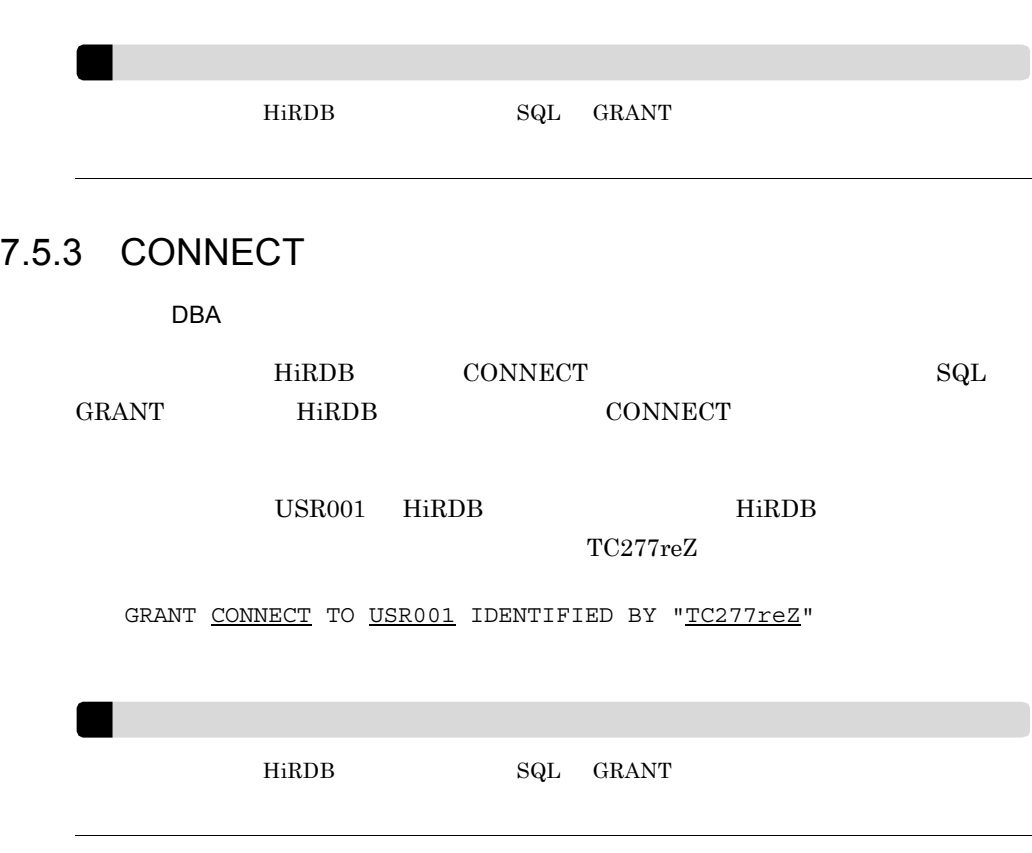

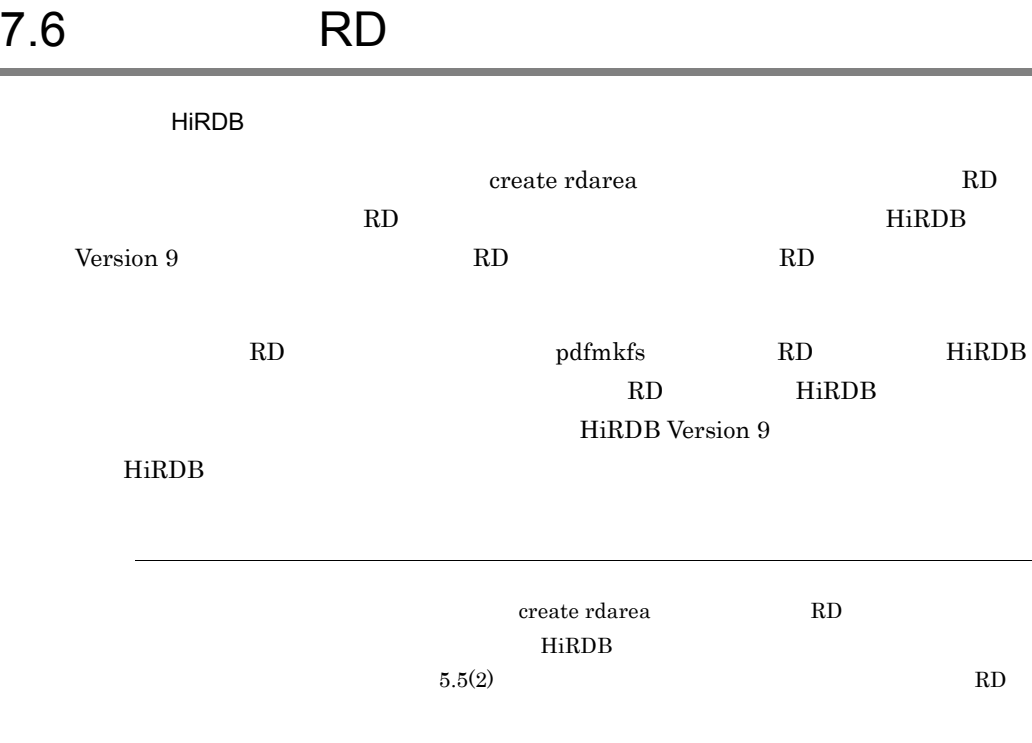

次に示す手順で表を作成し,その表をアクセスする HiRDB ユーザにアクセス権限を与

 $7.$ 

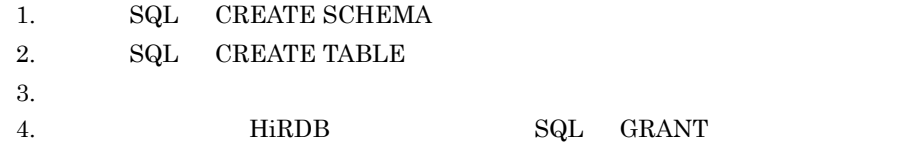

HiRDB Version 9

# $7.8$  $HiRDB$  $HiRDB$

1 pdaudend

pdaudend

2 pdaudswap

pdaudswap

pd\_aud\_max\_generation\_num

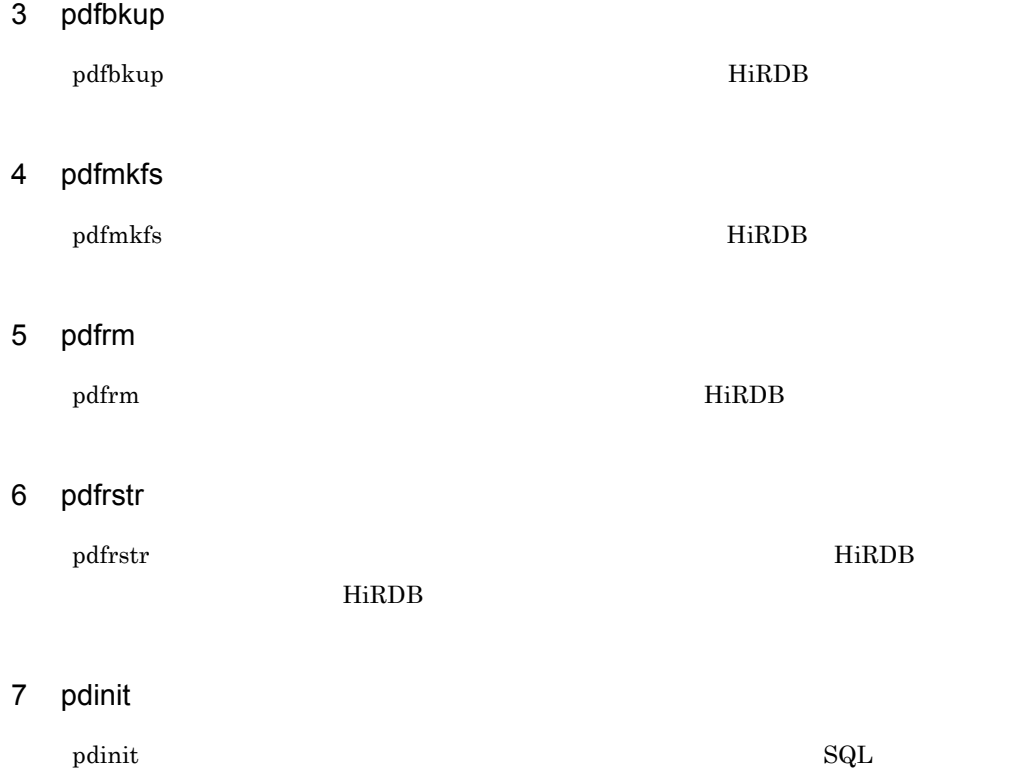

 $\mathop{\rm pdinit}$ 

8 pdrorg

### 9 pdstop

pdstop コマンドを用いて HiRDB きょうかいしゃ せいしょくしゅうしゅ

 $HiRDB$ 

pdaudswap

# 7.9 SQL

### 7.9.1 CONNECT

### SQL REVOKE CONNECT

**CONNECT** 

CONNECT

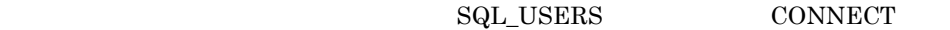

### CONNECT

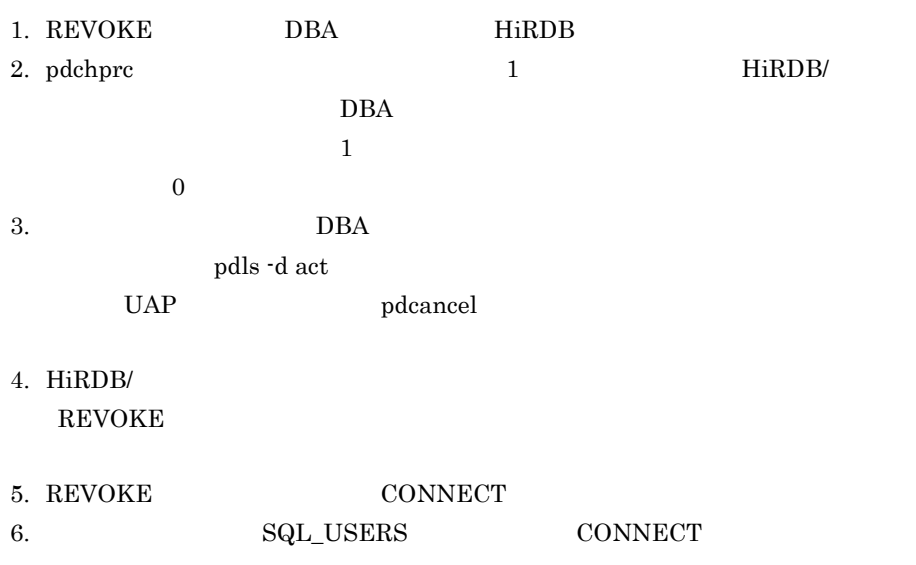

7. pdchprc HiRDB/

### $7.9.2$

 ${\bf SQL} \quad {\bf DROP} \ {\bf SCHEMA}$ 

**REVOKE** 

 $DBA$ 

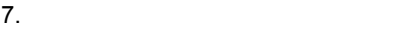
# $8$  HiRDB

HiRDB

8.1 HiRDB

 $8.2$ 

### 8.1 HiRDB

#### 8.1.1 HiRDB

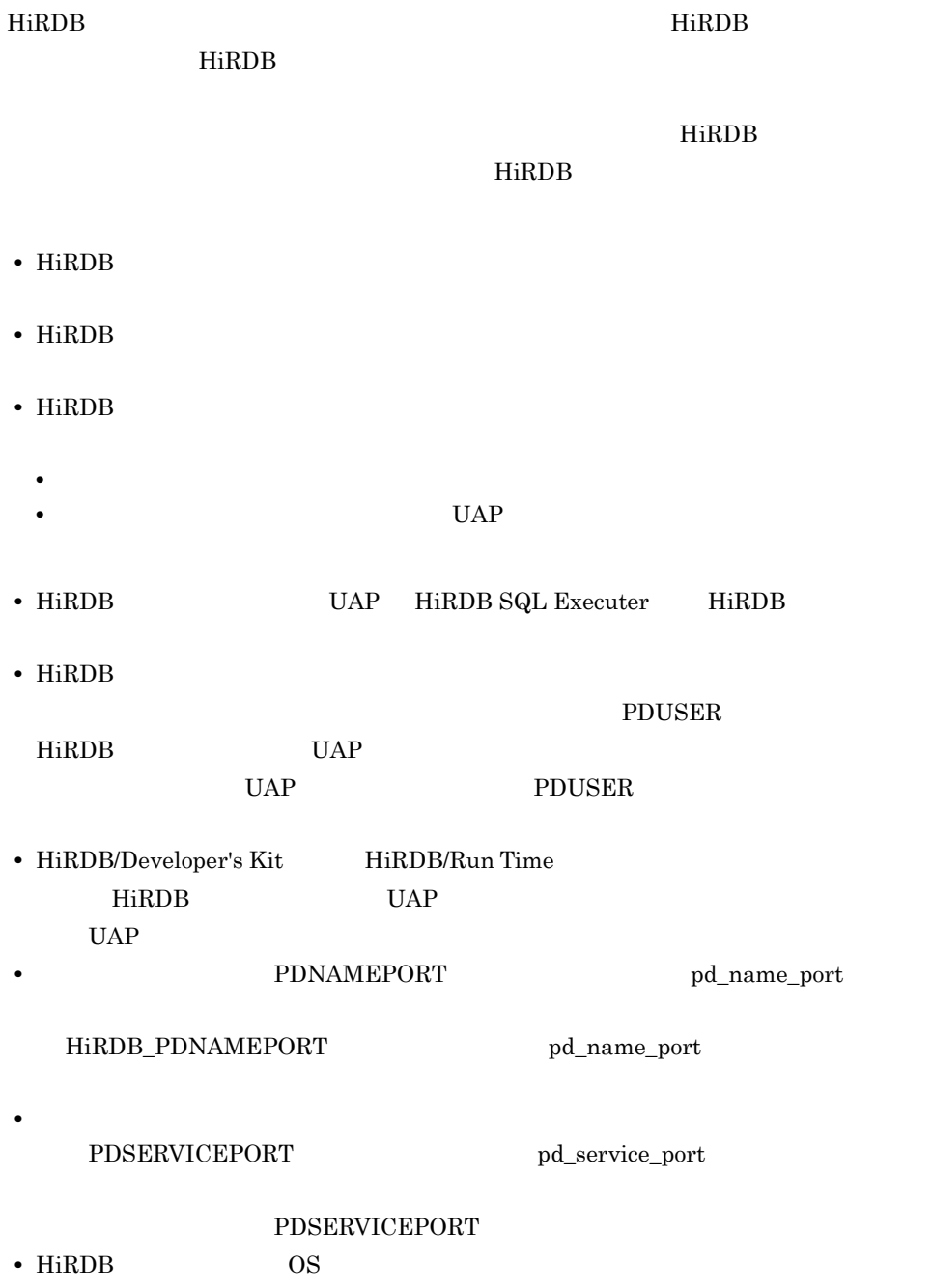

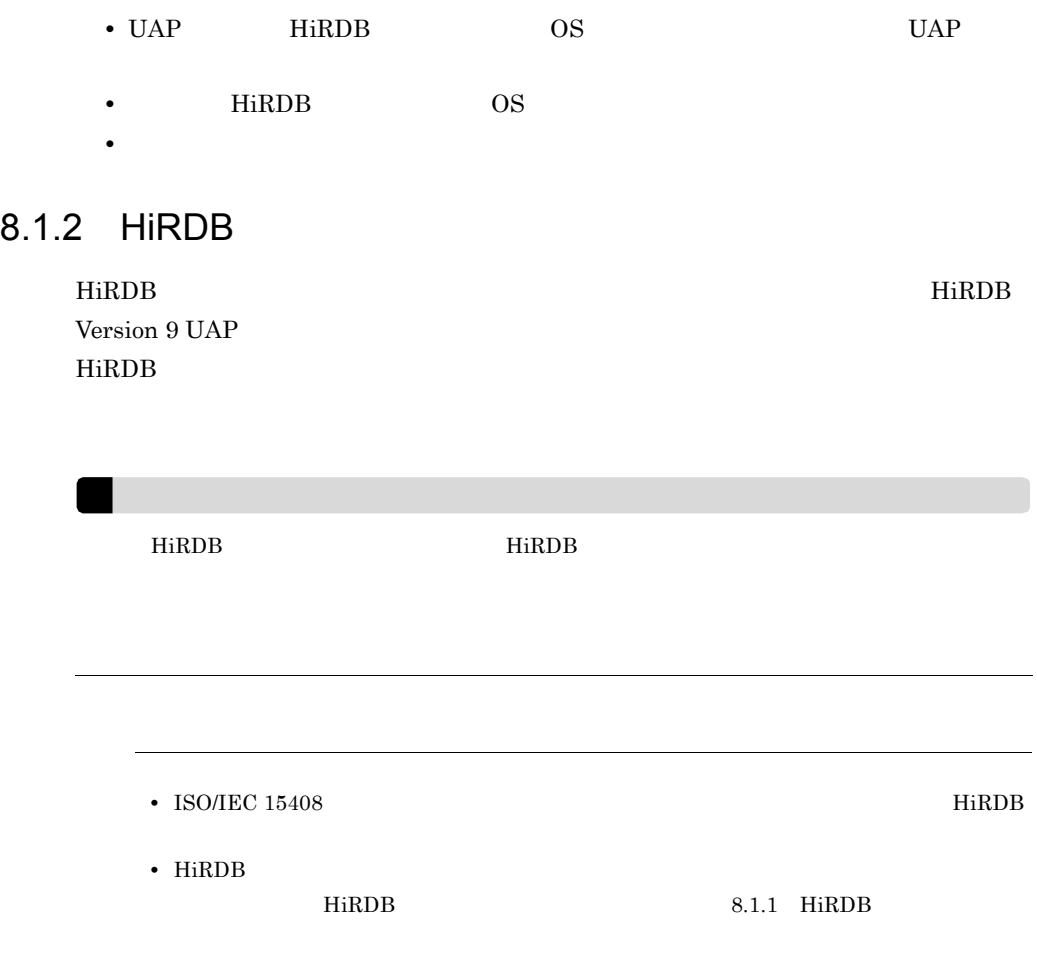

## $8.2$

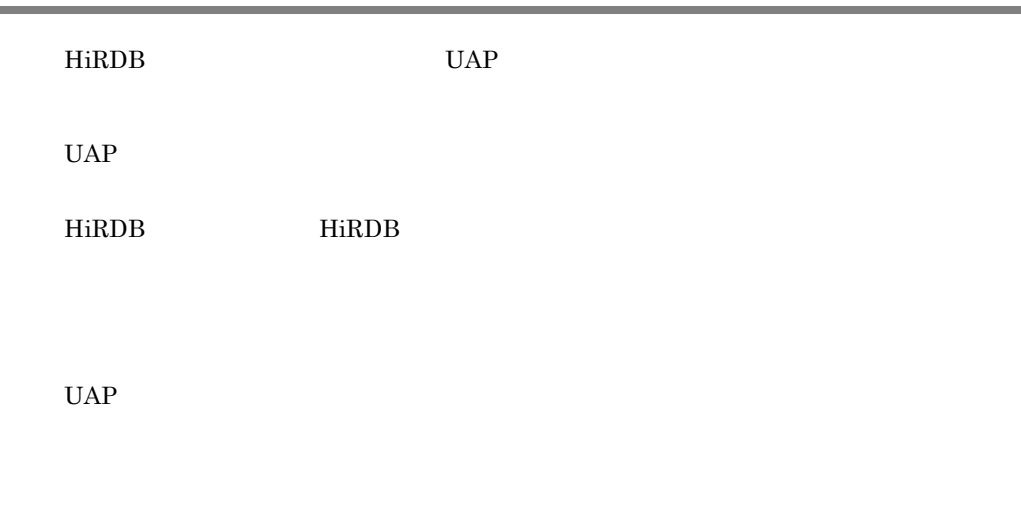

表に示します。なお,トラブルシュート機能の詳細については,マニュアル「HiRDB

Version 9 UAP

 $8-1$ 

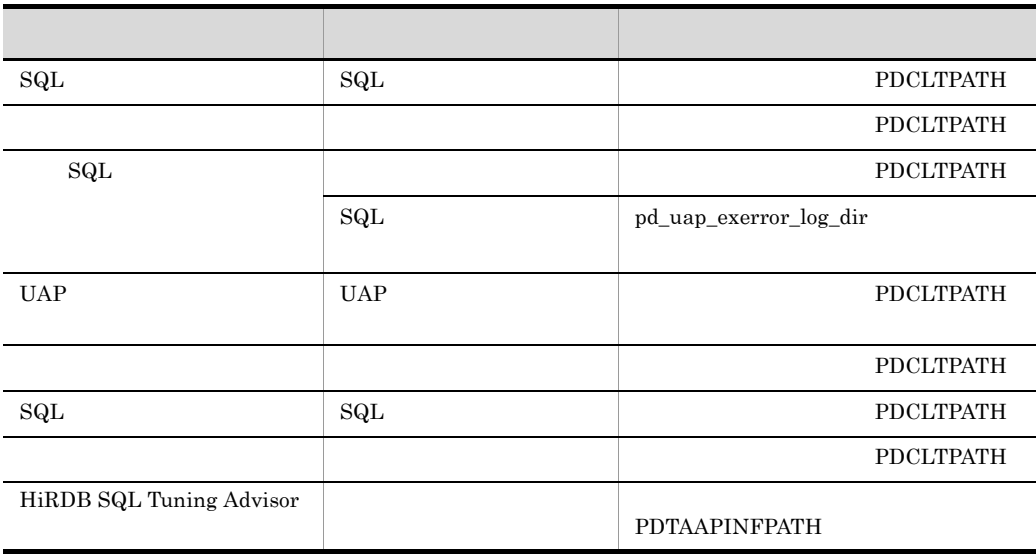

 $\begin{minipage}{0.9\linewidth} \textbf{SQL} \end{minipage} \begin{minipage}{0.9\linewidth} \textbf{H} \textbf{RDB} \end{minipage} \vspace{0.1in} \begin{minipage}{0.9\linewidth} \textbf{H} \textbf{RDB} \end{minipage} \vspace{0.1in} \begin{minipage}{0.9\linewidth} \textbf{H} \textbf{RDB} \end{minipage} \vspace{0.1in} \begin{minipage}{0.9\linewidth} \textbf{H} \textbf{RDB} \end{minipage} \vspace{0.1in} \begin{minipage}{0.9\linewidth} \textbf{H} \textbf{RDB$ 

#### C

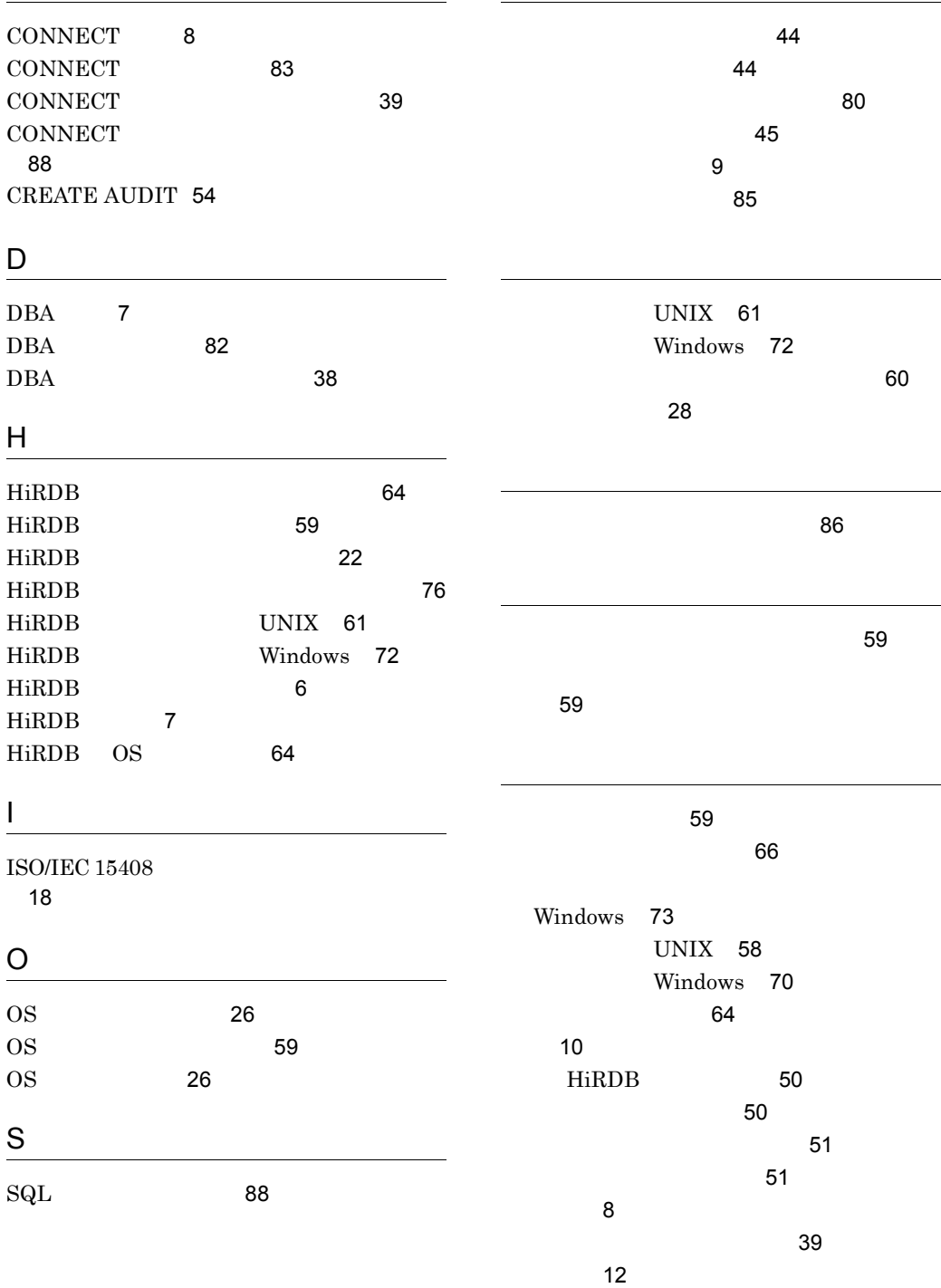

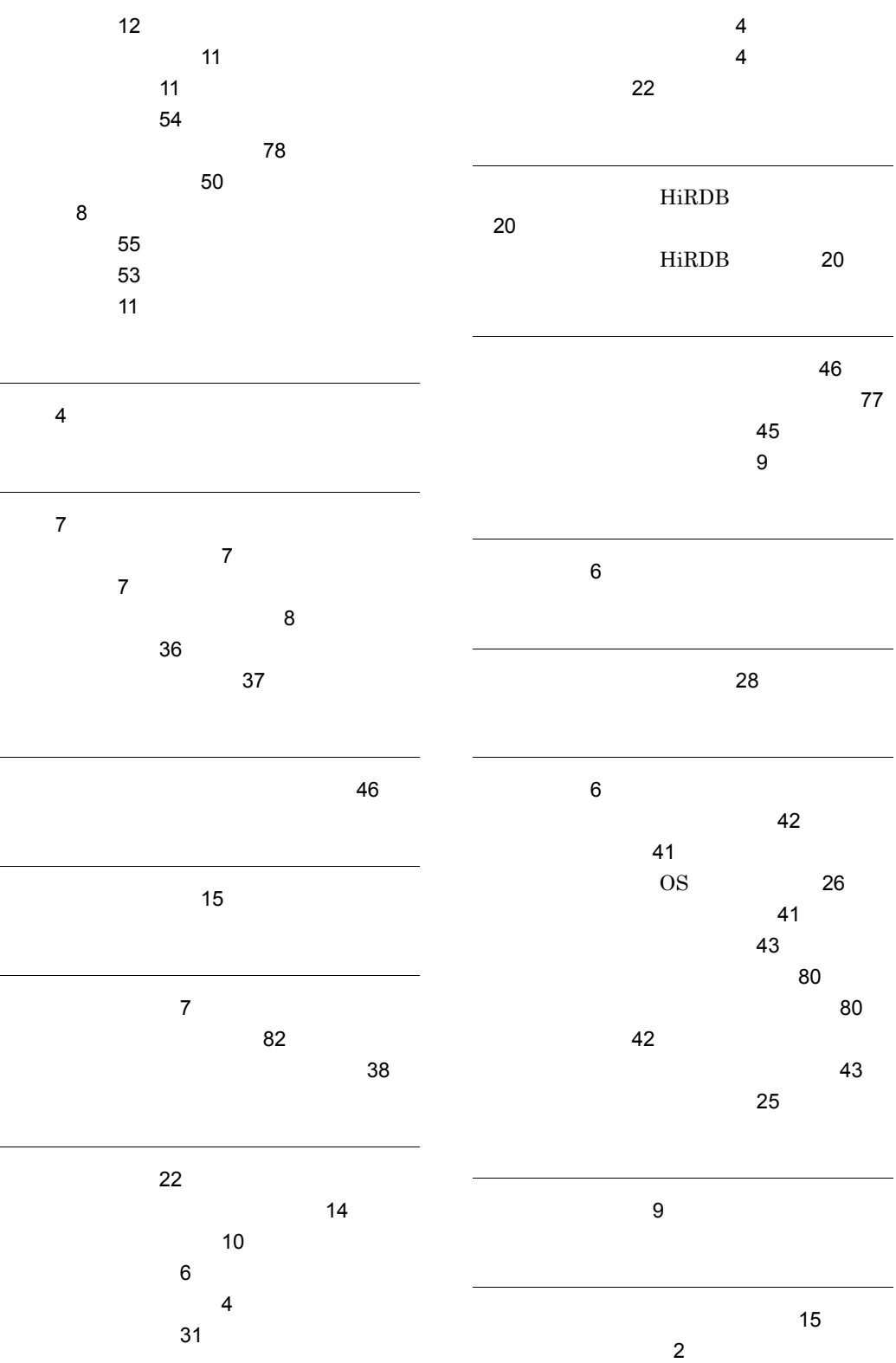

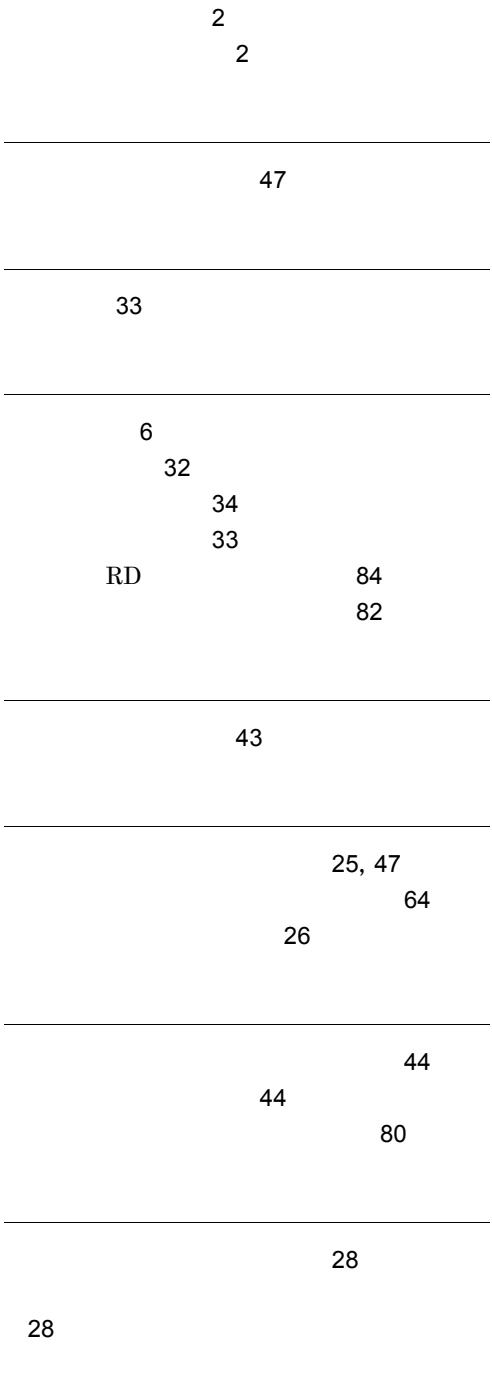

悪いパスワードの例 [42](#page-59-2)